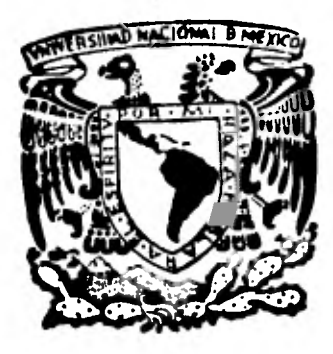

# **bklbERSIND** hACIOhAI **ALTONOMA DE MEXICO**

بيرا مهرس

**FACULTAD DE CONTADURIA Y ADMINISTRACION** 

# **MUESTREO ESTADISTICO APLICADO A LA AUDITORIA DE ESTADOS FINANCIEROS**

# SEMINARIO DE INVESTIGACION **COrITABLE**

**Que para obtener el Titulo de: LICENCIADO EN CONTADURIA** 

**presentan NILDA VIVEROS DOMINGUEZ JUANA SILVIA ROBLES GALVAN NINFA SOLIS POBLANO SOFIA HERRERA SANCHEZ** 

**Director de Sominario: Francisco Ulloa o' Limón** 

**<sup>1</sup> 911** 

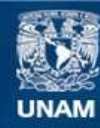

Universidad Nacional Autónoma de México

**UNAM – Dirección General de Bibliotecas Tesis Digitales Restricciones de uso**

### **DERECHOS RESERVADOS © PROHIBIDA SU REPRODUCCIÓN TOTAL O PARCIAL**

Todo el material contenido en esta tesis esta protegido por la Ley Federal del Derecho de Autor (LFDA) de los Estados Unidos Mexicanos (México).

**Biblioteca Central** 

Dirección General de Bibliotecas de la UNAM

El uso de imágenes, fragmentos de videos, y demás material que sea objeto de protección de los derechos de autor, será exclusivamente para fines educativos e informativos y deberá citar la fuente donde la obtuvo mencionando el autor o autores. Cualquier uso distinto como el lucro, reproducción, edición o modificación, será perseguido y sancionado por el respectivo titular de los Derechos de Autor.

### INDICE

PAGINA

# INTRODUCCION PRODUCTION CONTROLLER CONTROLLER CONTROLLER CONTROLLER CONTROLLER CONTROLLER CONTROLLER CONTROLLER CONTROLLER CONTROLLER CONTROLLER CONTROLLER CONTROLLER CONTROLLER CONTROLLER CONTROLLER CONTROLLER CONTROLLER

#### CAPITULO I

#### PRUEBA SELECTIVA EN AUDITORIA

 $\mathbf{r}$  .

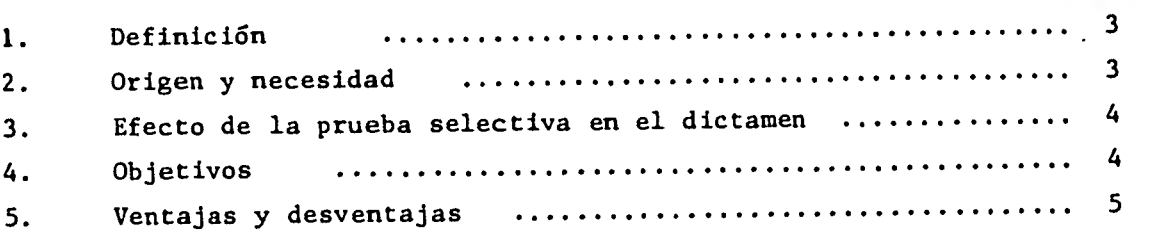

#### CAPITULO II

#### MUESTREO ESTADISTICO

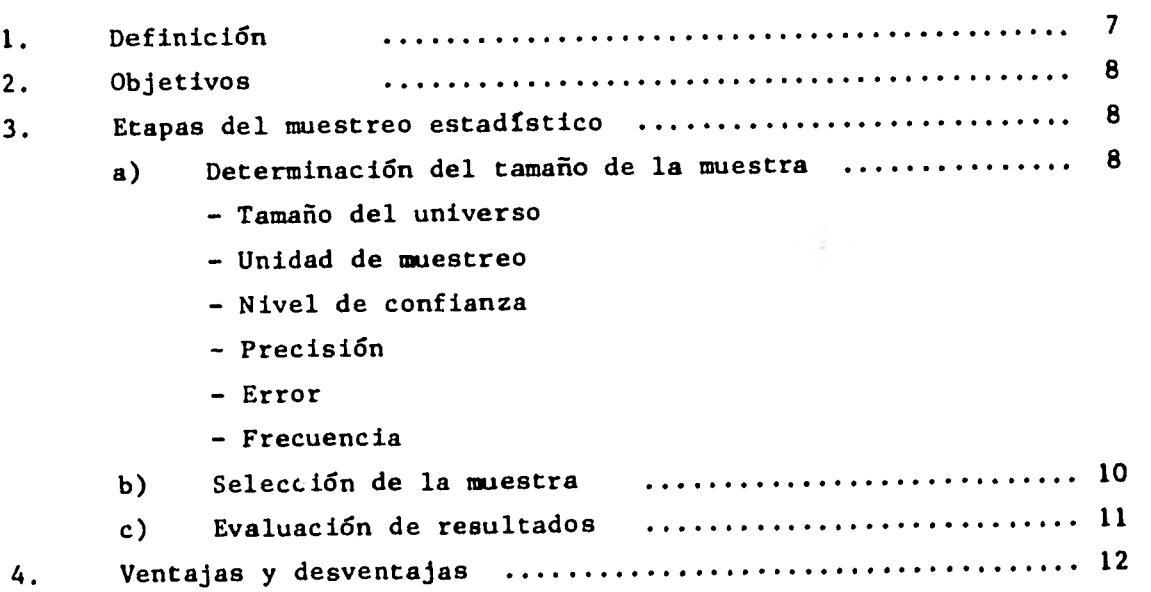

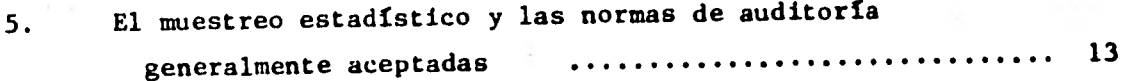

#### **CAPITULO III**

**PLANES DEL MUESTREO ESTADISTICO** 

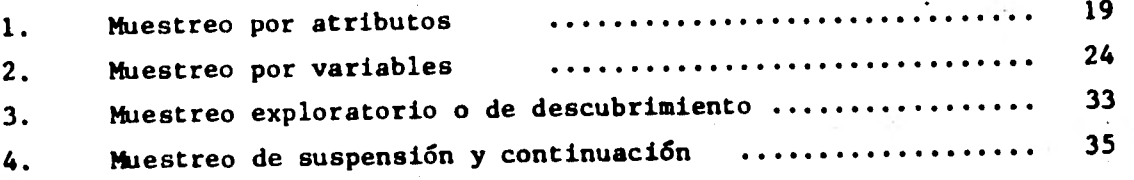

#### **CAPITULO IV**

## **TECNICAS DE SELECCION DE LA MUESTRA**

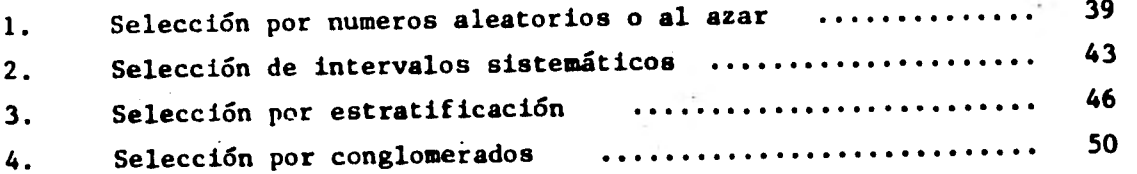

#### **CAPITULO V**

# **APLICACION DEL MUESTREO ESTADISTICO EN LA PRUEBA**

**DE SALIDAS DE EFECTIVO** 

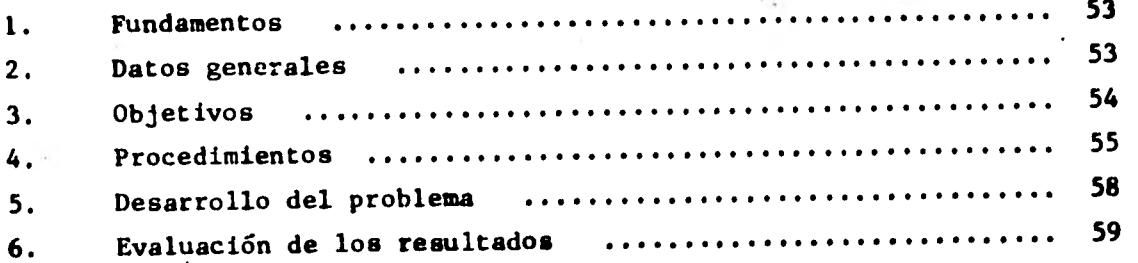

#### **CAPITULO VI**

# **INVESTIGACIOWDE LA APLICACION DEL MUESTREO ESTADISTICO EN MEXICO**

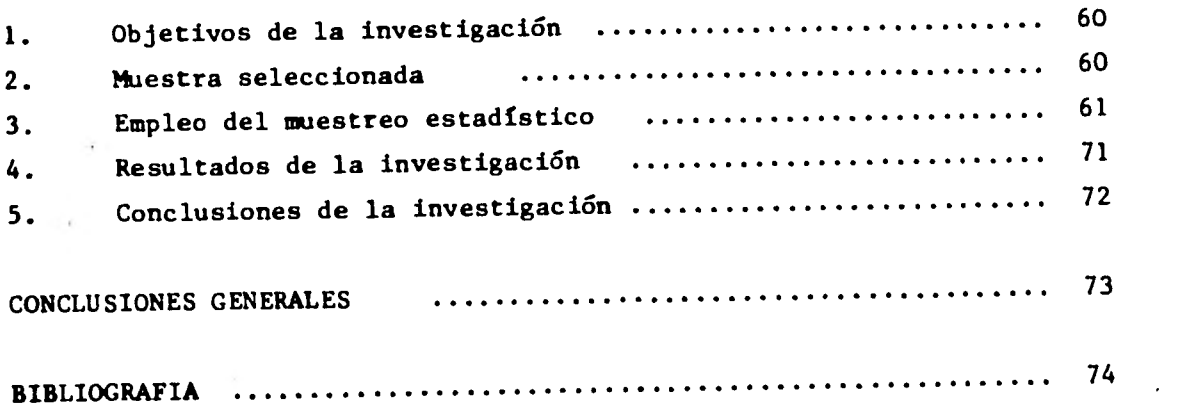

#### **INTRODUCCION**

**Se ha venido observando que en las últimas decadas el país ha presentado un mayor crecimiento económico, y ésto se ha visto reflejado en el propio crecimiento de las entidades económicas, lo cual trae como consecuencia un aumento en el volümen de las operaciones de las mismas.** 

**Debido a ésto se ha visto la necesidad de aplicar con mayor frecuencia el Muestreo Estadístico, el cual constituye una herramienta valiosa para el Licenciado en Contaduría y básicamente aquellos que se dedican al área de Auditoría tanto Interna como Externa.** 

**Se ha considerado la importancia de la aplicación de los diferentes planes de muestreo, ya que estos traen beneficios tanto para el cliente, como para el auditor.** 

**El cliente es beneficiado en cuanto a la disminución de su costo, ahorro de tiempo y así como la calidad y oportunidad con que se le presente el trabajo.** 

**Por lo que respecta al Auditor, podrá tener mayor extensión en sus revisio nes como resultado del ahorro de tiempo que también resulta para éste, ade más de que le permite tener mayor eficiencia en los servicios que presta.** 

**Es conveniente aclarar que para la aplicación de los planes de muestreo esta dístico, el Licenciado en Contaduría no requiere de amplios conocimientosen las ciencias de las matemáticas y estadísticas, ya que existen métodos que se han venido adaptando para facilitar su aplicación dentro de la auditoría.** 

Considerando la importancia y necesidad que representa la aplicación del muestreo estadístico para el auditor, se ha realizado el presente estudio e investigación.

•

#### CAPITULOI

#### PRUEBA SELECTIVA EN AUDITORIA

#### 1. DEFINICION

"La prueba selectiva no es otra cosa que el uso de un método inductivo para llegar a conclusiones generales; en ella se examina una porción de los elementos o partidas que forman el universo y, con base en el examen practicado, se llega a conclusiones sobre las características del universo" (1)

#### 2. ORIGEN Y NECESIDAD

En los primeros años en que se llevaba la auditoria de estados financieros, era común que se hiciera un examen completo de las operaciones de la empresa.

Pero con el tiempo, las empresas iban creciendo y sus operaciones aumentaron en volumen y fueron más complejas, y llegó el momento en que resultó incosteable e impráctico llevar a cabo la revisión al 100%. Además se observ6 que gran parte de las transacciones eran repetitivas; esto hizo que el auditor se enfrentara a grupos homogéneos y susceptibles de ser examinadas por medio de pruebas selectivas.

Otra transformación que dió origen a las pruebas selectivas, fué que los métodos de contabilidad y los sistemas del control interno fueron mejorando. En la revisión de los estados financieros que lleva a cabo el auditor incluye el Estudio y Evaluación del Control Interno (segunda Norma de Auditoria relativa a la Ejecución del Trabajo). Dejando a un lado su enfoque antiguo de descubrir fraudes y practicando su examen por medio de Pruebas Selectivas. En la actualidad los clientes entienden y aceptan las limitaciones de nuestros procedimientos de auditoria; pero a cambio de eso, los interesados en los estados financieros están más preocupados en la importancia que reviste en el trabajo del auditor, el hecho de descubrir información financiera falsa preparada por los directores de las empresas.

#### 3. EFECTO DE LA PRUEBA SELECTIVA EN EL DICTAMEN

El resultado del trabajo desarrollado por el auditor y la opinión que como consecuencia de él se ha formado, los plasma en su dictamen al afirmar que utilizó en su examen, todos los procedimientos que consideró necesarios en las circunstancias. Ahora bien, la relación que existe entre el número de partidas individuales examinadas con el número de partidas individuales que forman la partida total es lo que se denomina alcance de los procedimientos de auditoría.

Cuando se dan partidas globales formadas por numerosas partidas individuales y además contienen los requisitos de multiplicidad y similitud, el auditor se vale del recurso de examinar una muestra parcial y obtener una opinión general sobre la partida global; por lo que el uso de las pruebas selectivas está estrechamente vinculado en la extensión o alcance de los procedimientos de auditoría.

#### 4. OBJETIVOS

El auditor al efectuar la revisión de las operaciones y registros de la **empresa examinada busca obtener una certeza moral sobre la razonabilidad de las cifras mostradas en los estados financieros, para obtener dicha certeza** 

**el auditor efectúa su examen sobre una muestra parcial de las partidas individuales, y deriva del resultado del examen de esta muestra, una opinión general sobre la partida total.** 

**Por lo cual el uso de las pruebas selectivas elimina el tener que efectuar una revisión total ya que esto implicaria necesariamente un gran costo en recursos humanos, materiales y económicos y seria perjudicial para los intereses tanto del cliente como del propio auditor.** 

#### **5. VENTAJAS Y DESVENTAJAS**

**La aceptación que ha tenido esta técnica dentro del campo de la profesión se debe fundamentalmr** -**.e a las siguientes ventajas:** 

- **a) Economía Debido a que es menor el tiempo que se requiere para hacer la revisión de la porción** *de* **un todo en comparación al que se necesitaría para revisar ese todo; hay un ahorro en costos.**
- **b) Oportunidad Al realizarse la revisión sobre un número menor de partidas, existe un ahorro en tiempo, lo que permite al auditor proporcionar su informe con mayor oportunidad.**
- **c) Minuciosidad en** *la* **revisión Al ser pequeño el número de partidas a inspeccionar, permite que cada partida sea examinada, procesada y analizada de manera más completa y satisfactoria; ya que se evita caer en la monotonía, ocasionada por una revisión exhaustiva.**

**Las principales desventajas que se pueden observar en la aplicación de estas técnicas son:** 

- a) Clasificar como correcta una partida incorrecta o viceversa (atributos).
- b) En hacer una cuantificación errónea de las características a examinar (variables).

Estos como se pueden observar, son errores humanos, que se cometen tanto en pruebas exhaustivas como selectivas, salvo que en el Indice de error es mayor en los primeros, debido a la cantidad de partidas que se tienen que revisar. Lo que motiva la formación de hábitos mentales en el examinador, además de tener que contar con personal preparado que pueda cubrir los requerimientos de este tipo de trabajos.

### **CAPITULO II**

**MUESTREO ESTADISTICO** 

#### **DEFINICION**

**Muestreo - Define el proceso de inferir conclusiones acerca de un conjunto de elementos (generalmente llamado "Universo" o "Población") mediante el estudio del comportamiento de un cierto número de esos elementos (normalmente denominado "Muestra"). (2)** 

**Muestreo estadístico - Las técnicas de selección de muestras de auditoria basadas en el muestreo estadístico, se pueden considerar a aquellas que permiten extraer conclusiones sobre cierta información, basándose solamente en el examen de Una parte de esa población, y que exige como requisitos fundamentales que en esta selección, números al azar den inicio a la aplicación de la técnica y de que todas las partidas que integran la población tengan la misma oportunidad de ser seleccionadas. (3)** 

**Para que el Muestreo Estadístico sea aplicable en auditoria y se obtengan resultados confiables, se requiere que reúna los siguientes requisitos:** 

- **a) Masividad en los datos a examinar. Las conclusiones se basan en la teoría de las probabilidades y ésta únicamente se justifica en partidas numerosas.**
- **b) Homogeneidad de las partidas a examinar. Es conveniente para garantizar que la muestra obtenida es representativa del universo.**
- **c) Que la selección de la muestra sea aleatoria. Se debe evitar que las**

inclinaciones personales influyen en la obtención de los elementos que integran la muestra, ya que todas las partidas deben tener igual oportunidad de formar parte de ella. (4)

#### **OBJETIVOS**

El objetivo del muestreo es obtener una opinión acerca de la imparcialidad de los rubros de los estados financieros a dictaminar, sin extender la prue ba a todas las partidas en conjunto, entendiendo que, para que una muestra sea representativa, cada elemento del universo deberá tener una probabilidad igual de ser seleccionada.

Un método eficaz de muestreo necesita algo más que objetividad, requiere de algún medio de establecer tamaños de muestra y evaluar matemáticamente los resultados obtenidos de ella, la única muestra que cumple con este principio es la muestra estadística.

Es conveniente aclarar, la importancia que el objetivo de una prueba de auditoría en especial sea completamente estudiado y comprendido antes de seleccionar el plan de muestreo, ya que objetivos no bien definidos no permiten el diseño *de* una prueba satisfactoria.

#### ETAPAS DEL MUESTREO ESTADISTICO

#### DETERMINACION DEL TAMAÑO DE LA MUESTRA

Consiste en determinar cuantos elementos deben ser analizados a fin de po**der dar una opinión objetiva sobre la población.**  n viziek

**Para que el auditor esté en posibilidades de aplicar el muestreo estadístico** 

es necesario que domine el significado de los siguientes conceptos:

1. Tamaño del universo - Es el total de unidades sujetas a la prueba.

وترتب وتاري

- 2. Unidad de muestreo Un elemento del universo.
- 3. Nivel de confianza Es la probabilidad que se establece de que la muestra sea representativa del universo.

Normalmente los niveles de confianza fluctúan entre un 95% y un 99%, según lo estime necesario el auditor.

Generalmente un nivel de confianza de un 95% se considera como aceptable y significa que hay 95 posibilidades de cada 100 veces de que la muestra obtenida represente las condiciones del universo, el 5% restante indica el riesgo de que no sea así.

4. Precisión - Representa la cantidad o porciento que el auditor acepta que se desvie el valor obtenido en su examen del verdadero promedio del universo.

Normalmente se expresa como más o menos un porcentaje determinado y es la amplitud dentro de la cual se espera que radique el verdadero valor de las características de la población, es decir, es el grado de exactitud del supuesto de que el número de errores de la muestra se aplica proporcionalmente a la parte no muestreada de la población.

De tal suerte, si con base en una prueba se afirma que la tasa de error proyectada en un universo es  $5z - 2z$ , se está diciendo que la tasa de error en la muestra examinada fué exactamente de 5% en tanto que la precisión en la muestra (con un nivel de confianza especificado)  $\frac{+}{-}$  2%. Esto es, la posible tasa de error del universo puede ser tan pequeña como el 3% o tan grande como el 7%.

- 5. Error Son los defectos del control interno que no han sido corregidos y que están contenidos en la muestra seleccionada.
- 6. Frecuencia esperada Es el porcentaje de errores que el auditor piensa que existe en el universo o el que realmente encuentra en una muestra. Este porcentaje generalmente está asociado a la ineficiencia del sistema del control interno.

El coeficiente de error se puede determinar con los resultados de una auditoria anterior, un estudio previo de la empresa o bien alguna prueba pequeña que sirva como antecedente a la prueba definitiva.

#### SELECCION DE LA MUESTRA

La segunda etapa del muestreo estadístico es la selección de la muestra. Una vez que se conoce la cantidad de elementos de la población que serán analizados, se debe determinar cuales elementos deben ser incluidos en la muestra y cuales no.

La selección de la muestra debe cumplir una condición necesaria, la cual es que la muestra debe ser escogida al azar. Esto significa que cada uno de los elementos dentro de la población tenga la misma probabilidad de ser seleccionadas.

Existen dos métodos principales para la selección de la muestra:

- a) Números aleatorios
- b) Muestreo sistemático

#### EVALUACION DE RESULTADOS

Es la formación de conclusiones acerca de la información, basadas en el examen de las partidas muestreadas.

Para que la evaluación sea válida, hay que destacar las siguientes condiciones:

- 1. Las conclusiones basadas sobre la muestra seleccionada por muestreo estadístico, son solamente aplicables a las poblaciones desde las cuales las muestras son seleccionadas y no pueden ser extendidas a ninguna otra partida que no estuvo disponible para la selección.
- 2. Dado que las conclusiones son solamente aplicables a las poblaciones desde las cuales son seleccionadas las muestras, se desprende que las conclusiones estadísticas no son aplicables a partidas individuales que son omitidas de las poblaciones y consiguientemente no están disponibles para ser seleccionadas.
- 3. Una valuación estadística es válida, cuando emanó de una selección estadística; porque tales métodos son necesarios para satisfacer una condición que es una parte integral de los conceptos matemáticos subyacentes en el muestreo estadístico. Esa condición **es que cada partida de la población debe tener una probabilidad de ser seleccionada**

**por cualquier procedimiento de que se trate.** 

**El muestreo estadístico aplicado a la auditoria no es un substituto delcriterio profesional. Las decisiones acerca de la materialidad, la evaluación del control interno y los aspectos cualitativos de los errores son materia del criterio del auditor. La función del muestreo estadístico es, proveer un medio para expresar los criterios de seguridad estadística (combinación entre precisión y confiabilidad, en términos estadísticos están interrelacionados inseparablemente) deseados en términos de objetivos y para medir la suficiencia de las pruebas selectivas de auditoria sobre tales bases.** 

#### **VENTAJAS**

- **Su aplicación,permite conocer anticipadamente el tamaño máximo de muestras necesarias.**
- **Los resultados de la muestra pueden ser justificados con mayor agrado de seguridad.**
- **Las muestras seleccionadas reúnen mayores características de que sean representativas de la población.**
- **Es más generalizable el criterio de selección para todas las poblaciones sujetas a revisión.**
- **Proporciona un elemento matemático-estadístico de poder proyectarlos errores sobre bases más confiables.**
- **En ciertos tipos de muestreo estadístico, el grado** *de* **error es especificado con un límite superior máximo.**

- Promueve la reducción del costo de la auditoría.
- Se obtiene ahorros de tiempo y de elementos humanos, ya que el muestreo estadístico puede ser más exacto que el que se realiza examinando cada uno de los elementos de una población.
- Proporciona una base objetiva para soportar nuestros papeles de trabajo, determinando y definiendo el tamaño de la muestra.
- Proporciona datos más oportunos y más precisos, ya que el número de elementos a examinar es menor.
- La planeación del trabajo puede adelantarse desarrollando el plan de muestreo para cada área de cuentas antes de empezar el trabajo en las oficinas del cliente.

#### DESVENTAJAS

- El riesgo que lleva consigo cada muestreo.
- No podrá utilizarse cuando se requiera información sobre todos los elementos de la población.
- La dificultad de su uso, ya que exige menos trabajo en volumen pero mayor preparación técnica.

#### MUESTREO ESTADISTICO Y LAS NORMAS DE AUDITORIA GENERALMENTE ACEPTADAS

**El boletín No. 3 de la Comisión de Procedimientos de Auditoría del Instituto Mexicano de Contadores Públicos, nos define las Normas de Auditoría Generalmente Aceptadas en la forma siguiente:** 

**"Las normas de auditoria son los requisitos de calidad relativos a la personalidad del auditor y al trabajo que desempeña, que se derivan de la naturaleza profesional de la actividad de auditoría y de sus características específicas".** 

**La relación que puede tener el muestreo estadístico con las normas o principios son parte medular de la labor de auditoria externa. A continuación se trata la relación existente entre el muestreo estadístico y las normas de auditoria generalmente aceptadas.** 

**El muestreo estadístico se encuentra relacionado principalmente con las normas relativas a la ejecución del trabajo.** 

- **1. Planeación y supervisión "El trabajo de auditoría debe ser planeado adecuadamente y si se usan ayudantes, éstos deben ser supervisados de manera apropiada".**
- **2. Estudio y Evaluación del control interno "Como base para determinar la confianza que va a depositar en él, y para determinar la naturaleza, extensión y oportunidad que va a dar a los procedimientos de auditoria que use el auditor debe efectuar un estudio y evaluación del control interno existente en la empresa".**
- **3. Obtención de evidencia suficiente y competente "Mediante sus procedimientos** *de* **auditoria, el auditor debe obtener evidencia comprobatoria suficiente y competente en el grado que requiera para suministrar una base objetiva para su opinión relativa a los estados financieros que examina".**

PRIMERA NORMA - Planeación y supervisión:

Al formar parte del muestreo estadístico de los procedimientos que efectúa el auditor durante el desarrollo de su trabajo, la norma de planeación y supervisión abarca todos aquellos procedimientos que emplea el auditor para la obtención de elementos de juicio suficiente y competentes para su opinión. Considerando los problemas estadísticos que surgirán al diseñar un plan o programa de trabajo en donde se integre el mismo a los procedimientos de auditoría, la planeación viene a ser indispensable, máxime en los casos en que por primera vez es aplicada. Asimismo, la supervisión vendrá a definir errores o problemas relacionados con la muestra seleccionada. La determinación de la información obtenida mediante las muestras y la repercusión que tienen éstas en el ámbito global de la auditoria es un punto que debe ser vigilado estrechamente por la supervisión.

SEGUNDA NORMA - Estudio y evaluación del control interno:

Esta norma menciona que como base para determinar el alcance que le dará el auditor a sus pruebas deberá evaluar el control interno. El cumplimiento de lo anterior implica:

a) Determinación del alcance de las pruebas

b) Evaluación del control interno

Alcance de las pruebas - El alcance de las pruebas que efectúa el auditor irá en relación inversa con la confianza que éste tenga en el control interno.

**Si el auditor considera que el control interno existente es "confiable", deberá diseñar sus pruebas de tal forma que él resultado de las mismas le porporcionen información satisfactoria de los controles establecidos.** 

52

**Relacionando las muestras estadísticas que se diseñan para probar la validez o autenticidad de la información contable, la confiabilidad que haya sido asignada al control interno influirá en los niveles de confianza que el auditor desee establecer, asimismo, como en el caso anterior, será una relación inversa la que exista entre el nivel de confianza y la confiabilidad dada al sistema.** 

#### **EVALUACION DEL CONTROL INTERNO**

**La evaluación del control interno incluye dos fases:** 

- **1. Conocimiento y comprensión de los procedimientos y métodos prescritos.**
- **2. Un grado razonable de seguridad de que se encuentran en uso y que están operando tal como planearon.**

**El conocimiento que obtiene el auditor de los procedimientos descritos por el cliente es mediante investigaciones. referencias por escrito o indaga**ciones, la determinación del funcionamiento adecuado se basa en la experien **cia. el adiestramiento y juicio que tenga.** 

**Es en este punto donde el auditor efectúa una evaluación preliminar de que tan efectivos son los procedimientos descritos por el cliente. no teniendo aplicación el muestreo estadístico durante esta fase.** 

**Durante la segunda fase el muestreo estadístico se aplicará en todas -** 

aquellas pruebas donde se revise el cumplimiento con los procedimientos de control interno establecidos y que dejan evidencia de haberse llevado a cabo. Esta evidencia se deriva principalmente en preparación, revisión o aprobación de documentación.

El auditor deberá tomar las muestras juzgándolas de acuerdo a la frecuencia y naturaleza de los procedimientos implantados por la compañía y del efecto que tendrían desviaciones importantes en la presentación de los estados financieros.

Siendo la segregación de funciones uno de los puntos principales que reflejan un control interno adecuado, el muestreo estadístico normalmente no es aplicable a las pruebas de cumplimiento en donde los procedimientos de control interno dependen principalmente de una apropiada segregación de funciones y que no dejan una huella de auditoria de evidencia documental.

Ante la ausencia de esta evidencia y ya que no puede determinarse a través del muestreo, si se ha llevado a cabo la operación por distintas personas, el auditor deberá efectuar indagaciones que cubran el punto anterior.

TERCERA NORMA.- Evidencia y suficiencia competente:.

Esta norma se puede resumir en que un trabajo ejecutado normalmente en donde el auditor ha podido reunir aquella evidencia comprobatoria que soporte su opinión, origina que los estados financieros presenten razonablemente la situación financiera y los resultados de las operaciones de conformidad con los principios de contabilidad generalmente aceptados aplicados uniformemente en relación con el año anterior. Siendo los términos de "precisión" y "confiabilidad" estadísticamente inseparables, estos se pueden relacionar **directamente con los propósitos del auditor, refiriendo la precisión a la importancia relativa y la confiabilidad a la razonabilidad de la base para su opinión.** 

à.

# **CAPITULO III MUESTREO POR ATRIBUTOS**

#### **PROLOGO**

o

**Entre los planes de muestreo de que dispone el auditor, uno de los más ampliamente usados y probablemente el más versátil es el Muestreo por Atributos. Su función es "Determinar cuantos elementos existen?** 

**Se utiliza para estimar la frecuencia probable con la cual ocurre un determinado evento. Este evento puede ser una cierta clase de error y otro "Atri buto" de la población. El muestreo por 'atributos es aplicable cuando el pro pósito de una prueba de auditorio puede lograrse mediante una respuesta de si o no, bueno o malo.** 

**EL PROCEDIMIENTO QUE SE UTILIZA ES EL SIGUIENTE:** 

- **a) Determinar los objetivos que se buscan. Debe quedar perfectamente definido el objetivo de un procedimiento** *de* **auditorio al utilizar el - Muestreo Estadístico.**
- **b) Definir el Universo. Deben saber cuantos y que características tienen los elementos que constituyen la población.**
- **c) Se establece la Tasa probable de ocurrencia, es decir el porcentaje en que ocurre el error dentro del universo determinandose conservadoramente. Como explicación a ésto se mencionará que a juicio del auditor se puede utilizar el porcentaje en que ocurre el error en el año**

**anterior. Cuando se trate de primeras auditorias o en el caso que se tenga noticia de un cambio radical respecto al año anterior, el auditor podrá realizar una prueba preliminar ya que el porcentaje de error que existe en la población es un dato desconocido.** 

- **d) Se fija la precisión deseada. El auditor para fijar la precisión de berá tomar como base la importancia de los objetivos de la prueba, ya que mientras más pequeño sea el grado de precisión, mayor será el tamaño de la muestra y a la inversa.**
- **e) Se selecciona el Nivel de Confianza. El nivel de Confianza debe ser razonablemente elevado para poder determinar que, el porcentaje de error esté efectivamente dentro de los limites deseados de precisión.**
- **f) Se determina el tamaño del Universo. Una vez establecidos los puntos anteriores, la información que necesita el auditor para determinar el tamaño de la muestra, es conocer la dimensión aproximada de la probla ción de donde la muestra habrá de ser extraída.**

**Es indispensable que el auditor determine desde un principio con exac titud, qué elementos individuales comprende la población que se va a maestrear, ya que la composición del universo se debe considerar en función del objetivo de auditoria.** 

**g) Se determina el tamaño de la Muestra. El auditor podrá servirse de los siguientes cuadros ( Al - A6 ) para tomar esta determinación.** 

**Estos cuadros indican los tamaños de muestras adecuadas con base en** 

varios tamaños de poblaciones, grados de confianza, precisión y tasas máximas de error esperadas. Para seleccionar el tamaño de la muestra, para una prueba específica de auditoria, el auditor deberá recurrir a la sección del cuadro correspondiente a una tasa máxima de error espe rada y un nivel de confianza elejido. Deberá entonces localizar en él, el porcentaje de la precisión deseada y seguir la columna en sentido descendente hasta la linea que mejor corresponda al tamaño de la población estimada. El número que aparece en la intersección del tamaño de la población y del porcentaje de precisión elejido, será el tamaño de la muestra que se deberá usar. ( Sí el tamaño exacto de la población sujeta a muestreo no aparece en el cuadro, se deberá tomar el ta maño de población inmediato superior o mediante interpolación.

#### EJEMPLO

Supongamos que el auditor desea revisar un listado de 20 000 saldos de clientes, se cercioro de que el grupo es homogéneo y que no necesita estratificarse ( en caso de estratificar la población, todos los procedimientos que se explicarán a continuación deberán aplicarse a cada estrato ).

Con esto ya se tiene definida la población de donde se deberá obtener la muestra.

El siguiente paso será definir la naturaleza de las pruebas que se ha rán, en este caso el auditor desea saber el porcentaje de cuentas ven cidas que tiene la compañia que se revisa.

**A continuación determina la tasa máxima de error prevista del 3%, una precisión de ± 2% y un nivel de confianza de 95%, por lo tanto y en vista de que el nivel de confianza es del 95%, escoge el cuadro "A4"**  buscando en la columna de tamaño de la población, encuentra una mues**tra de 275 partidas.** 

**Se la tasa real de error fuá del 3% o inferior, el auditor podrá dar por concluida su revisión. Sin embargo la tasa real de error puede re sultar superior a la estimada, en cuyo caso el auditor cuenta con las siguiguientes alternativas: - Expander la amplitud de su muestra, recurrir a otros procedimientos de auditoria, o revaluar la precisión de la muestra.** 

**Si el Auditor decide expander la amplitud de la muestra, examinará únicamente la diferencia entre la amplitud de la muestra original y la adicional.** 

**La siguiente alternativa con que cuenta el auditor, es aplicar otros procedimientos** *de* **auditoria. O si resulta que la tasa de error es muy alta en comparación con la esperda puede solicitar que se lleve a cabo una revisión completa del área por los empleados del cliente y bajo su supervisión.** 

**Se el auditor recurre a la tercera posibilidad, deberá tener en cuenta que la precisión ( basada en el nivel de confianza ) y la tasa de**  error estan relacionadas y cualquier cambio que se opere en alguna **afecta a la otra.** 

Existen tablas especiales en donde el auditor puede encontrar, cual es la nueva precisión en caso de que la tasa de error real difiera de la tasa máxima de error prevista, en los cuadros ( F.1 a F.6 ) se representan tablas de este tipo, en donde la primera columna indica los tamaños de la muestra y las demás, los tamaños de poblaciones, bajo estos encabezados se muestran límites superiores e inferiores de las amplitudes de precisión que son aplicables a los tamaños de muestras seleccionadas.

#### EJEMPLO

Supongamos una revisión en la cual el auditor espera una tasa de error máxima del 3% en una población de 20 000 elementos, una precisión de  $\pm$  2%, un nivel de confianza de 95%, ( el tamaño de la muestra 273). Si la tasa de error verdadera en la muestra resulta ser del 3% que era la prevista, el auditor estará seguro que 95 veces de cada 100 la tasa de error estará entre el 1% y 5%. Ahora bien, pensemos en que la muestra de 273 tuvo una tasa real de error del 5% en vez de la del 3% **'como** se esperaba, la amplitud de la precisión que va unidas a esta última tasa de error no es aplicable, considerando que el tamaño de la muestra es 273, la tasa de error verdadera del 5% y un nivel de confianza del 95%, se puede determinar la nueva amplitud de precisión que es de 2.9% a 8.1%.

Una vez revaluada la precisión de la muestra el auditor podrá determinar **si el** tamaño de la muestra fuá adecuado. En general puede **afirmarse que si la tasa de error hallada en la muestra excede de la tasa** 

**de error esperada, el tamaño de muestra obtenida en los cuadros puede ser demasiado pequeño. Si por otro lado la tasa de error obtenida en la muestra es menor que la esperada, no se requiere de muestreo adicional.** 

#### **MUESTREO POR VARIABLES**

**Se utiliza para determinar "Cuanto valen los elementos': El auditor emplea esté método de muestreo cuando desea estimar el valor de una población compuesta de elementos que tienen características "variables", las que pueden ser pesos, días o unidades semejantes.** 

**Para poder responder a la pregunta ¿Cuánto valen los elementos?, es necesario que el auditor estime, a partir de una muestra preeliminar, el valor pro medio de dichos elementos de la población, y que calcule, con base en ese promedio, el valor total de ésta. Deberá admitir sin embargo, que siempre que haga una estimación con base en una muestra es muy difícil que dicha es timación arroje una cifra exactamente igual que la que se obtiene al realizar un recuento del 100%.** 

**La diferencia entre ambas se denomina error de muestreo, si los datos conte nidos en la muestra y los obtenidos en el recuento del 100% son reunidos por métodos idénticos. Para que el grado de error** *de* **muestreo sea mínimo elaudi tor deberá estimar el valor promedio de los elementos de la población con un grado de precisión estipulado, correspondiente a un nivel de confianza deseado.** 

**El grado de precisión puede concebirse como un determinado margen de pesos** 

( o cualquier otra variable de muestreo ) en torno al valor verdadero, o como un porcentaje de este valor. En este último caso, es prudente convertir este porcentaje de la precisión a términos absolutos ( con pesos, etc.).

El auditor deberá tener precaución de no confundir semejante porcentaje de precisión con el que se refiere al muestreo de atributos. Si se dice que se desea estimar un valor total en pesos con una precisión de  $\overline{z}$  5% con respecto a su valor real está haciendo referencia a una estimación dentro de cier to margen de pesos. Por otro lado, en el muestreo de atributos lo que se cal cula es la tasa de ocurrencia o la frecuencia de ciertos eventos; se trata de un recuento, y no de un valor o una medición en pesos. Para los efectos de este capitulo, habremos de emplear el término "Error de Muestreo" en lugar de precisión.

#### EL PROCEDIMIENTO UTILIZADO ES EL SIGUIENTE:

- a) Determinar el tamaño del **Universo.**
- b) Seleccionar el nivel de confianza deseado.
- c) Decidir sobre el error de muestreo que se desea para el valor promedio del universo.
- d) Determinar el tamaño de la muestra.

Para determinar el tamaño de la muestra utilizaremos los cuadros (C.1 a C.10 ), además de los datos anteriores de tamaño del universo, nivel de confianza, **error de muestreo estipulado, se necesita la razón** 

**de error de muestreo a desviación estándar.** 

**a) Cálculo de la Desviación Estándar.** 

**La desviación estándar es un término estádistico utilizado para describir la medida de la variabilidad de un conjunto de números. Puede definirse como la raíz cuadrada del promedio de los cuadrados de las desviaciones de los números, individualmente considerados, respecto de la media ( promedio aritmético ).** 

**Por otra parte se debe tomar en cuenta los tamaños de muestra necesaria para proporcionar igual nivel de confianza en diferentes poblacio nes, se incrementan conforme aumenta el grado de variabilidad; por** *eso,*  **es esencial obtener una estimación de la variabilidad de la población antes de que se pueda tomar una determinación definitiva por lo que se refiere al número de elementos que se habrá de seleccionar para ser examinados.** 

**Para determinar la desviación estándar estimada por el método de la amplitud promedio se sigue el procedimiento siguiente:** 

**1. Determine la muestra preliminar.- Por medio de números aleatorios se selecciona una muestra preliminar de aproximadamente 50 de los valores de la población, estos se seleccionaran en grupos de 6, 7 u 8 cada uno. El número total de los elementos seleccionados deberá se multiplo del número de elementos de cada grupo pequeño. Así tenemos que si cada grupo es de 7 elementos, lames tra preliminar deberá ser de 49 o 56 elementos. Después de haber** 

hecho ésto se procederá a ordenar los valores de los elementos seleccionados de acuerdo con su secuencia aleatoria original, en grupos iguales de 6, 7 u 8 elementos.

- 2. Calcule la amplitud de los valores de cada grupo.- La amplitud es la diferencia entre el elemento del valor más bajo y el de va lor más alto.
- 3. Calcule la amplitud promedio de valores.- Esto se logra sumando las amplitudes de los valores de todos los grupos y dividiendo la suma entre le número de grupos.
- 4. Calcule la desviación estándar de la población.- Se divide la am plitud promedio obtenida entre el factor estádistico apropiado, factor  $d_2$  ( factor reconocido mundialmente por los estadigrafos como aceptable para estimar la desviación estándar) ver cuadro G.

Otro de los datos que se deben considerar para la obtención del tamaño de la muestra por medio de las tablas, es el de "error de muestreo" que se define como "La diferencia frecuentemente expre sada como un porcentaje entre el valor promedio real de los elementos de la población bajo examen y el valor promedio de estos elementos estimado con base en una muestra" El porcentaje deberá multiplicarse por el valor promedio estimado de los elementos de la población para convertirlo en pesos. Ahora bien, para obtener **la razón de error de muestreo a desviación estándar, se divide el monto estipulado de error de muestreo entre la desviación** 

estándar calculada anteriormente; este resultado será la relación númerica entre el error de muestreo y la desviación estándar. Para ilustrar la manera como se puede obtener el tamaño de la muestra utilizando las tablas ( C.1 a C.10 ), veamos el siguiente ejemplo en donde se presenta un caso de la aplicación de muestreo de estimación por variables, que es de la valuación de inventarios.

#### EJEMPLO

El auditor desea determinar con un 95% de confianza y un error de muestreo de 3%, si el valor total en libros de un inventario que consta de 40 000 artículos y valorizados en \$ 8 000 000 00 es correcto.

Siguiendo el procedimiento explicado anteriormente el auditor pro cede a seleccionar una muestra preliminar de 56 arficulos y los ordena en su secuencia aleatoria original en 7 grupos de 8 unida des de muestreo cada uno, señalando el valor máximo en cada grupo:

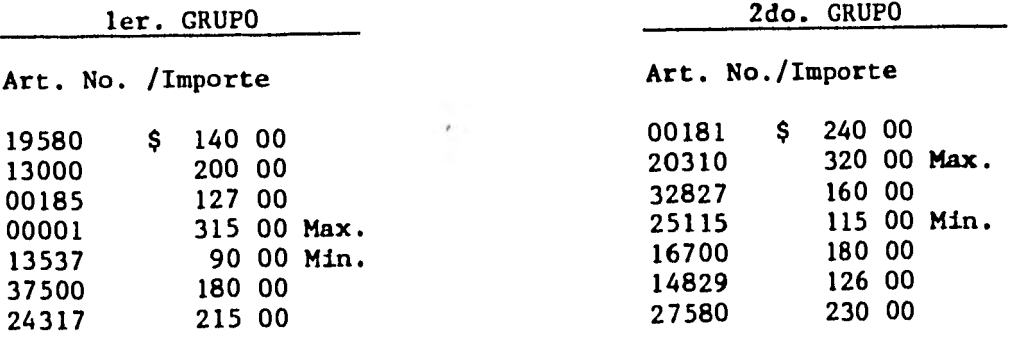

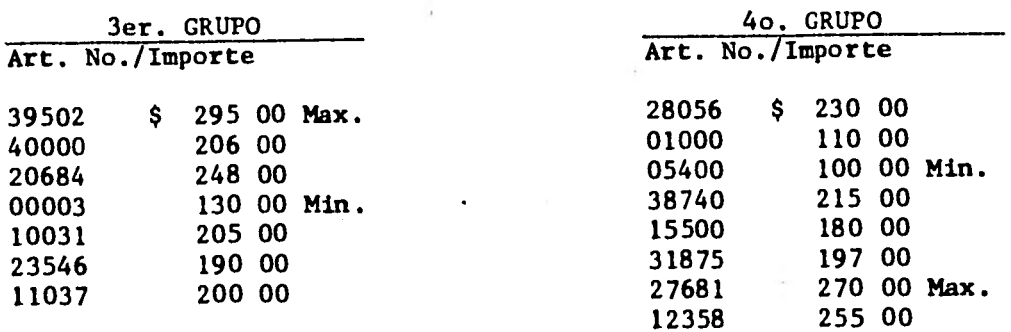

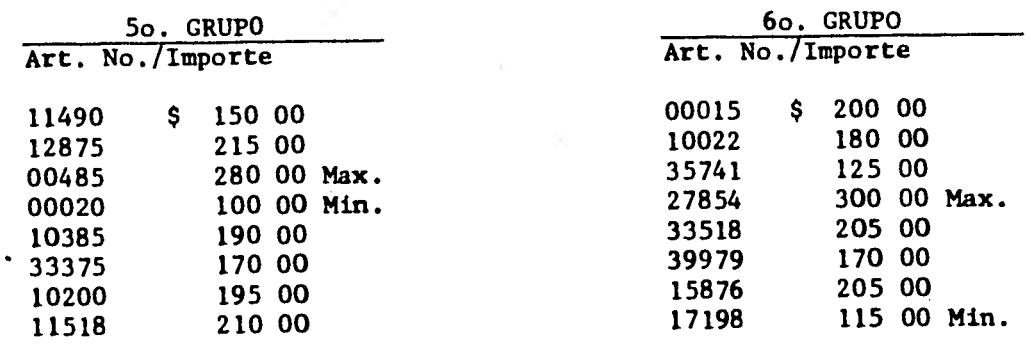

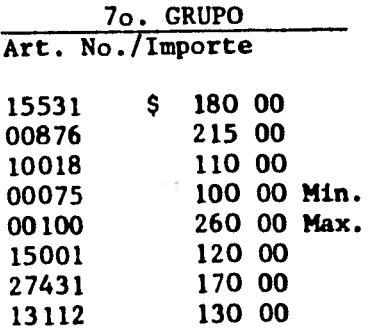

**Las amplitudes de los grupos quedan de la siguiente manera:** 

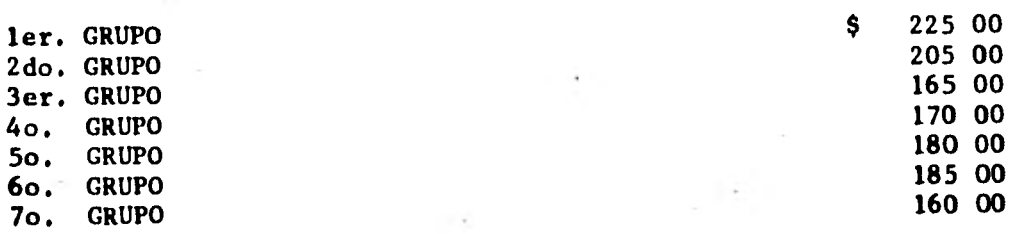

**Amplitud promedio • 184 28** 

**El siguiente paso es el cálculo de la desviación estándar estima da de la población, dividiendo la amplitud promedio \$ 184 28 en**tre el factor estadístico, llamado generalmente d<sub>2</sub> ( cuadro G ) **apropiado, o sea, 2.847 para un grupo tamaño igual a 8 y se obtiene \$ 64 73.** 

**Calcular el error de muestreo estipulado en términos de valor pro medio. Dado que la confiabilidad deseada es de - 3% y el valor promedio es de \$ 200 00 por artículo, el monto del errordemues**treo **por cada articulo es \$ 6 00 ( ± 3% de \$ 200 00 ).** 

**Calcular la relación numérica entre el valor de muestreo estipulado y la desviación estándar, dividiendo el error de muestreo por articulo inventariado ( \$ 6 00 ) entre la desviación estándar, ( \$ 64 73 ). El resultado es 9.26%, redondeando este porcentaje se tendrá 9%, que convertido a decimales dará .09. Este resultado se emplea para seleccionar el tamaño de la muestra en el cuadro**  "C".

**Al consultar el cuadro correspondiente que se refiere a un tamaño de población de 40 000, se localiza la columna vertical que repre senta el nivel de confianza deseado de 95%, y leyendo hacia abajo hasta llegar al renglón horizontal que representa la razón de error de muestreo a desviación estándar ( .09 ). El número que aparece en la intersección del nivel de confianza con dicha razón ( 469 ) es el tamaño de muestra que debe utilizarse.** 

En caso de que la razón de error de muestreo a desviación estándar no se encuentre en el cuadro "C", es perfectamente correcto interpolar.

Por último se completará la selección de la muestra con una selec ción aleatoria, y un examen de 413 artículos adicionales ( los 469 que indica el cuadro menos los 56 artículos seleccionados en **la muestra preliminar ).** 

#### **EVALUACION DEL TAMAÑO DE LA MUESTRA**

**Si la estimación del tamaño de la muestra requiere de un examen más amplio que el que pudierá efectuarse dentro del tiempo permitido por la auditoría, queda al auditor varias posibilidades.** 

**Por lo general, el procedimiento más apropiado para trabajar con datos contables y otra clase de datos que tengan una amplitud de valores muy grande, consiste en emplear las técnicas del muestreo estratificado a fin de que sea menor la desviación estándar.** 

**Otro procedimiento de que dispone el auditor consiste en evaluar de nueva cuenta los objetivos de auditoria a la luz de los resultados que ésta haya arrojado hasta ese momento y en determinar si puede quedar satisfecho, ya sea con el nivel de confianza menor, con un mayor error de muestreo o ambos.** 

#### **REVALUACION DEL ERROR DE MUESTREO**

**Se ha señalado que para hacer una estimación de la variación ( desviación**
estándar ) del universo deberá obtenerse primeramente una muestra pre liminar.

Dicha desviación estándar es el principal factor que se debe considerar al determinar el tamaño de muestra final; porque a una mayor desviación, es decir, a una mayor variabilidad entre unidades individuales de muestreo corresponderá un mayor tamaño de muestra necesaria para contar con una sección transversal representativa de la totalidad.

Una vez que la muestra final se selecciona y examina es necesario eva luar los resultados de estudio a fin de poder hacer extensivos los resultados de la muestra a la población total, con el grado de confianza estipulado, y como el tamaño de muestra final está basada en un error de muestreo estimado, el verdadero error de muestreo encontrado, bien puede diferir considerablemente del estimado. Por eso es necesario volver a calcular el error de muestreo basándose en los resultados en la muestra final.

En términos generales, el propósito de evaluar los resultados de la muestra final y hacerlos extensivos a la población total, consiste en determinar la confiabilidad de los valores cuantitativos descubier tos por la muestra final, y, dado que se está trabajando con cantida des más que con atributos, es necesario aplicar ciertos cálculos a los resultados de la muestra final

### MUESTREO EXPLORATORIO O DE DESCUBRIMIENTO

El muestreo de descubrimiento, llamado también muestreo exploratorio, es un método diseñado para un propósito específico y limitado. Se utiliza para contar con un grado elevado de probabilidades de mostrar que ciertos eventos existen en una población cuando ocurren con determinada tas mínima. Por tanto, este método es más una investigación que un procedimiento de auditoría y su empleo es menos frecuente que el de los muestreos de atributos o suspención o continuación.

Puede usarse por ejemplo, para descubrir la existencia de las siguientes anomalías:

1. Un empleado ficticio en una nómina de pago.

2. El pago duplicado de una factura.

**e** 

3. Un embarque no autorizado de mercancía.

4. Un caso de falta de aval en un préstamo obtenido.

No pretende formular una opinión sobre la población todo lo que puede hacer es indicar al auditor cuales son las probabilidades de que su muestra contenga por lo menos un elemento que posea la característica particular en cuestión, cuando tales elementos aparecen con determinada frecuencia estipulada.

**Es un método práctico para determinar en un plazo razonable la existencia de posibles discrepancias.** 

**Para emplear el muestreo exploratorio es necesario conocer:** 

**1. El tamaño de la población.** 

**2. El porcentaje mínimo de error no aceptable.** 

**3. El nivel de confianza no requerido en ingerencia.** 

**Posteriormente se buscará en las tablas de muestreo que se presentan en los cuadros D. Si estos no abarcan el tamaño de la población que es objeto de la auditoria, el tamaño de muestra puede calcularse con una formula relativamente sencilla.** 

#### **EJEMPLO**

**UTILIZANDO LOS CUADROS "D"** 

**El auditor desea saber si existen vales de salida de almacen sin autorización. Determina que hay 2 000 salidas de almacén y desea encontrar por lo menos uno de esos vales no autorizados, suponiendo que no hay más de 30 vales con esta anomalía. ¿Cuántos vales deberá revisar para tener un 95% de certeza de que se seleccionará una muestra en el que contenga uno de esos**   $x^2$ **vales?** 

**Buscando en el cuadro D.1, la columna que corresponde con tamaño de población de 2 000, se encontrará que para un tamaño de muestra de 200 hay un 95.9%** *de* **seguridad de que la muestra incluirá uno de esos 30 vales sin auto rizaci6n.** 

**Loa tamaños de muestra son dados en grado máximo, por lo que un vale de estos** 

**puede encontrarse al revisar los 200, al descubrir uno de ellos se debe investigar la causa. Si el auditor no encuentra errores en la muestra de 200, asegura que hay una probabilidad de 95.9% de que existan menos de 30 errores en la población.** 

**FORMULA PARA EL MUESTREO DE DESCUBRIMIENTO** 

**La probabilidad de incluir en una muestra por lo menos un caso de un determinado evento se puede calcular mediante la siguiente fórmula:** 

$$
P = 1 - (1 - \frac{n}{N}) e
$$

**En donde : P = Probabilidad** 

- **n = Tamaño de la muestra**
- **N = Tamaño de la población**
- **e = Total de errores en la población**

#### **MUESTREO DE SUSPENSION O CONTINUACION**

**Este método de muestreo permite al auditor reducir alcance de su revisión cuando obtiene resultados satisfactorios al efectuar algunas pruebas preliminares de las poblaciones en estudio. Este método le permite tomar decisio nes basandose en tamaños de muestra que generalmente son inferiores a los que se determinan aplicando el muestreo por atributos. En caso de que los resultados obtenidos no le satisfagan podrá aumentar paulatinamente sumues tra original, aunque con ciertas restricciones, ya que como regla general se considera que la aplicación de este tipo de muestreo debe suspenderse cuando el tamaño de la muestra original sea triplicado.** 

**Se estima que una vez que se ha alcanzado este límite es dificil obtener resultados convincentes, por lo que se aconseja aplicar de inmediatoelmues treo por atributos.** 

Al igual que en el muestreo por atributos<sup>y</sup> el muestreo por variables, **se aplican tablas previamente elaboradas ( cuadros "B" ), las cuales indican la tasa de errores probables en el universo cuando se conoce el número de errores en el mismo.** 

**Las tablas en cuestión presentan universos cuyos tamaños varian de 200 a 2 000 elementos, considerándose estos últimos infinitos. Cuando la dimensión del universo se localiza entre dos tamaños indicados en las tablas, es conveniente utilizar la que corresponda al tamaño superior.** 

**Analizando las tablas se observa que la primera columna presenta el tamaño de la muestra examinada, la segunda el número de errores encontrados y las siguientes tasas de error máximo que pueden encontrarse en el universo.** 

#### **EJEMPLO**

**Supongamos que se desea determinar la existencia y corrección de los dife**rentes artículos que forman el almacén de la Cía. X, S. A., tomando comoo **base una muestra y aplicando el muestreo de suspención o continuación. Con siderando que la población consta de 3 000 elementos y que la tasa de error no debe ser mayor de 4%, indique que probabilidad existe** *de* **que se presentará dicha tasa, sí el número de errores que encuentra al revisar su muestra preliminar de 50 artículos es de cero a uno.** 

**Sobre la base de que éste método permite tomar una muestra preliminar inferior a la que correspondería aplicando el muestreo por atributos si seleccionamos una muestra de 50 artículos y no encontramos ningún error, las tablas correspondientes nos indican que existe un 87.01% de probabilidad de que la tasa de error del universo sea menor al 4%.** 

**Si al analizar los 50 artículos presisamos un error, únicamente tendríamos una seguridad de 59.95%.** 

**Si este resultado no satisface al auditor puede elegir otras partidas, si por ejemplo aumenta su muestra a 70 y al analizarse sus 20 nuevos artículos o partidas, encuentra otro error únicamente podrá asegurar que existe un 53.44% de probabilidad** *de* **que la tasa de error del universo es menor del 4% ya que en este momento se tienen 2 errores acumulados.** 

**Si aumentamos el tamaño de la muestra a 100 artículos y no encontramos ningún sao error, podrá asegurarse que existe un 76.79% de probabilidad de que la tasa de error del universo ea menor del 4%, pero si encontramos un error, únicamente tendremos una probabilidad del 57.05%.** 

**Si nuestra muestra aumenta a 120 artículos y únicamente tenemos 2 errores acumulados podremos asegurar en un 86.28% que la tasa** *de* **error es del 4%.** 

#### **VENTAJAS**

**1. Permite el uso de una muestra aleatoria reducida.** 

**2. No requiere estimación posterior de la tasa de error probable del uní verso.** 

- **3. No se requiere establecer grados de precisión deseados en viertud de que esa precisión va intrínseca a la estructura que proporciona la respuesta** a **las tablas.**
- **4. Permite añadir a la muestra original tantos elementos como sea necesario, hasta llegar al límite establecido.**

TANK I

### **DESVENTAJAS**

- **1. Para determinar los elementos de la muestra deben utilizarse tablas de números aleatorios, salvo que se tenga la seguridad de que la población o universo está ordenado en forma aleatoria, en ese caso podrá aplicarse el muestreo sistemático.**
- 2. No puede emplearse cuando se utiliza el muestreo por variables.

#### CAPITULO IV

## TECNICAS DE SELECCION DE LA MUESTRA

Existen cuatro métodos de selección de partidas para su examen:

1. Selección por números aleatorios o al azar

2. Selección de intervalos sistemáticos

3. Selección por estratificación

**4. Selección** por conglomerados

La aplicación de cada uno de estos métodos, permite al auditor seleccionar una muestra de un grupo de partidas sujetas a revisión (generalmente descritas como "Universo? "Población? o "Campo") en tal forma,que cada **partida del grupo tenga una misma oportunidad de ser seleccionada para su revisión; el proceso general se conoce en términos estadísticos como "Muestreo al Azar" o Muestreo de Probabilidades".** 

**Como se ha mencionado antes, las técnicas de selección estadística, pueden ser aplicadas independientemente de los métodos de medición estadística; el auditor encuentra ya en esto una gran ayuda, aún prescindiendo de la aplicación de la medición estadística. De las cuatro técnicas que se han mencionado, es la primera la que mayor aplicación tiene en situaciones normales de auditoría.** 

**1. SELECCION POR NUMEROS ALEATORIOS O AL AZAR** 

**Este método es el más ampliamente utilizado, conociéndolo también como** 

**uuestreo aleatorio simple.** 

**Une método es el que aprovecha la existencia de unas tablas denominadas de números aleatorios (cuadros E.1 a E.10), los cuales son relaciones de números que han sido seleccionados y dispuestos al azar, y agrupados por filas y columnas para facilitar su lectura.** 

**Para el empleo adecuado de estas tablas es necesario observar lo siguiente:** 

- **Debe establecerse una correspondencia entre los números de la tabla y los del universo del cual se obtiene la muestra. Este paso es la base para el uso de dichas tablas.**
- **Debe elegirse una ruta para manejar las tablas y seleccionar los números aleatorios, es decir, debe indicarse la forma en que se buscarán las partidas que integren la muestra, esta ruta puede determinarse en cualquier sentido.**
- **Debe elegirse un punto de partida para que a partir de él se obtengan todos los elementos de la muestra.**

**Independientemente del método que se siga, ése deberá ser el mismo durante todo el proceso de selección. Si se llega al final del cuadro antes de haber obtenido la cantidad necesaria de números aleatorios, la selección deberá continuarse en las páginas no utilizadas, comenzando por el principio del cuadro. Cualquier número duplicado que aparezca en la selección deberá descartarse y reemplazarce por el siguiente número aleatorio aplicable.** 

**En caso de que la secuencia de números que se va a examinar sea discontinua** 

o irregular, los números seleccionados para muestreo, que faltan en la población deberán ser descartados y reemplazados con el siguiente número aleatorio disponible que pueda ser utilizado. Este procedimiento de selección deberá continuarse hasta obtener la cantidad deseada de números aleatorios.

Identificación de números que incluyen letras - Pueden surgir situaciones que presenten problemas especiales en el muestreo de números aleatorios. Por ejemplo, un número de identificación puede incluir una letra del alfabeto como sufijo o prefijo. Este problema puede resolverse haciendo que los números del 1 al 26 representen las letras del alfabeto. De tal suerte, este problema se resuelve si por cada número se selecciona en las tablas dos dígitos adicionales que representen letras del alfabeto. Por ejemplo; el número 1'312,002 representará M12002 y el número 021287 representará B1287. Por supuesto, cualquier número seleccionado que quede fuera de la amplitud de los **números o letras de la población que va a estudiarse, deberá ser descartada. También deberá descartarse cualquier número duplicado.** 

#### **EJEMPLO**

Supongamos que se tiene una población de 2,000 (facturas que van de 00125 a 2125) de la cual se quiere obtener una muestra de 20, utilizando el muestreo sencillo al azar (tablas de números aleatorios), conviniendo lo siguiente:

- Punto de partida Primera columna, primer renglón
- **Ruta De arriba hacia abajo todas las columnas y de izquierda a derecha.**

Correspondencia - Los cuatro primeros dígitos de cada columna.

?ara ordenación de la muestra en secuencia se utiliza un cuadro de valores numéricos colocados en el primer renglón y la primera columna. Los números aparecerán en secuencia númerica, leyendo de izquierda a derecha, empezanlo en la línea superior. El tabulado puede hacerse tan grande como sea ne- :esario, quedando de la siguiente manera:

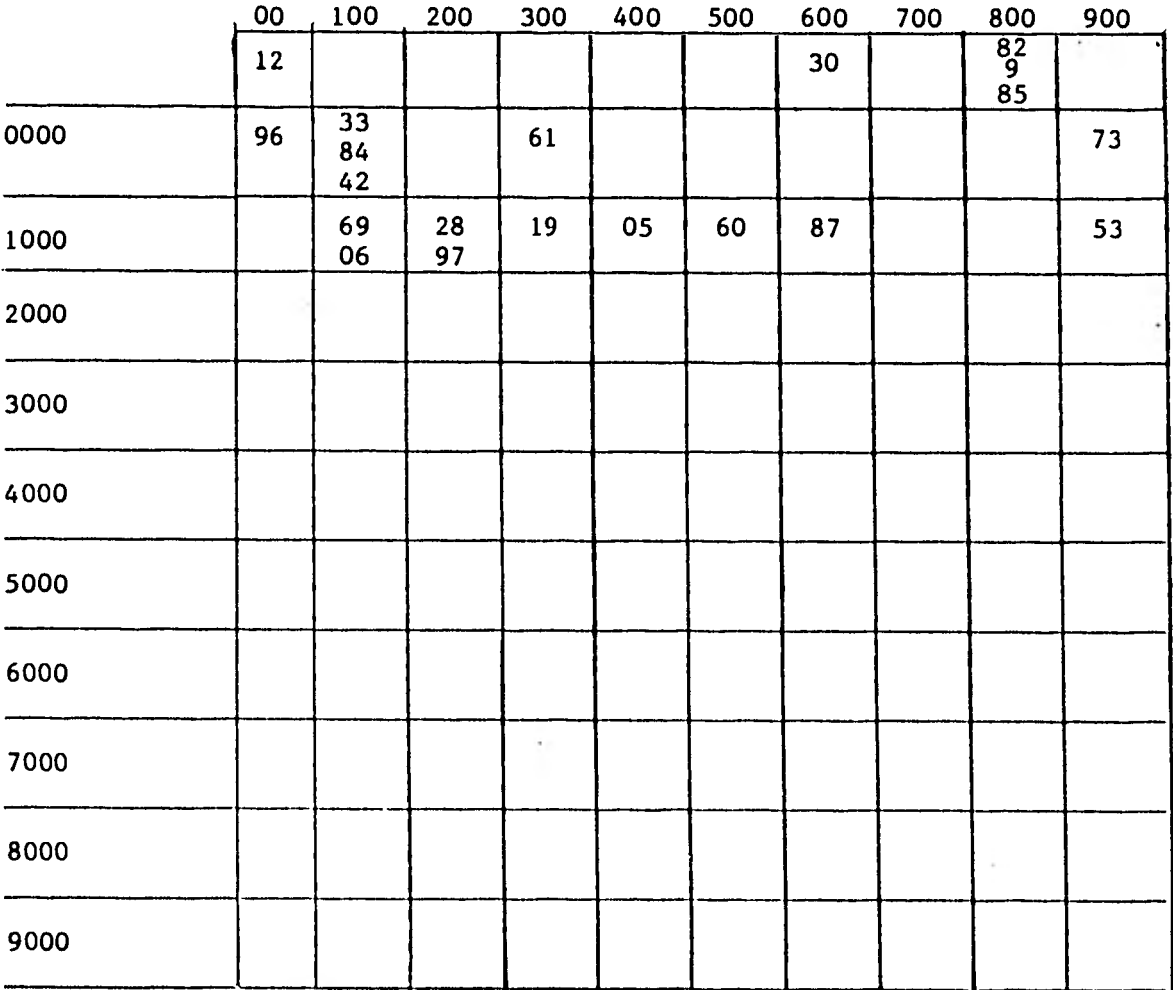

#### DOCUMENTACION DEL PROCESO DE SELECCION

El auditor deberá asegurarse de incluir en las hojas de trabajo de auditoría, los números aleatorios seleccionados listados en orden original de selección y señalar los puntos de inicio y terminacion en la tabla de números aleatorios empleados.

2. MUESTREO POR INTERVALOS

Este método también conocido como muestreo sistemático, nos permite elegir los elementos del universo que formarán parte de la muestra, de tal manera que haya un intervalo uniforme entre cada elemento muestreado. En otras palabras, se selecciona cada "enésimo" elemento, empezando por un punto de partida aleatorio.

Los requisitos básicos para el uso de la técnica de selección de intervalos incluyen:

- 1. Homogeneidad de la población.
- 2. Ausencia de sesgo o configuración en la colocación de los elementos de la población.

3. La condición de que no falte ninguno de los elementos de la población.

Para la aplicación de ésta técnica, en primer lugar se necesita que el tamaño del Universo se determine con una precisión razonable y que se realice una estimación de tasa de error probable, en seguida deberá determinarse el tamaño de la muestra inicial, utilizando los cuadros aplicables proporcionados para este propósito, considerando el nivel de confianza y de precisión **deseados.** 

**.Jna vez determinado el tamaño del universo, esta cifra se divide entre el :amaño de la muestra para obtener así el intervalo de muestreo, que esta leterminado por la fórmula:** 

$$
K = \frac{N}{n}
$$

**= Razón de Muestreo** 

**N = Elementos de la población** 

**a = Elementos de la muestra (tamaño)** 

**Si el número de intervalos no es un número entero, la fracción deberá eliminarse.** 

**51 primer elemento por examinar dentro del intervalo inicial de muestreo, debe determinarse utilizando una tabla de números aleatorios. Luego, los atros elementos que han de estudiarse se seleccionan contando desde** *ese*  **?unto y utilizando el intervalo de muestreo.** 

**Reducción o aumento del tamaño de la muestra - A menudo el tamaño de la población se estima en vez de contarse; sin embargo, el tamaño de la muestra y el intervalo, entre los elementos de la misma, se suelen determinar anticipadamente con base en dicha estimación; pero el tamaño de la población real puede variar respecto del de la estimada. En ese caso, la selección inicial de cada enésimo elemento (basada en la población estimada) puede no ser aplicable a la población real. De ello resulta que, o bien una parte de la población quedaría sin someterse a estudio, o se seleccionaría para estudio un número insuficiente de artículos.** 

**En caso** *de* **que la población resultará ser mayor a la estimada, se deberá** 

seleccionar para su examen elementos adicionales de entre los elementos restantes de la población.. De esta manera, cada artículo de la población habrá tenido una oportunidad igual de ser seleccionado.

Por otra parte, supongamos que la población estimada de 1,000 elementos resulto ser de 900. Un intervalo de cada décimo elemento producirá solamente un total de 90 elementos de prueba. El auditor deberá entonces obtener los 10 elementos faltantes seleccionados cada nonagésimo elemento con un comienzo al-atorio de todoa la población.

#### EJEMPLO

Consideramos que se tiene una población de 20,000 elementos diferentes, de los cuales se desea obtener una muestra de 200 de ellos.

$$
K = \frac{20,000}{200} = 100
$$

**De 100 se eligirán 10 partidas** 

**Correspondencia - Los tres últimos dígitos de cada columna Punto de partida - Quinta columna, renglón 55 Ruta - De abajo hacia arriba y de derecha a izquierda** 

**Encontramos que:** 

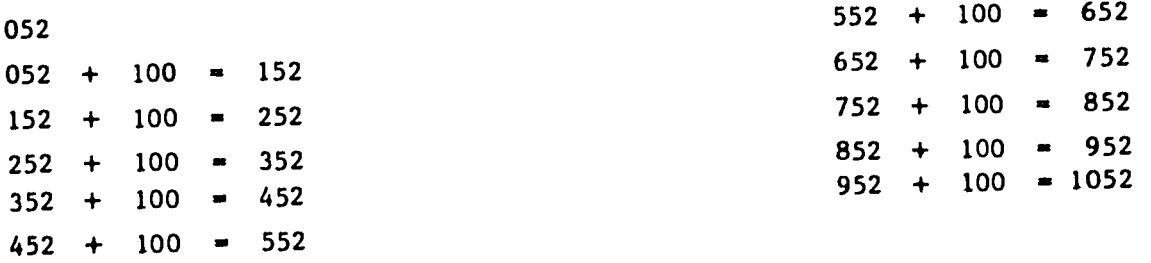

**7ENTAJAS** 

- **1. Es más facil obtener una muestra en comparación con el muestreo aleatorio simple, ya que sólo es necesario determinar el punto de partida del primer elemento y por consiguiente solo una vez se manejan las tablas.**
- **2. La muestra representa más uniformemente a la población de donde se obtiene.**
- **3. Simplifica el trabajo cuando trata de obtenerse una muestra de tamaño "n" formada por un número elevado** *de* **elementos.**

### **3. SELECCION POR ESTRATIFICACION**

**Cuando los elementos de una población son heterogéneos, no es práctico ni conveniente obtener las partidas que forman una muestra aplicando los métodos anteriores. Antes de seleccionarlas es necesario formar grupos** *de ele***mentos afines entre sí, esto es la finalidad del muestreo estratificado.** 

**El auditor estratifica la población con base en su criterio y su experiencia, o un estudio de la población. El objetivo es obtener grupos de elementos homogéneos.** 

**Estos estratos se muestran en forma independiente.** 

**La característica principal de este método, es que de todos y cada uno de los estratos que se forman debe elegirse para la muestra por lo menos un elemento, esta característica nos conduce al problema de determinar el criterio a seguir para obtener la muestra total entre todos los estratos.** 

Supongamos que quiere extraerse una muestra total de dos cuentas por cobrar de dos estratos diferentes, compuestos de 4 partidas diferentes cada uno. En este caso solo hay una alternativa, elegir un elemento de cada estrato, cumpliendo de esta manera la característica principal del método.

Pero si se quiere obtener una muestra de 4 cuentas por cobrar de los 2 estratos, la solución sería sacar 2 y 2 elementos de cada estrato, 1 y 3 ó 3 y 1.

Al respecto existen dos criterios que nos conducen al muestreo estratificado proporcional y al muestreo estratificado de afijación óptima.

### MUESTREO ESTRATIFICADO PROPORCIONAL

డ

Este método es de aplicación frecuente y consiste en seleccionar de cada estrato la misma porción de unidades, así por ejemplo, si tenemos una población de 5,000 partidas y queremos una muestra de 500, debemos seleccionar de cada estrato que se forme el 10% de partidas. Como la tasa de muestreo es igual en todos los estratos, el número de elementos en una muestra variará en cada uno de ellos de acuerdo con su tamaño.

#### MUESTREO ESTRATIFICADO DE AFIJACION OPTIMA

Neyman analizó matemáticamente el problema de cual de todas las distribuciones de la muestra en los diferentes estratos podía dar el error de muestreo más pequeño posible, encontrando que era necesario variar la tasa de muestreo de cada estrato de acuerdo con el valor *más* representativo de la medida de dispersión, es decir, haciendo la tasa de muestreo en cada estrato proporcional a su desviación estándar.

**)e lo anterior se deduce que el número de elementos que integran una muestra, depende del tamaño de cada estrato y de la desviación estándar de la :aracterística que se esta midiendo.** 

**momo el cálculo de esta medida de dispersión es laboriosa cuando se tiene in número elevado de datos, en la práctica puede calcularse de la siguiente sanera:** 

- **1. Se selecciona una muestra preliminar de la población en estudio, de aproximadamente 50 elementos aplicando el muestreo sencillo al azar. Esta muestra posteriormente formará parte de la muestra definitiva.**
- **2. Se forman grupos con los elementos seleccionados conforme se van estableciendo. El número de estos grupos puede variar de 5 a 10.**
- **3. Se calcula a la amplitud de cada grupo.**
- **4. Se obtiene la amplitud promedio.**
- **5. Se divide el valor anterior entre el factor estadístico que proporciona la siguiente tabla (cuadro G).**

**Factores para determinar la desviación estándar.** 

Desviación estándar estimada = Rango promedio Factor d<sub>2</sub>

#### **EJEMPLO**

**Supongamos que se quiere estimar el valor de la desviación estándar** *de* **una población compuesta por 6,000 cuentas por cobrar, cuyo valor en libros es** 

de \$ 1'800,000.00, considerando que para manejar la tabla de números aleatorios el punto de partida es el extremo superior derecho de la tabla E.1, que la ruta es de arriba hacia abajo y de derecha a izquierda, y que la correspondencia son los cuatro primeros dígitos de cada columna.

Considerese que se forman 8 grupos de 6 elementos cada uno:

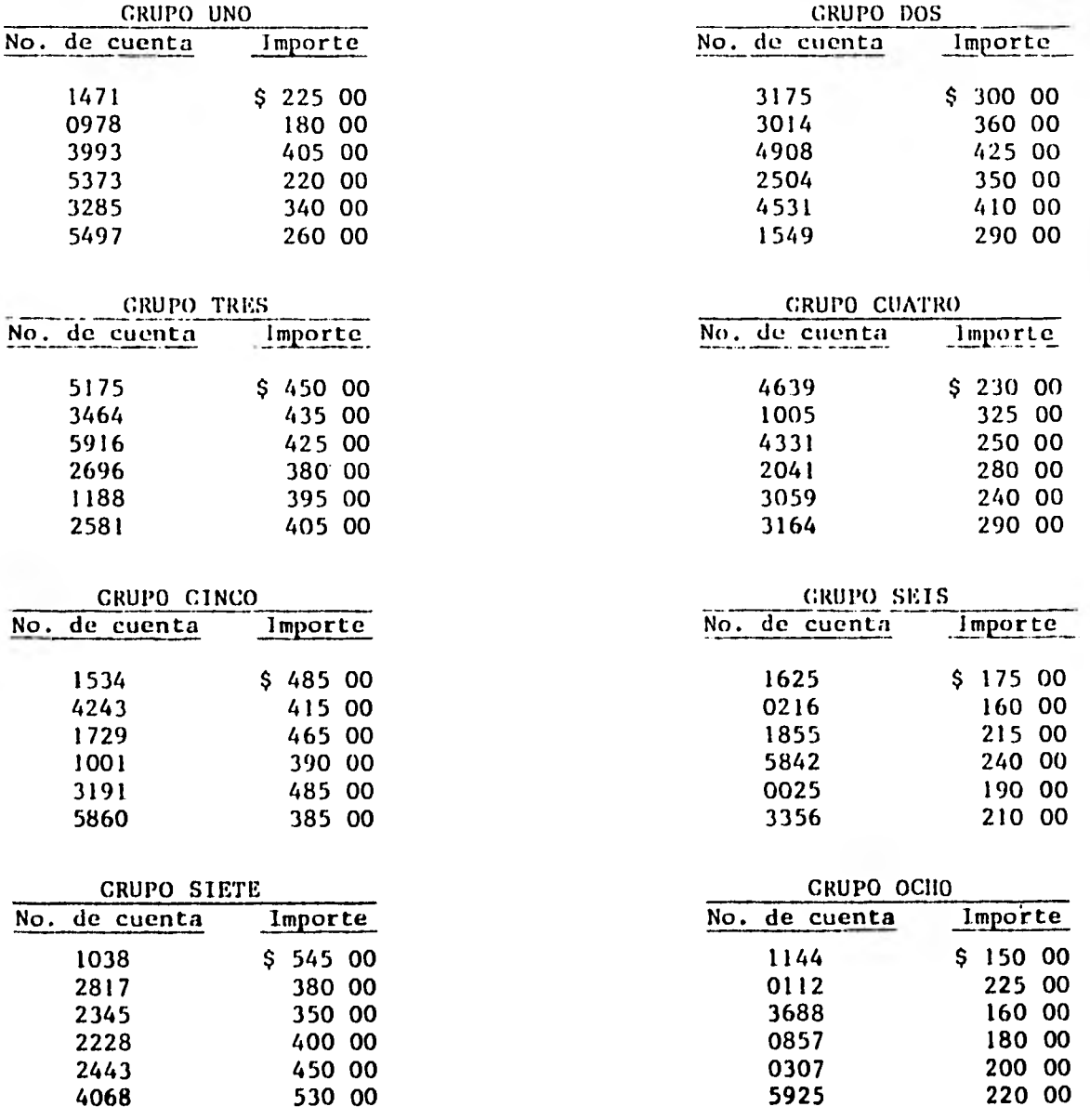

**La amplitud de los grupos quedan de la siguiente manera:** 

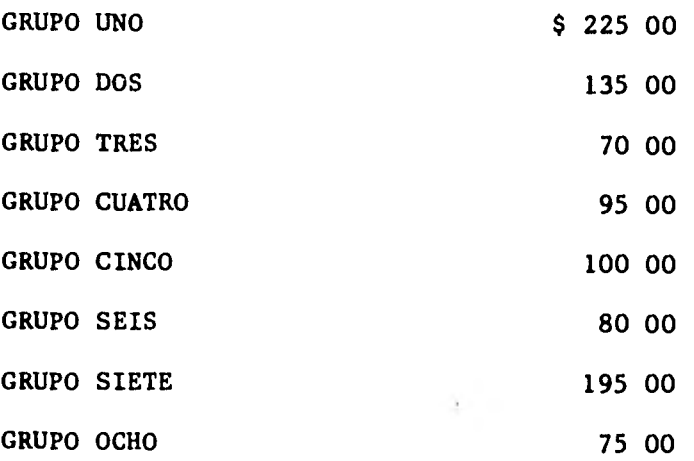

**AMPLITUD PROMEDIO = \$ 121.875** 

**Cálculo de la desviación estándar de la población:** 

**Desviación estándar = 121.875 2.534 (cuadro G) Desviación estándar = \$ 48.09** 

**4. SELECCION POR CONGLOMERADOS** 

**4** 

**En el empleo del muestreo por conglomerados, los elementos que forman la población se dividen en grupos de elementos localizados razonablemente cer ca uno del otro. Los conglomerados que van a examinarse se seleccionan alea toriamente, y cada conglomerado se examina en su totalidad. El número de conglomerados que han de examinarse estará determinado por la naturaleza y el tamaño de la población. Esta técnica es aplicable independientemente de cual sea el plan** *de* **muestreo que se utiliza.** 

**Una variante en el muestreo de conglomerados recibe el nombre de muestreo** 

**polietápico. Conforme a esta técnica de selección, los conglomerados seleccionados se muestrean en lugra de examinarse en su totalidad. Esto es particularmente ventajoso cuando los conglomerados seleccionados son extremadamente grandes.** 

**Según opiniones autorizadas en la mayoría de los casos de auditoría, la confiabilidad de la muestra disminuirá definitivamente si se usa el muestreo de conglomerados, en lugar de técnicas, tales como el muestreo de intervalos o el de números aleatorios.** 

**Por otra parte, en aquellos casos en que la población esta compuesta de elementos de naturaleza y valores similares en cuanto a la característica que se va a examinar, la pérdida de la confiabilidad de la muestra no será muy significativa, de cualquier forma en los casos en que el carácter y la dispersión geográfica de la población haga necesarias las ventajas económicas del muestreo de conglomerados, un aumento en el tamaño de la muestra usualmente se compensa con creces merced al ahorro en el tiempo, que lleva seleccionar la muestra.** 

## **REFERENCIAS**

**( 1 ) Avalos del Moral José Luis** 

**"El muestreo Estadístico en la Auditoría de Estados financieros". Tesis Profesional. Facultad de Contaduría y Administración. UNAN. México 1969.** 

- **( 2 ) Fowler Newton Enrique**  '!**El Muestreo Estadistico aplicado a la Auditoría". Buenos Aires, Macchi; 1972 Pagina 1**
- **( 3 ) C. P. Juan Ramón Santillana "Técnicas de Selección de Muestras". Instituto Mexicano de Contadores Públicos, A. C. Pagina 22**
- **( 4 ) Boletín No. 12**

**Prueba Selectiva de Auditoría Instituto Mexicano de Contadores Públicos, A. C.** 

#### **CAPITULOV**

#### **FUNDAMENTOS:**

**Para la auditoría es de suma utilidad la aplicación del-muestreo estadístico en aquellos renglones, cuyo volumen de operaciones es tan grande que resulta imposible e impráctico llevar a cabo una revisión al 100%.** 

**Uno de estos renglones, es el de salidas de efectivo ya que constituye uno de los rubros más importantes de toda entidad.** 

**Debido a lo anterior se presenta el siguiente caso práctico, para el cual se utiliza el muestreo por atributos y la técnica de selección de Muestra, por medio de números aleatorios.** 

**Se utiliza este muestreo y esta técnica debido a que las características del caso es fundamentalmente la revisión de atributos, es decir, se habla de una revisión cualitativa.** 

#### **CASO PRACTICO:**

**DATOS GENERALES - La compañia "X", S. A. se dedica • la producción y venta de materiales de construcción, constituida en 1975, ha solicitado nuevamente el servicio de auditoria externa a la firma de contadores públicos que se'lo ha proporcionado desde su constitución, teniendo éste un amplio conocimiento del volumén de operaciones que tiene la empresa.** 

**En el trabajo de auditorio de estados financieros de la compañia mencionada con cifras al 31 de diciembre de 1980, se enfoca el caso práctico a la** 

**revisión del renglón de salidas de efectivo, en donde se conoce el promedio de cheques expedidos anualmente, siendo este de 6,000 cheques correspondientes a sus diversas cuentas bancarias.** 

**La política de la empresa en cuanto a la expedición de cheques es:** 

- Para cualquier cheque que se expida deberá recabarse dos firmas auto**rizadas**
- **La cantidad mínima de expedición es de \$ 1 000 00.**
- **Los cheques nunca deberán ser firmados al portador.**
- **Diferentes personas deberán preparar y autorizar los cheques.**
- **Cada salida debe tener su comprobante e indicar quien lo recibió y quien lo autorizó.**
- **Deberá usarse máquina protectora de cheques antes** *de* **ser firmados.**
- **Deberán ser pre-numerados los cheques y deberá tener buen control sobre los cheques cancelados y los sin uso.**

**La población a revisar esta compuesta por 5000 elementos, que es el número de cheques expedidos del período lo. de enero al 31 de diciembre de 1980.** 

#### **OBJETIVOS:**

- **1. Determinar si los procedimientos, que sigue la compañia, están de acuerdo con las políticas establecidas; asimismo determinar si el control sobre las salidas de efectivo es adecuado.**
- **2. Determinar que todas las salidas de efectivo sean por pagos de bienes y servicios que realmente han sido recibidos por la compañía, y para fines propios de su operación.**
- **3. Que las operaciones de salidas** *de* **efectivo estén soportados por documentación suficiente y competente.**
- **4. Que el registro de las operaciones en la contabilidad se ha efectuado correctamente y que los estados financieros estén de acuerdo a los principios de contabilidad generalmente aceptados.**

#### **PROCEDIMIENTOS**

- **1. Verificar la existencia de copias al carbón de los cheques expedidos**
- **2. Que exista secuencia númerica y que coincida cronológicamente.**
- **3. Aplicar el muestreo estadístico sobre las salidas de efectivo aplicando el método de atributos.**
- **4. De acuerdo con la experiencia de la primera evaluación del control interno, fijar la precisión para cada uno de los atributos.**
- **5. La selección de la muestra se realizará de acuerdo a la tabla de n1-**  • **meros aleatorios.**
- **6. Ya determinado lo anterior, se deberá verificar para cada uno de los comprobantes lo siguiente:** 
	- a) Documentación suficiente Esto es revisar si existen todos **los documentos tales como facturas originales, órdenes de compra y evidencia de recibo que soporte la salida de efectivo.**
	- **b) Protección de cheques Revisar que los cheques presenten la leyenda No Negociable.**
- **c) Documentación consistente Revisar que la documentación sea razonable entre si en cuanto a cantidades, descripciones e importes.**
- **d) Aprobación Los comprobantes deben estar autorizados por personas facultadas para ello.**
- **e) Verificación aritmética Comprobar sumas y cerciorarse de que el personal de la compañia efectuó la revisión de los compro7 bantes antes de hacer el pago.**
- **f) Distribución contable Revisar que el registro contable sea el indicado y que haya sido aprobado.**
- **1) Requisitos fiscales Revisar si la documentación contiene todos los requisitos fiscales aplicables, tales como:** 
	- **Nombre, domicilio y número de registro federal de causantes del vendedor o del prestador del servicio.**
	- **Nombre y domicilio del comprador o usuario del servicio.**
	- **Fecha de operación.**
	- **Cantidad y clase de mercancías vendidas, o descripción del servicio recibido; y**
	- **Precio unitario, importe y valor total.**
- **h) Cancelación Que la documentación tenga el sello de pagado con fecha.de tal forma que no se pueda volver a utilizar.**
- **i) Evidencia de pago y recepción del bien o servicio Verificar la existencia de documentos tales como reciboa,facturasfirmadas**

**el cargo en el estado de cuenta del Banco y examinar las notas de la recepción del bien o servicio.** 

 $\ddot{\phantom{a}}$ 

j) **Razonabilidad - Verificar si el monto y la naturaleza del pago van de acuerdo con el giro del negocio.** 

# **COMPAÑIA "X". S. A.**

## **SALIDAS DE EFECTIVO**

## **UNIVERSO : 5 000**

## **UNIDAD DE MUESTREO: CHEQUE**

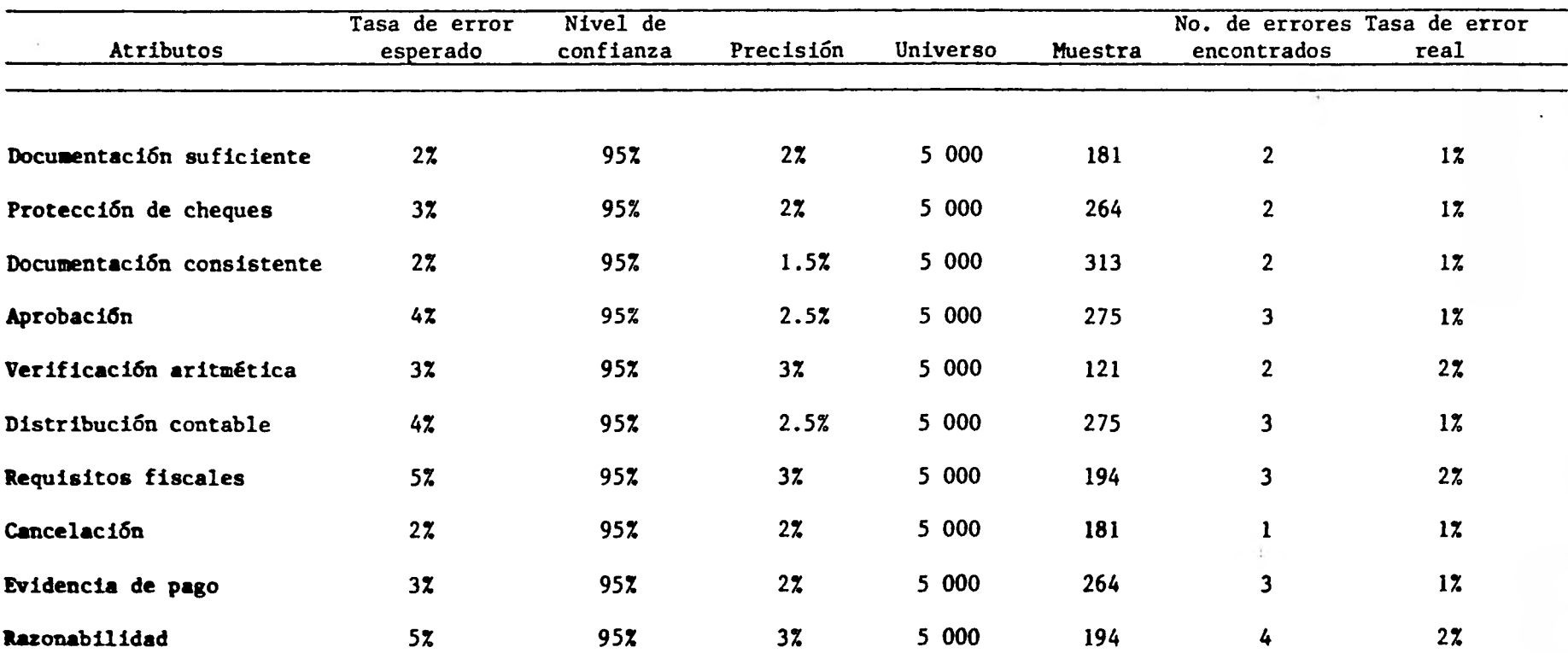

tr **00** 

### **EVALUACION DE RESULTADOS**

**Con base en los resultados obtenidos se observa que la tasa de error real es menor a la esperada, por lo tanto se da por concluida la revisión ya que la muestra es representativa del universo y se asegura que se tiene una pro babilidad del 95% deque el número de errores que existe en el universo no es mayor del 2%, se opina que los sistemas de contabilidad y los procedimien tos vigentes sobre el proceso y registro de las salidas de efectivo ( pagos ) está funcionando adecuadamente y puede confiarse en el por el periodo sugeto a revisión.** 

#### **CAPITULO VI**

# **INVESTIGACION DE LA APLICACION DEL MUESTREO ESTADISTICO EN MEXICO**

## **JBJETIVOS DE LA INVESTIGACION**

**Esta investigación se realiza con el fin de determinar el grado en que se ~lea en México el muestreo estadístico.** 

**Los objetivos específicos son:** 

- **s. Determinar el interes que existe por las técnicas del muestreo estadístico.**
- **2. Conocer las razones por las que estas técnicas no se emplean.**
- **Describir el grado en que se emplean determinadas selecciones deanes**   $\mathbf{z}$ . **tras.**
- **d. Identificar las áreas en donde los planes** *de* **muestreo son usados.**
- **e. Determinar el grado** *de* **confiabilidad que se emplean en las muestras.**

#### **MUESTRA SELECCIONADA**

**La base que se tomó para seleccionar a los participantes en la investigación. fué el directorio de los miembros del Instituto Mexicano de Contadores Públicos.** 

**Después de eliminar las firmas dedicadas exclusivamente a aspectos contables, administrativos o fiscales, se efectuaron entrevistas con Contadores Públicos acerca de su opinión** *de* **aquellos despachos considerados de mayor importancia, en base a su volumen de clientes. su antiguedad** *y* **su prestigio. Se seleccionaron a juicio 25 firmas tratando de comprender los distintos niveles** 

**en que se encuentran las firmas en México y aquellos que han alcanzado mayor reputación, tanto por la calidad** *de* **su trabajo como la de su personal. La confidencialidad de la información que se obtuvo no permite mencionarlos nombres de los despachos seleccionados, una vez que los procedimientos espe cíficos empleados por el auditor son de uso exclusivo dentro de su firma.** 

### **RESULTADOS CODIFICADOS**

**La presentación de las respuestas tabulados se encuentran después de cada pregunta junto con los comentarios específicos que incluyen la información relativa.** 

#### **EMPLEO DEL MUESTREO ESTADISTICO**

**1. ¿ Emplea la firma el muestro estadístico como una técnica para cumpplir con sus objetivos de auditoria ?** 

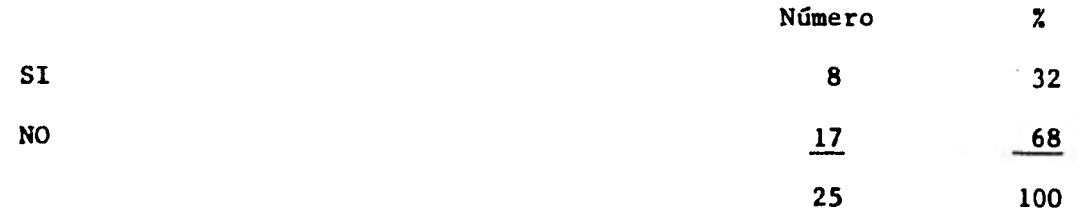

**Comentario: De las 17 contestaciones negativas 11 definitivamente no la aplican y 6 en forma ocacional.** 

**2. Si la respuesta anterior es negativa cuales son las objeciones específicas.** 

**Las 17 firmas indicaron una o varias de las siguientes causas:** 

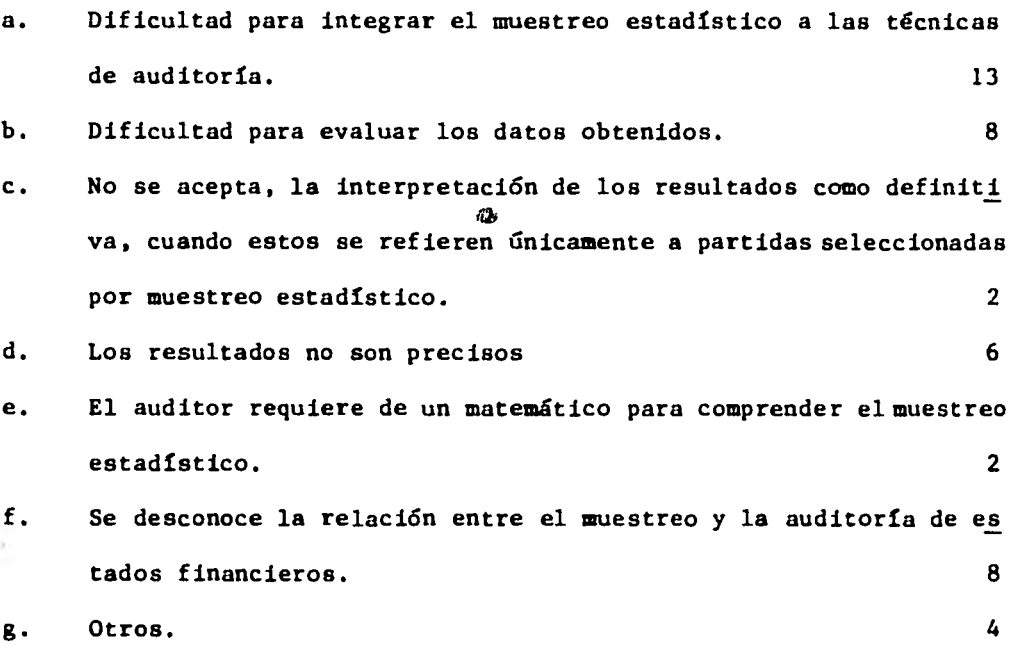

**Otras objeciones se refieren principalmente a:** 

**No apropiado empleo, personal limitado dentro de la firma, falta de tiempo suficiente, conocimientos insuficientes de la técnica, poco tiempo para la investigación y ninguna razón en particular.** 

#### **Comentario:**

**Las principales objeciones se muestran en esta pregunta. En adición, un número insignificante de firmas indicó que el volumen de las operaciones de los clientes que manejan no eran suficientes para garanti zar el empleo del muestreo estadístico.** 

**3. ¿Por que utiliza el muestreo estadístico?** 

**a. Proporciona una base mas confiable y oportuna.** 

**62** 

- **b. Permite la evaluación de los resultados.**
- **4. Se emplea el muestreo estadístico en todas las auditorías o en sólo alguna de ellas?**

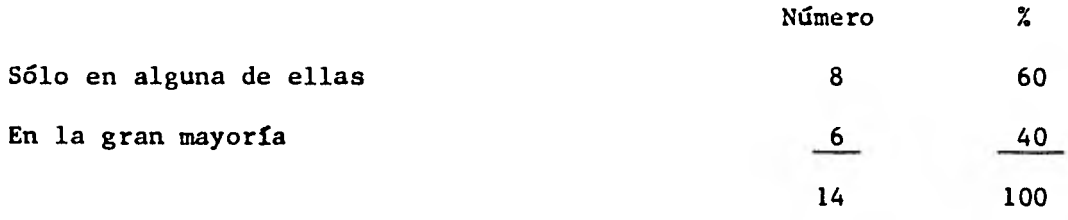

#### **Comentario:**

**Para complementar esta contestación se toma en cuenta las característi cas de la empresa, ya que para aplicar el muestreo estadístico se ne cecitan dos grandes requisitos: el primero de ellos es que el univer so a examinar contenga el carácter de masividad, o sea que la magnitud de las operaciones de una empresa sean lo suficientemente grandes, el segundo requisito consiste en que el universo sea homogéneo.** 

**5. ¿Han sido sus auditores entrenados especialmente en el empleo del mues treo estadístico?** 

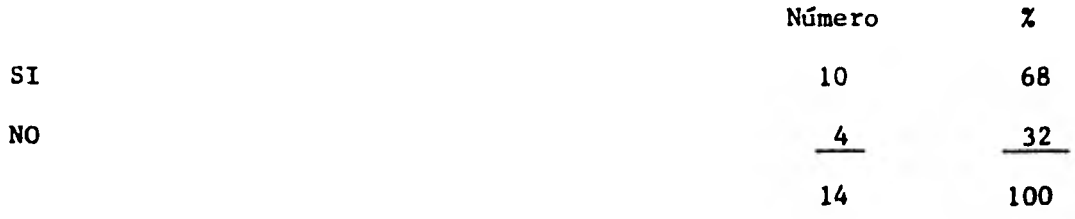

#### **Comentario:**

**Del número de firmas que contestaron afirmativamente, un 65% contaba** 

**a lo sumo con 2 personas capacitadas en el empleo del muestreo estadístico.** 

- **5. ¿A que niveles se da entrenamiento especial para utilizar este procedimiento?** 
	- **a. Principiantes** 
		- **2 SI** 20 **NO 80**
	- **b. Ayudantes con un año de experiencia** 
		- **SI 60 NO 40**
	- **c. Encargados y supervisores** 
		- **SI 80 NO 20**
	- **d. Gerentes** 
		- SI **60 NO 40**
- **7. Indicar los métodos o medios empleados en el entrenamiento de los su ditores.** 
	- **a. Artículos distribuidos entre el personal 3**

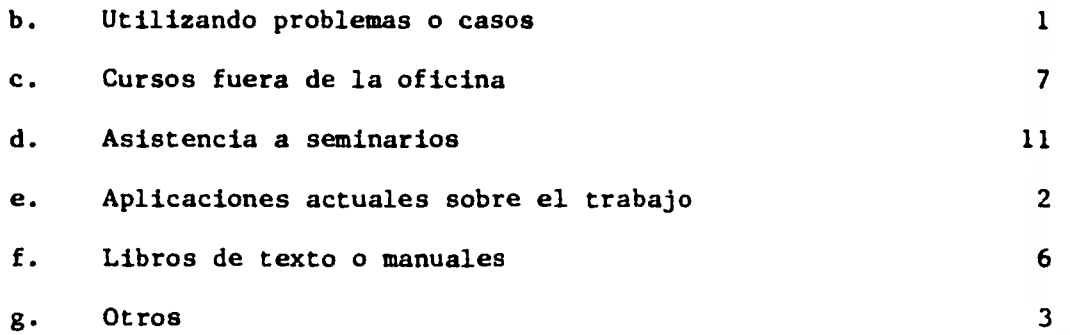

**Otros métodos fueron cursos por correspondencia del extranjero, pláticas con miembros del área de consultoría y juntas de entrenamiento entre miembros del personal de auditoría.** 

#### **Comentario:**

**Los métodos más frecuentes son las asistencias a cursos y seminarios, ya que según respuestas de los auditores se cuenta con poca literatura en español al respecto, siendo así más difícil la obtención de do cumentación sobre la materia.** 

**8. Indicar el grado en que se emplean técnicas de selección de muestras (como contraposición a la selección de muestras a juicio del auditor) en aquellas auditorias donde se requiere la selección de muestra.** 

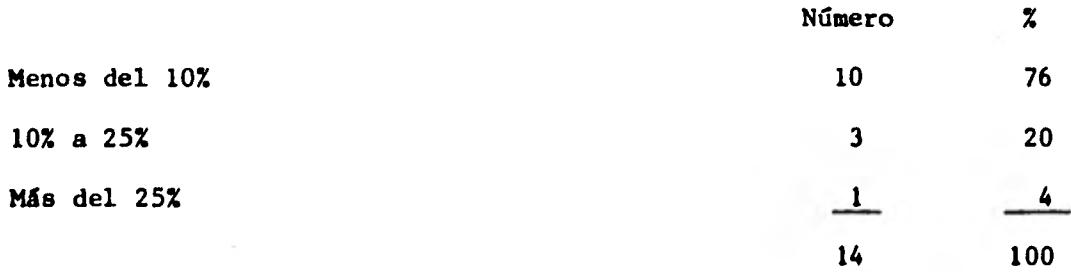

**65** 

## Comentario:

La mayoría, 76% emplea las técnicas de selección de muestras estadís ticas menos del 10% de su tiempo.

9. Mencione las técnicas que más se halla empleado.

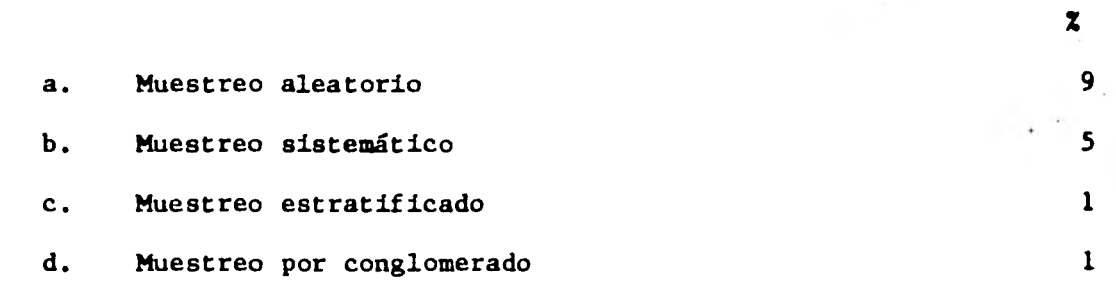

10. ¿Que tiempo (número de años) tiene la firma de emplear el muestreo es tadístico, aún cuando halla sido en pocas ocasiones?

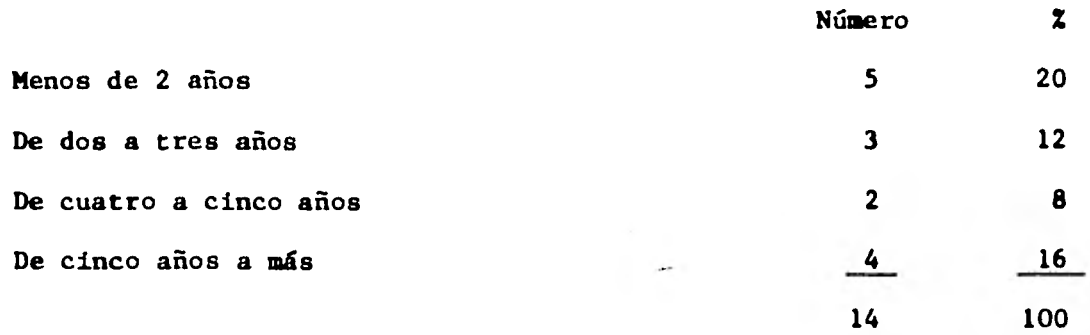

**:1. Areas de mayor aplicación en auditoría.** 

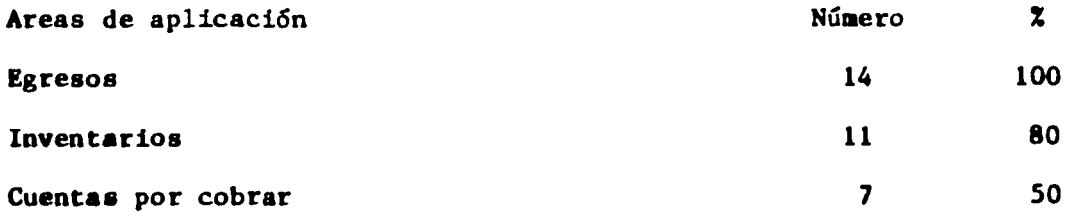

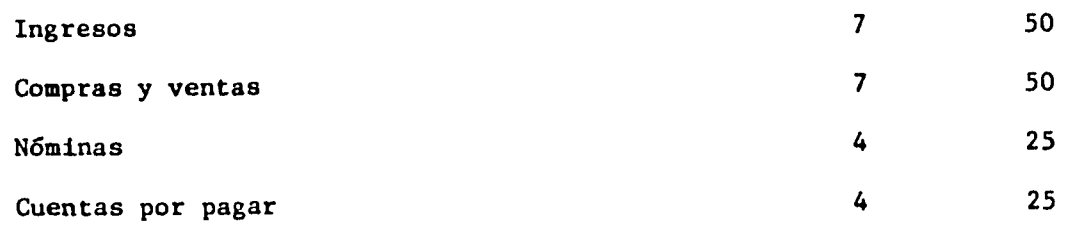

**12. ¿Cuando se emplea el muestreo estadístico, se elabora un plan de mues treo para calcular el tamaño de la muestra y evaluar los resultados?** 

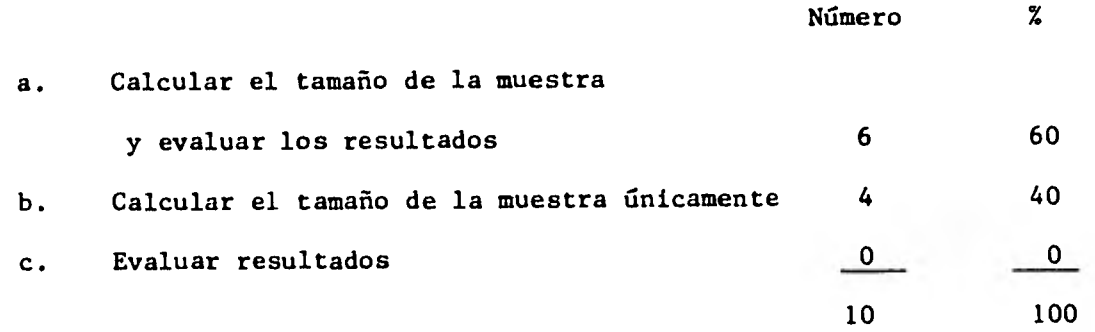

**13. ¿Que plan de muestreo es usado más frecuentemente por la firma?** 

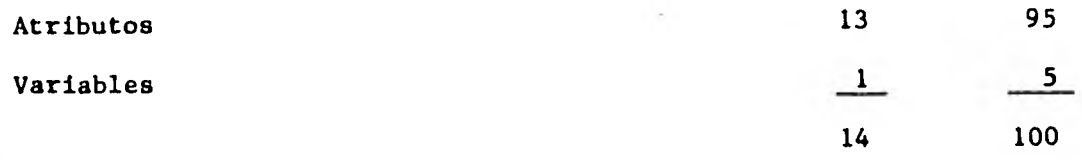

**14. ¿Varia el intervalo de confianza (nivel de confianza y presición) usa do por la firma para la estimación de la frecuencia (atributos) de acuerdo a las circunstancias, ejemplo; control interno y la importan cia de los resultados?** 

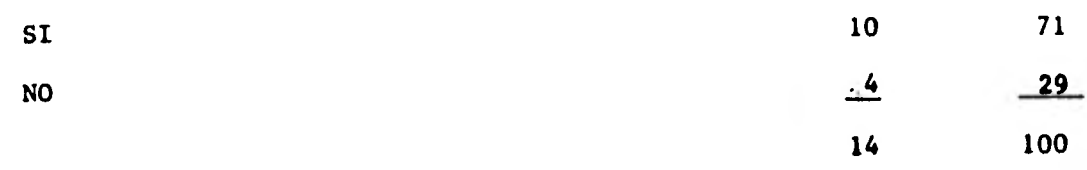

**67**
**15. En caso de haber sido negativa su respuesta a la pregunta anterior, indicar el intervalo de confianza más empleado por la firma.** 

**Intervalo de confianza** 

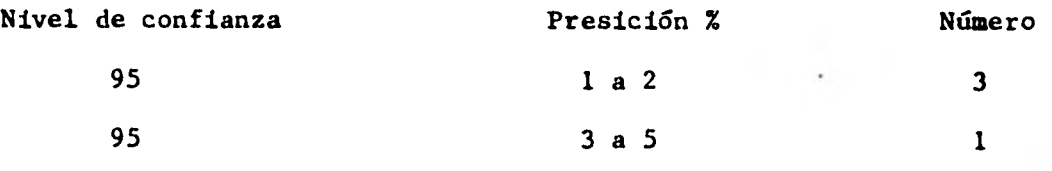

**16. Si la respuesta a la pregunta 14 es afirmativa, indicar el intervalo de confianza empleado más frecuente.** 

**Intervalo de confianza** 

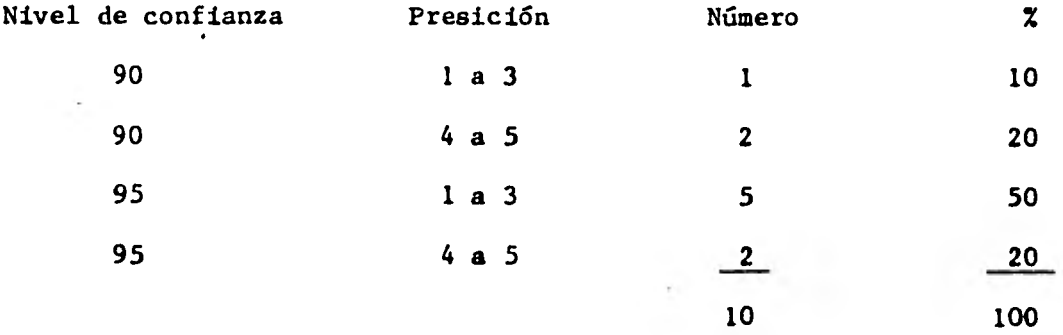

**17. ¿Se presentan los resultados de plan de muestreo a la supervisi6njun to con los planteamientos de la auditoria?** 

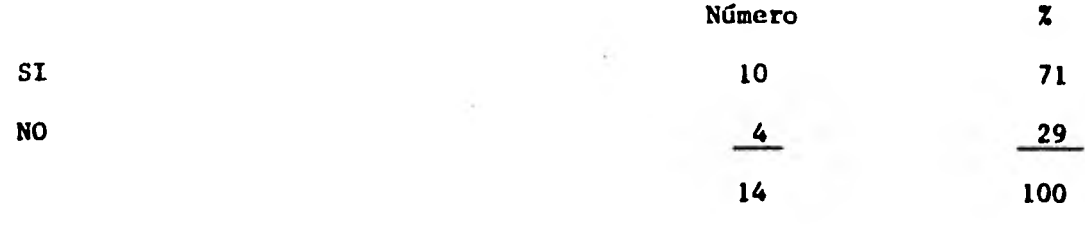

**18. ¿Quedan evidenciados dentro de los papeles de trabajo los?** 

**procedimientos que se llevaron a cabo para seleccionar una muestra?** 

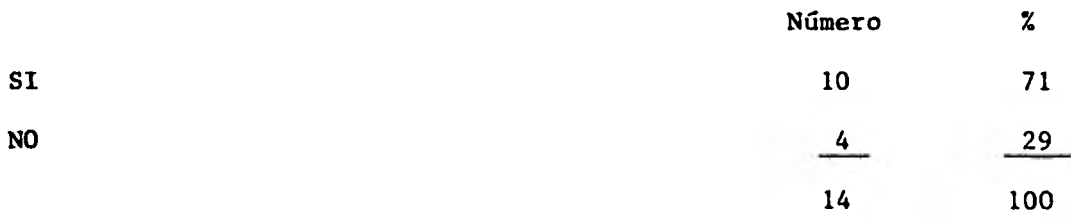

**19. En caso de haber contestado en forma negativa a la pregunta anterior cuales son las razones por las que no quedan dentro de los papeles de trabajo?** 

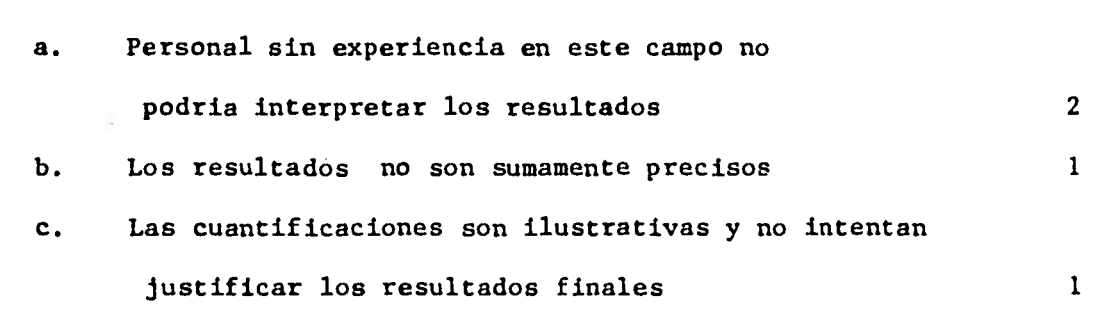

**20 Ventajas del muestreo estadístico.** 

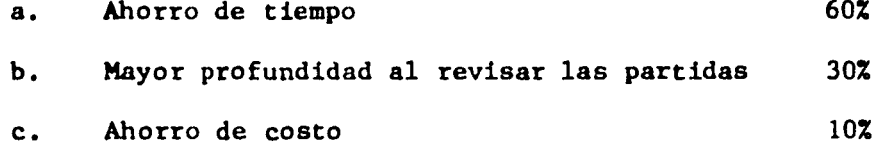

**21. Es práctico el muestreo estadístico?** 

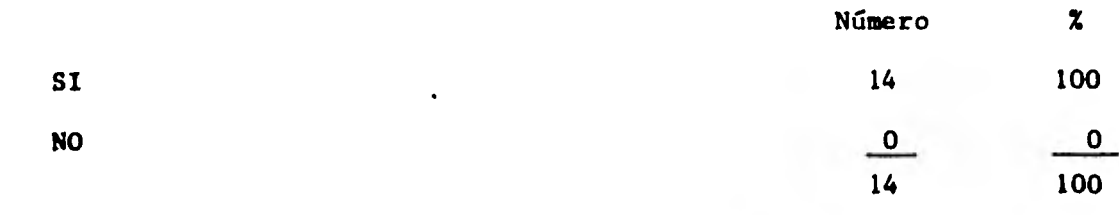

**Numero** 

# **22. Limitaciones del muestreo estadístico.**

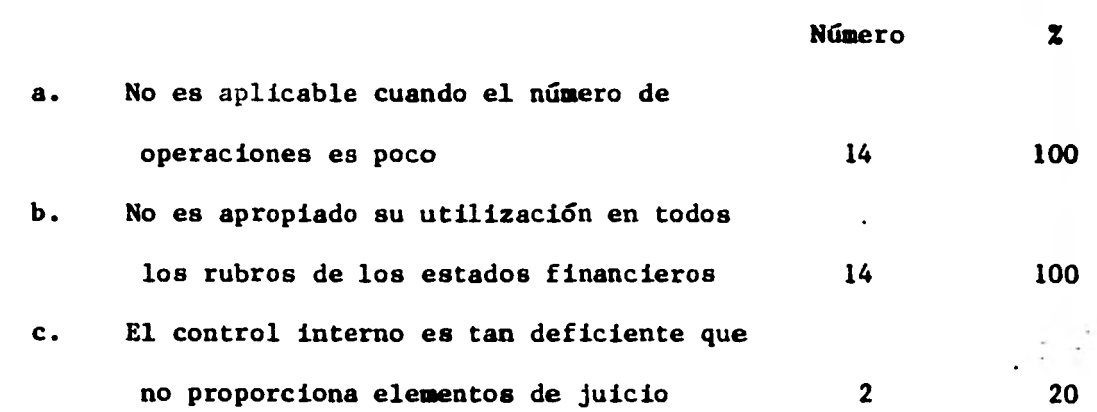

**23. ¿Que personal del despacho es el que propone su utilización y conque base?** 

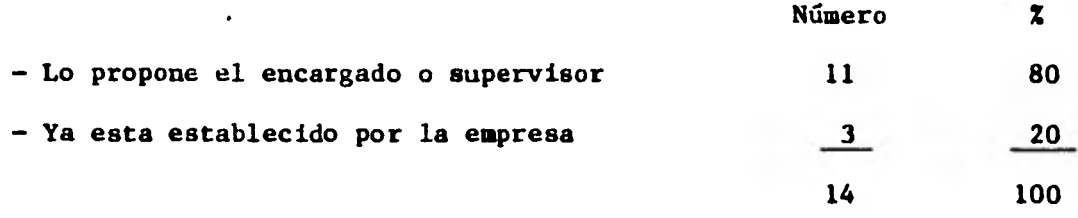

**24. Considera que el muestreo estadístico sea una técnica con porvenir en México, para su empleo por los contadores públicos?** 

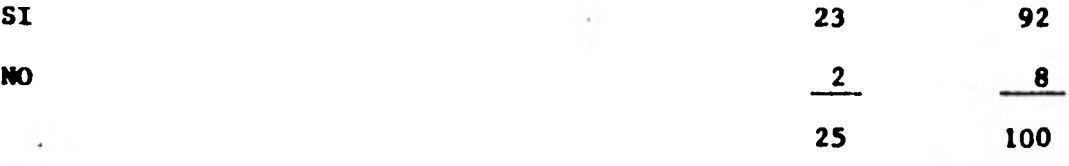

#### **RESULTADOS DE LA INVESTIGACION**

**Con base en el resultado de la encuesta obtenida, observamos que el muestreo estadístico en el medio mexicano únicamente es utilizado por firmas grandes de Contadores Públicos, esto se debe principalmente a que no se ha generalizado su uso y es debido a que en los despachos medianos y pequeños por las características de volúmenes no muy grande de operaciones que tienen las empresas que llevan, no se ha considerado conveniente establecerlo.** 

**Por otra parte en los despachos grandes tampoco se utiliza en todas las au ditorfas por la misma razón del volumen de operaciones que tienen las empre sas auditadas.** 

**La mayoría de los despachos afirmaron que parte de su personal ha sido entrenado especificamente en el campo del muestreo estadístico, por medio de cursos de entrenamiento externos.** 

- **Las técnicas de selección de muestras más usadas son el muestreo aleato rio simple y el muestreo sistemático.**
- **Las áreas de mayor aplicación son egresos e inventarios.**
- **El plan de muestreo más utilizado es el muestreo por atributos.**
- **La mayoría de las firmas indicó que el intervalo de confianza para los atributos puede variar de acuerdo a las circunstancias. El nivel de con fianza de un 95% con una presición de + 1% a + 3% es empleado másfrecuen te.**
- **Las circunstancias individuales influyen en la decisión de dejar evidenciados dentro de los papeles de trabajo de la auditoria, los procedimientos que se llevaron a cabo para seleccionar la muestra.**

**71** 

#### **CONCLUCIONES DE LA INVESTIGACION**

**Siendo reducido el número de firmas que emplea el muestreo estadístico, y ya que la mayoría de los contadores públicos entrevistados coincidieron en que esto puede brindar beneficios en las condiciones apropiadas y es de ha cer notar la importancia que tiene para estos la investigación y empleo del muestreo estadístico, que junto con su juicio y criterio profesional le pro porcionen elementos más apropiados para soportar la opinión que emite sobre los estados financieros de una empresa.** 

**La importancia que tiene el dictamen de los estados financieros de la empre sa y la función que desempeña la opinión del contador público, hace necesa rio que sus trabajos sean desempeñados con bases más científicas, debiendo se evitar en lo posible el criterio empírico, que como consecuencia viene a reducir la confiabilidad en su opinión.** 

**Se recomienda que todo el personal de las firmas de contadores públicos, se encuentren en un constante entrenamiento y capacitación en todos aquellos aspectos relacionados con el área, a fin de proporcionar un mejor servicio a sus clientes y a terceros y tener mayor proyección social.** 

72

## **CONCLUSIONES GENERALES**

**El muestreo estadístico surge como una necesidad en la práctica de la auditoría actual, ya que proporciona bases objetivas sobre las que se pueden fundamentar y justificar el desarrollo de su trabajo.** 

**No substituye en lo absoluto el juicio profesional del Licenciado en Contaduría, ya que no es más que un instrumento de trabajo y como tal requiere de un elevado criterio profesional. Sólo así puede entenderse y utilizar se con éxito esta técnica.** 

**Dsiminuye factores subjetivos en la realización del trabajo. La complejidad de su aplicación se reduce con la utilización de tablas ya elaborados, las cuales guian al auditor para lograr los objetivos deseados.** 

**El muestreo estadístico es una herramienta, que utilizada en forma adecuada proporciona una mayor utilidad en el trabajo realizado por el auditor, además de que su proyección a futuro ofrece amplias perspectivas de desarollo, ya que se desenvuelve conjuntamente con el avance científico.** 

**73** 

#### **BIBLIOGRAFIA**

- **1. Aplicación del muestreo estadísitco en la auditoría de estados finan cieros. Alfonso E. Colín Crespo Tesis Profesional México, D. F. 1976 Universidad Iberoamericana**
- **2. Estudio del muestreo estadístico en auditoria Alfonso I. Urguijo Estrada Tesis Profesional México, D. F. 1973 Universidad Iberoamericana.**
- **3. El muestreo estadístico como auxiliar en auditoría de estados financieros. Salvador Pliego Tiana Tesis Profesional México, D. F.. 1973 Universidad Iberoamericana**
- **4. El muestreo estadístico en auditoria C. P. Roberto Alvarez Argüelles Instituto Mexicano de Contadores Públicos, A. C. 1975**
- **5. Técnicas de selección de muestras de auditoria C. P. Juan Ramón Santillana Instituto Mexicano de Contadores Públicos, A. C. Edición 1979**
- **6. Manual de muestreo para auditores Depto. de auditoría interna de Lockheed Aircraft Corporation Centro de estudios monetarios latinoamericanos México, D. F. 1967**
- **7. El muestreo estadístico aplicado a la auditoría Fowler Nuwton Enrique Buenos Aires, Macchi 1972**
- **3. Muestreo estadístico aplicado en la auditoria de estados financieros Hernández Carvajal Felipe Neri UNAM 1977 Tesis profesional**
- **9. Apuntes de estadística C. P. Jorge Cerón UNAM 1978**
- **10. Normas y procedimientos de auditoria Instituto Mexicano de Contadores Públicos, A. C. México, D. F. 1979**

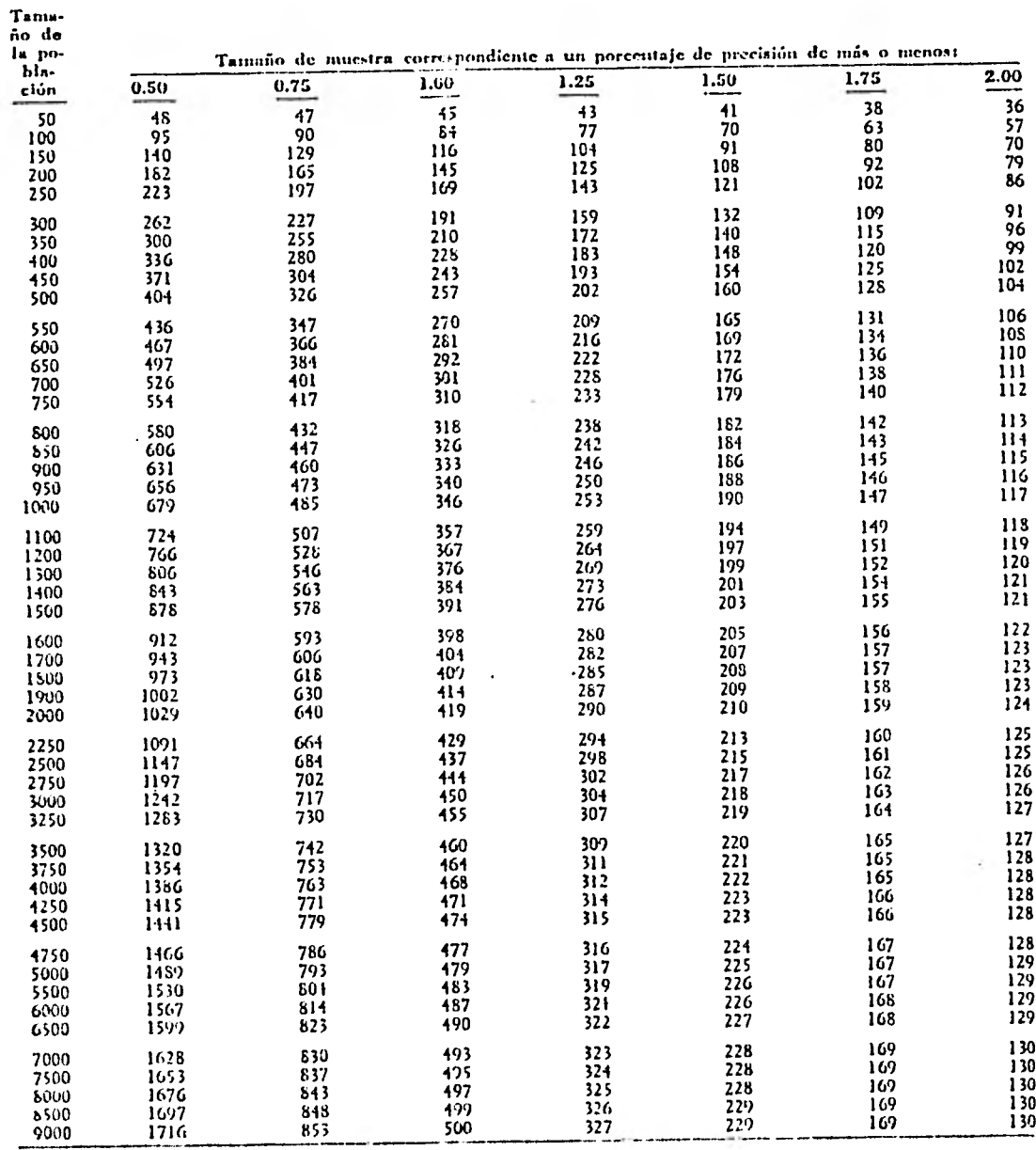

TAMAÑOS DE MUESTRA PARA EL MULSTREO DE ATRIBUTOS. TASA DE EEDOR ESPERADA NO MAYOR DE 2% NIVEL DE CONFIANZA DE 90 %

9000 1716 853 500 3<br>FUENTE: Lockherd Georgia Company, Guijo de Análisis Matemático.

#### Cuadro A. 1

 $\overline{\phantom{a}}$ 

i.

 $\overline{\phantom{a}}$ 

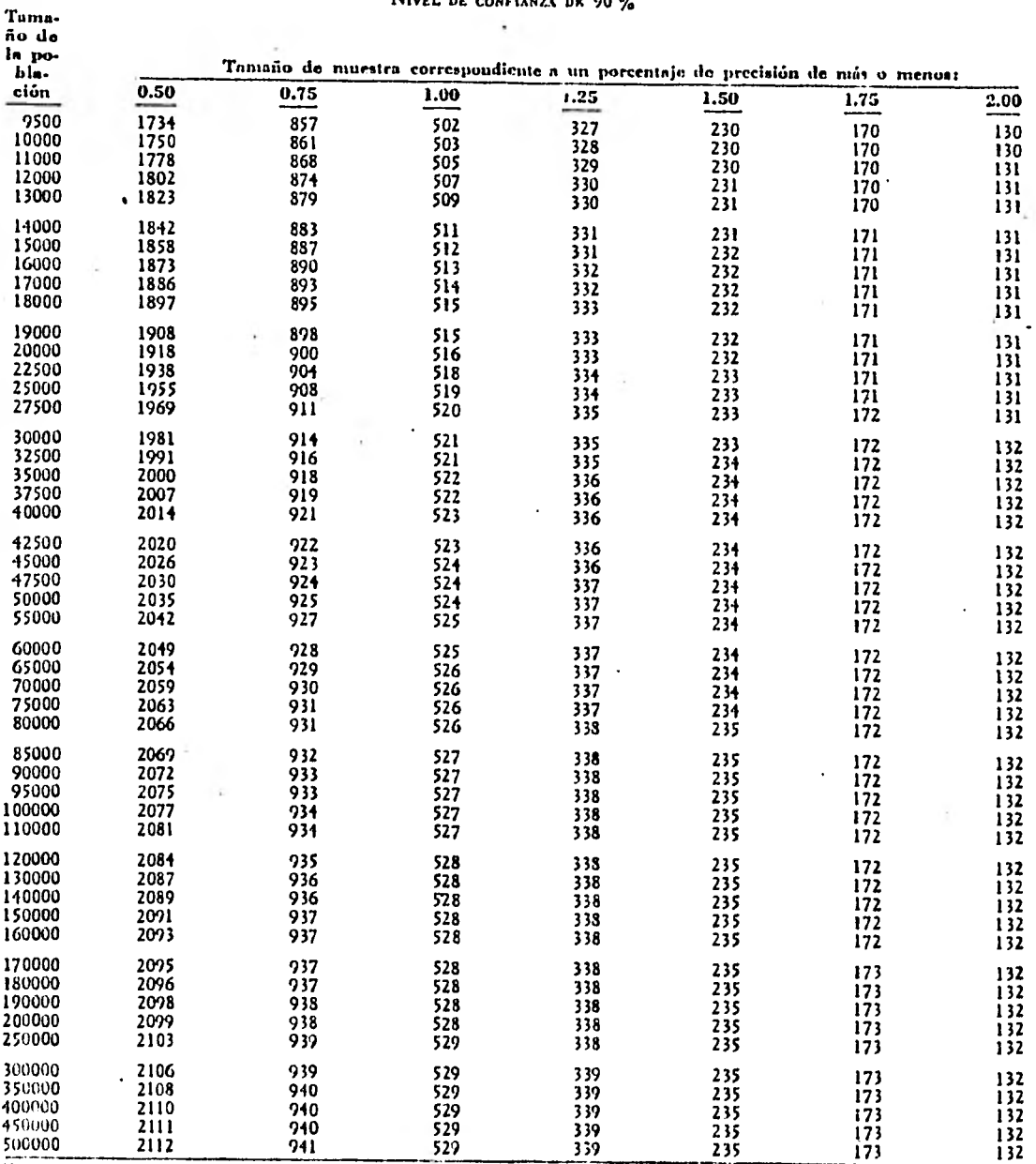

Cuadro A. 1 (continuación) **TAMAÑOS DE MUESTRA PARA Cl. MUESTREO DE AiRIDU I U:. TASA DE ERROR V.SPF.RADA NO MAYOR DK 2 % NIVEL** DE **CON> IM41.1. DK 90 %** 

FUENTE: Véase la pimera página del cuadro A.I.

÷

Ŷ.

# Condro A. 2 (continusción)

 $\ddot{\phantom{a}}$ 

# **TAMAÑOS DE MUESTRA DAMA El. AMI:57MM AIMBUTUS. TASA DE ENI» ESPEUADA NO MAYOR LIE 2 % NavEt.** *nc cuNriurcA nc.* **95 %**

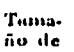

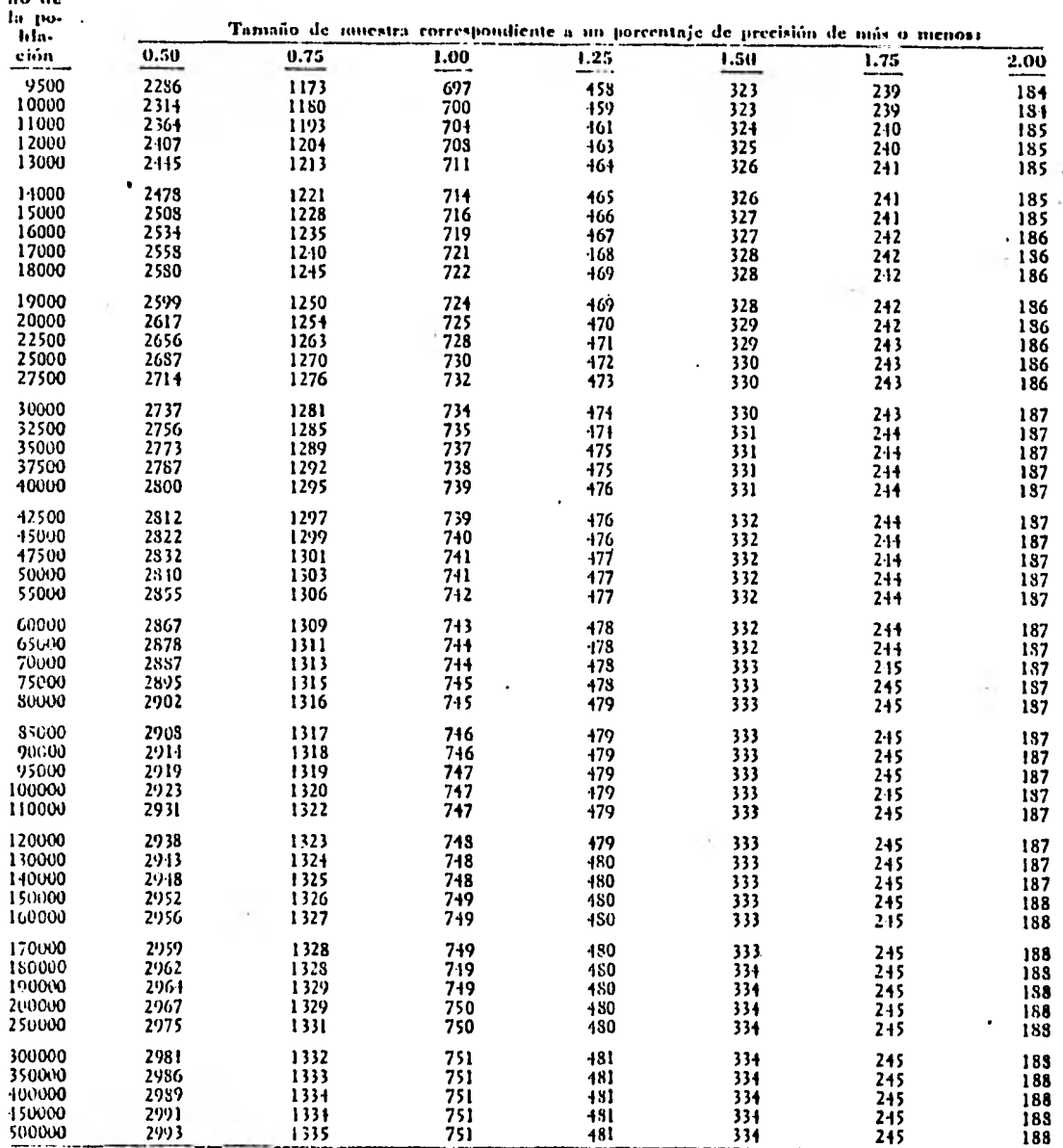

FUFNTE: Véase la ptimera página del cuadro A.1.

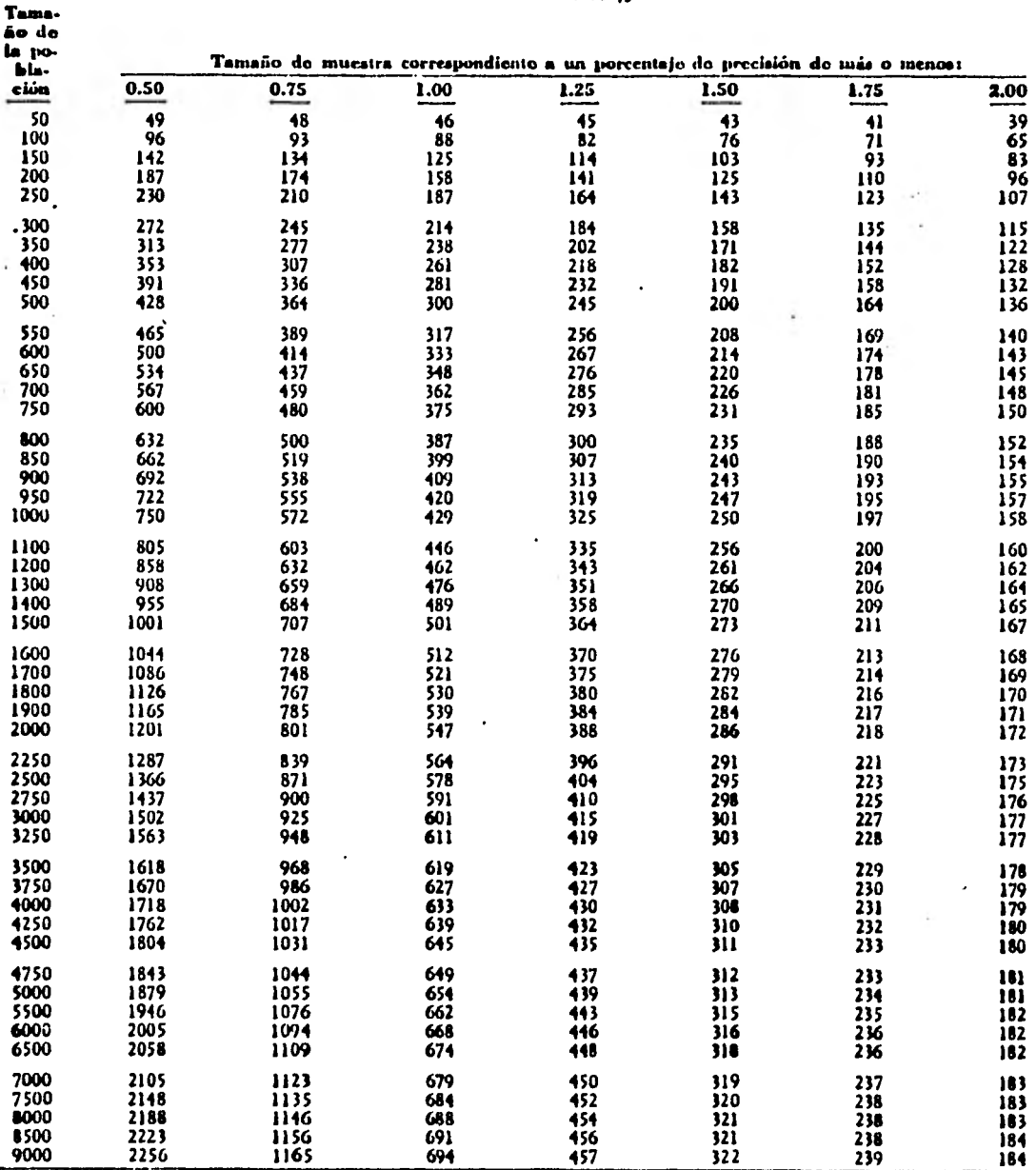

 $\ddot{\phantom{0}}$ 

# **Cuadro** *A.* **2 TAMAÑOS DE MUESTRA PARA** *LL* **MUESTREO DE ATEIDUI05. TASA** *DE* **MOR LUELADA NO MAME DI 2,1 NIVEL DE CONFIANZA DE 95 %**

ruastra: Véase la peana Ocies del cuadro A.1.

÷

 $\lambda$ 

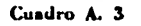

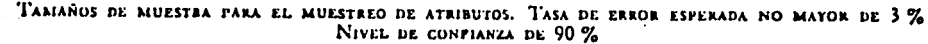

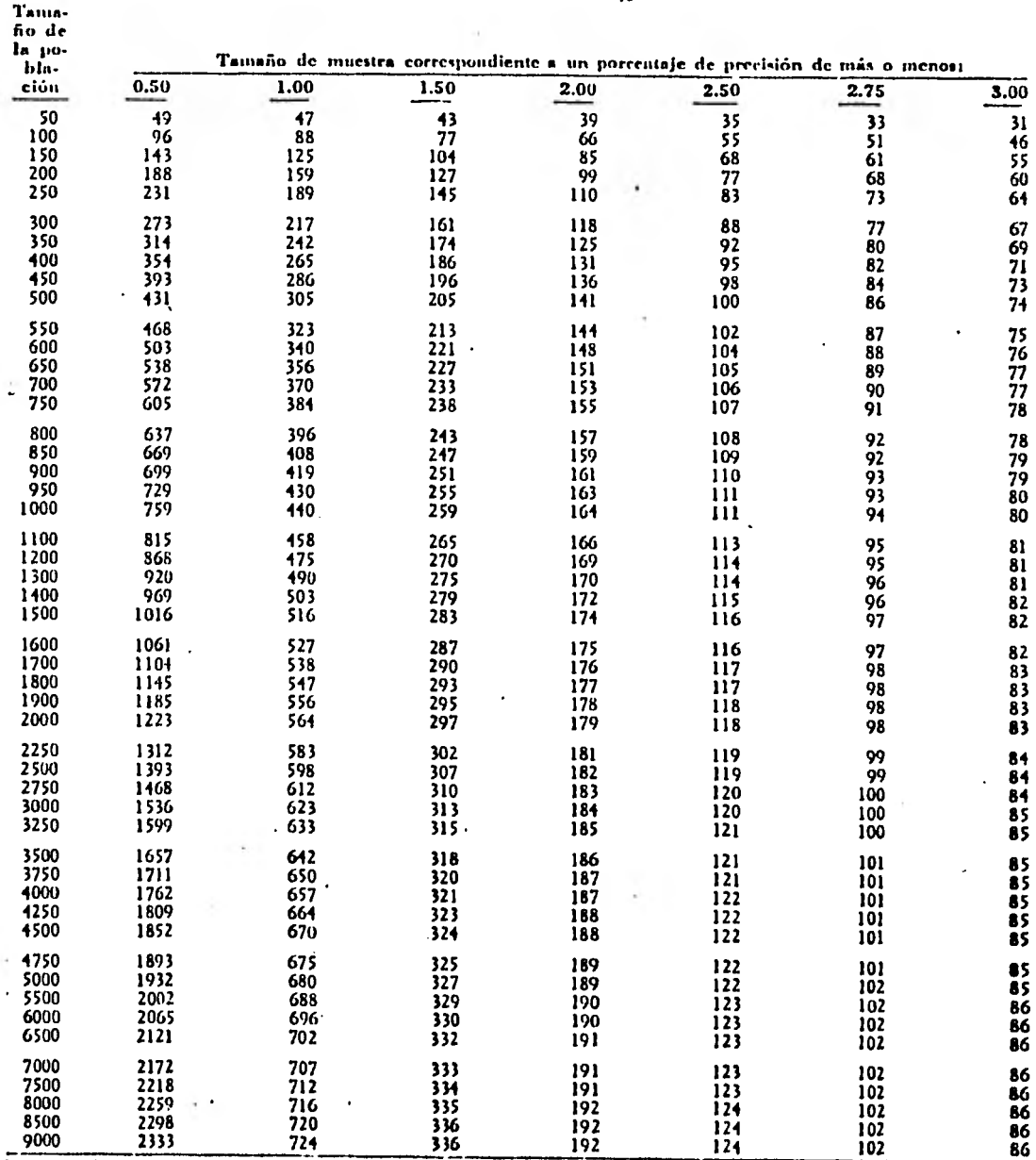

**Fume: Véase la primera página del cuadro A.I.** •

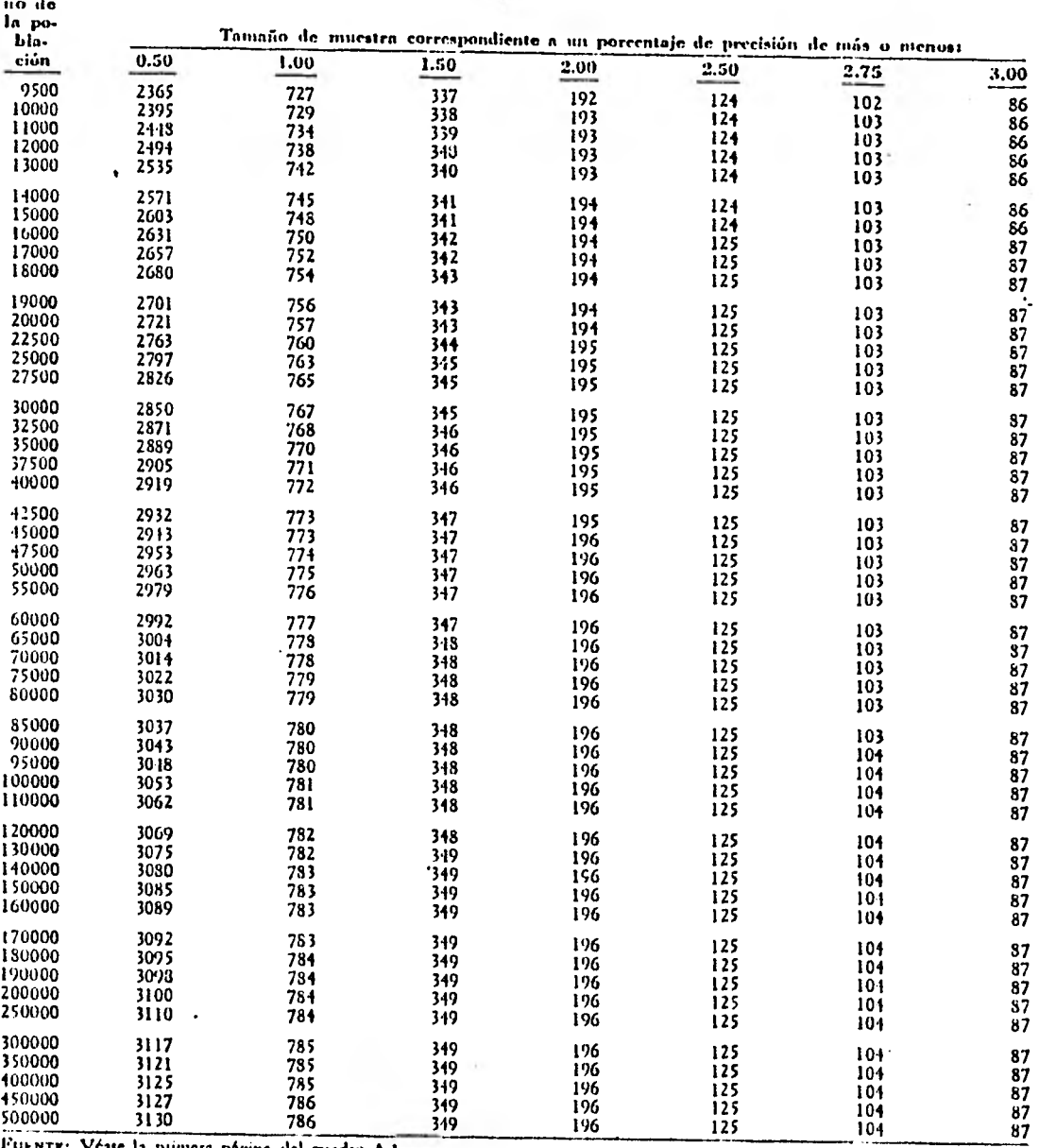

# Cuadro A. 3 (continuación) TAMAÑOS DE MUESTRA PARA EL MUESTREO DE ATRIBUTOS. TASA DE ERROR ESPERADA NO MATOR DE 3%

FUENTE: Véase la piimera página del cuadro A.I.

Tamp-

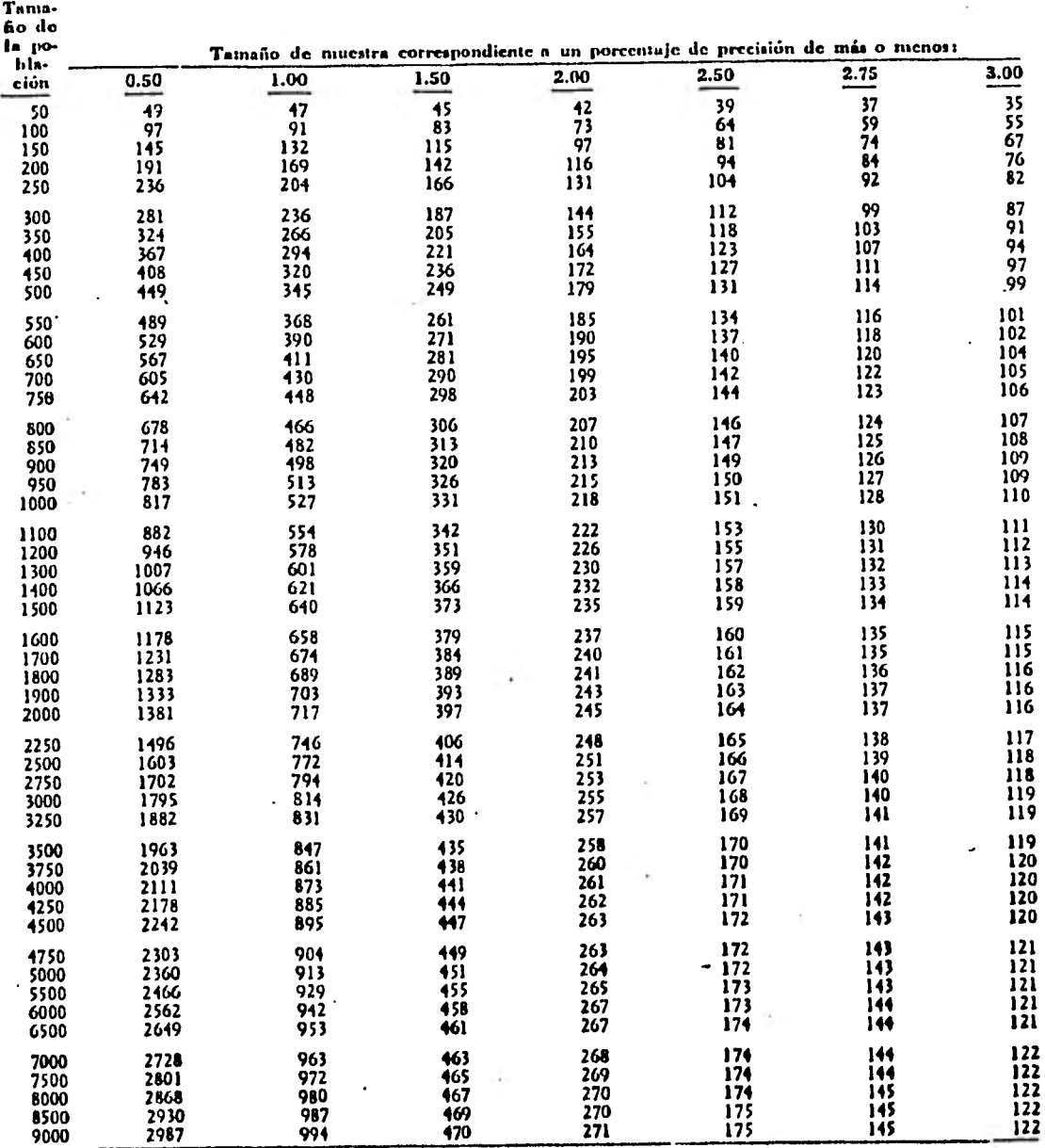

**Cuadro A. 4 TAMAROS DE MUESTRA PARA EL MUESTREO DE ATRIBULOS. TASA DE ERROR ESPERADA NO MAYOR DE 3 % ?**<br>
NIVEL DE CONFIANZA DE 95 %

**brema: Véase la primera página dcl cuadro A.1.** 

.,

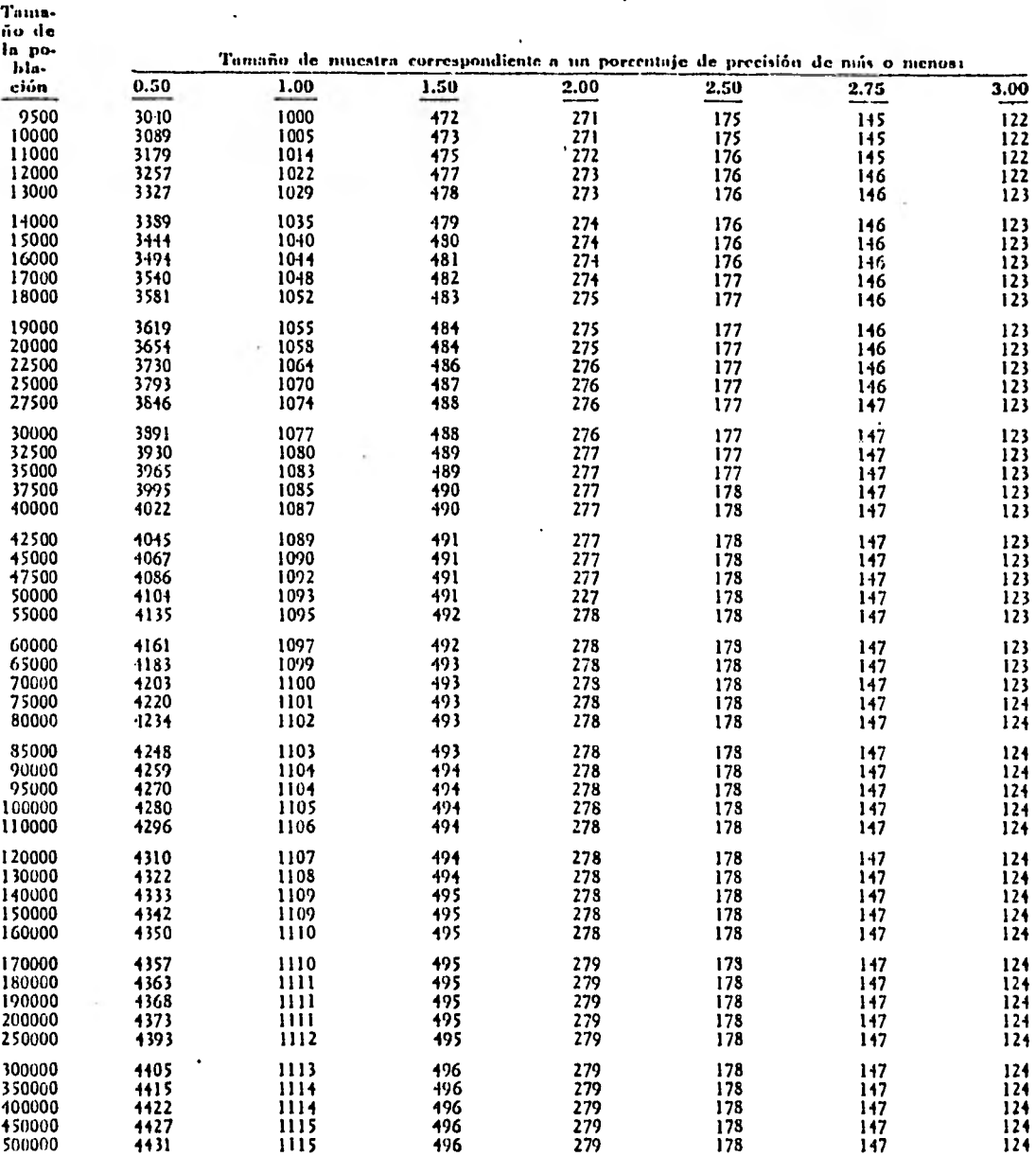

#### Cuadro A. 4 (continuación) ÷, TAMAÑOS DE MUESTRA PARA EL MUESTREO DE ATRIBUTOS, TASA DE ERROR ESPERADA NO MAYOR DE 3 **%** animato de 3 % **Animator de 2 %** animator de 3 % animator de 2 % animator de 3 % animator de 3 % animator de 3 % animator de 3 % an

FUENTE: Véase la primera página del cuadro A.l.

 $\ddot{\phantom{a}}$ 

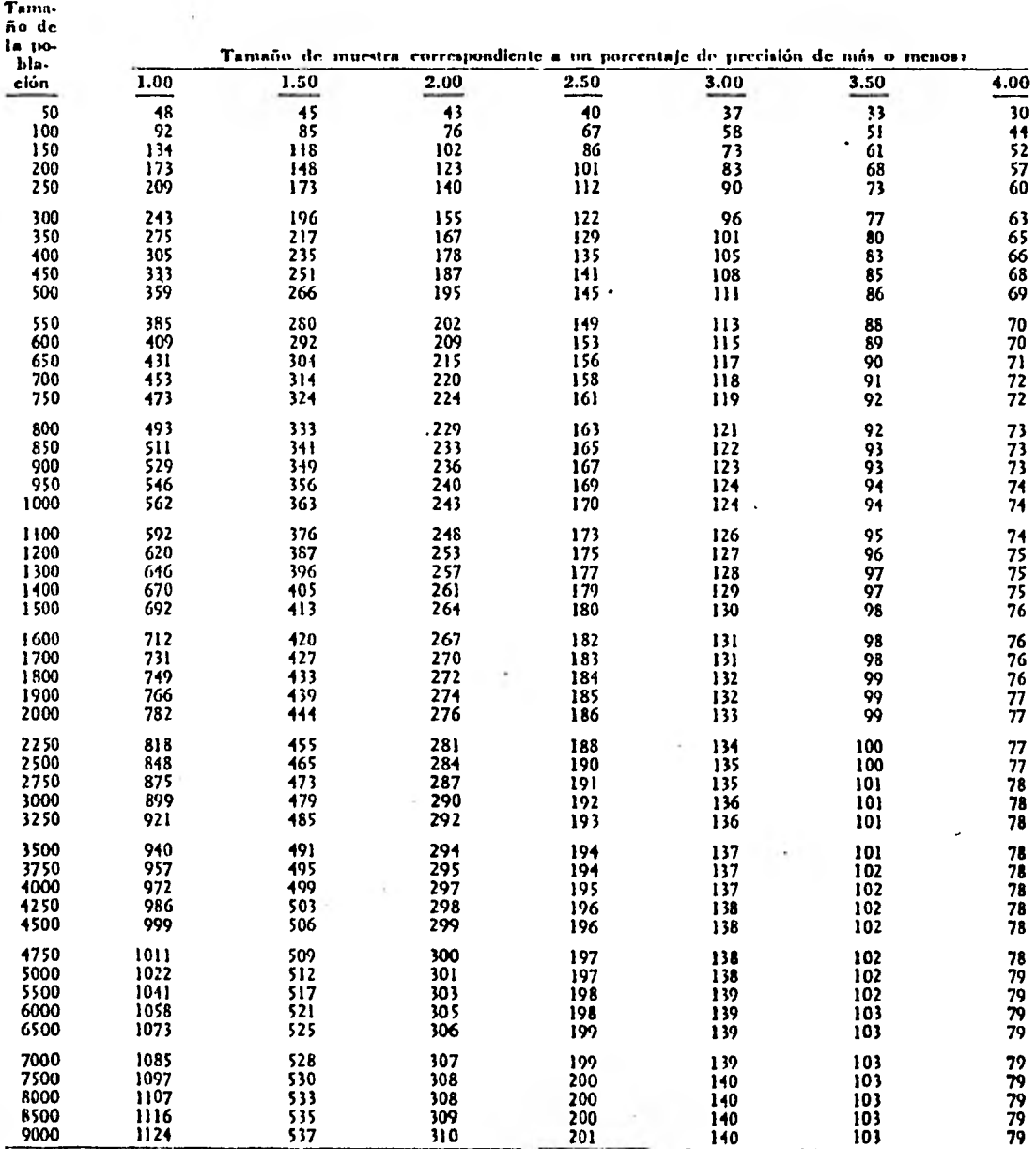

# **TAMAÑOS nr. AlUASTNA PARA EL AIVESTREO DE ATRIBUTOS. TASA DE ERROR 1,SPARADA NO MAYOR DO 5% NIVEL DE CONFIANZA DE 90 %**

**Vtasc b primera página del cuadro A.1.** 

### **Cuadro A. 5**

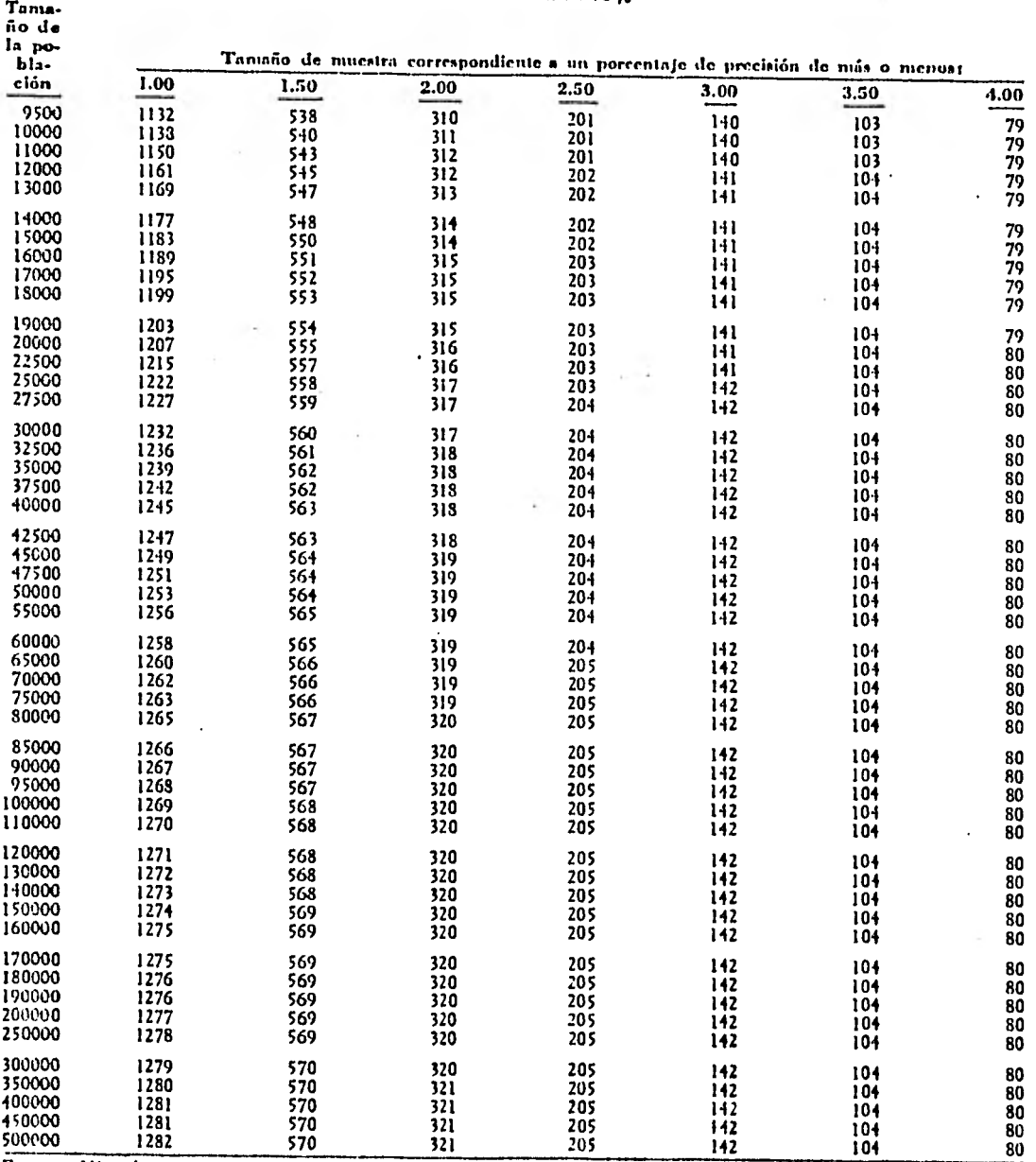

×,

# Cuadro A. 5 (continuación) **TAMAÑOS DE MUESTRA PARA El, MUFSTREO DE Arainuros. TASA ea ERROR ESPERADA NO MAYOR DE 5 % NI%Fl. DE CONFIANZA DE 90 %**

**FUENTE: Véase la primera página dcl cuadro A.I.** 

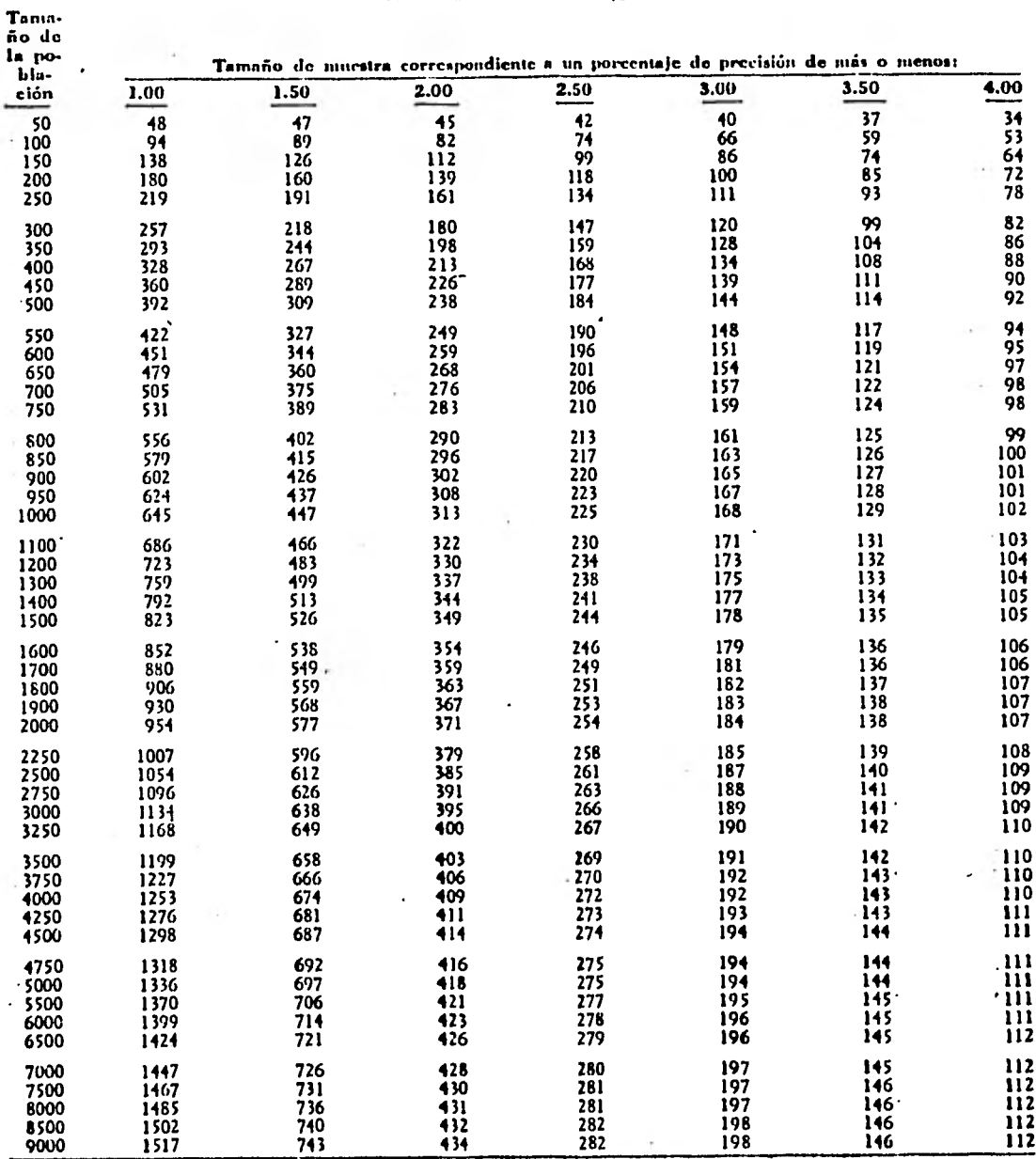

TAMAÑOS DE MUESTRA PARA EL MUESTREO DE ATRIBUTOS. TASA DE ERROR ESPERADA NO MAYOR DE 5 %

FUENTEI Véase la primera página del cuadro A.1.

#### Cuadro A. 6

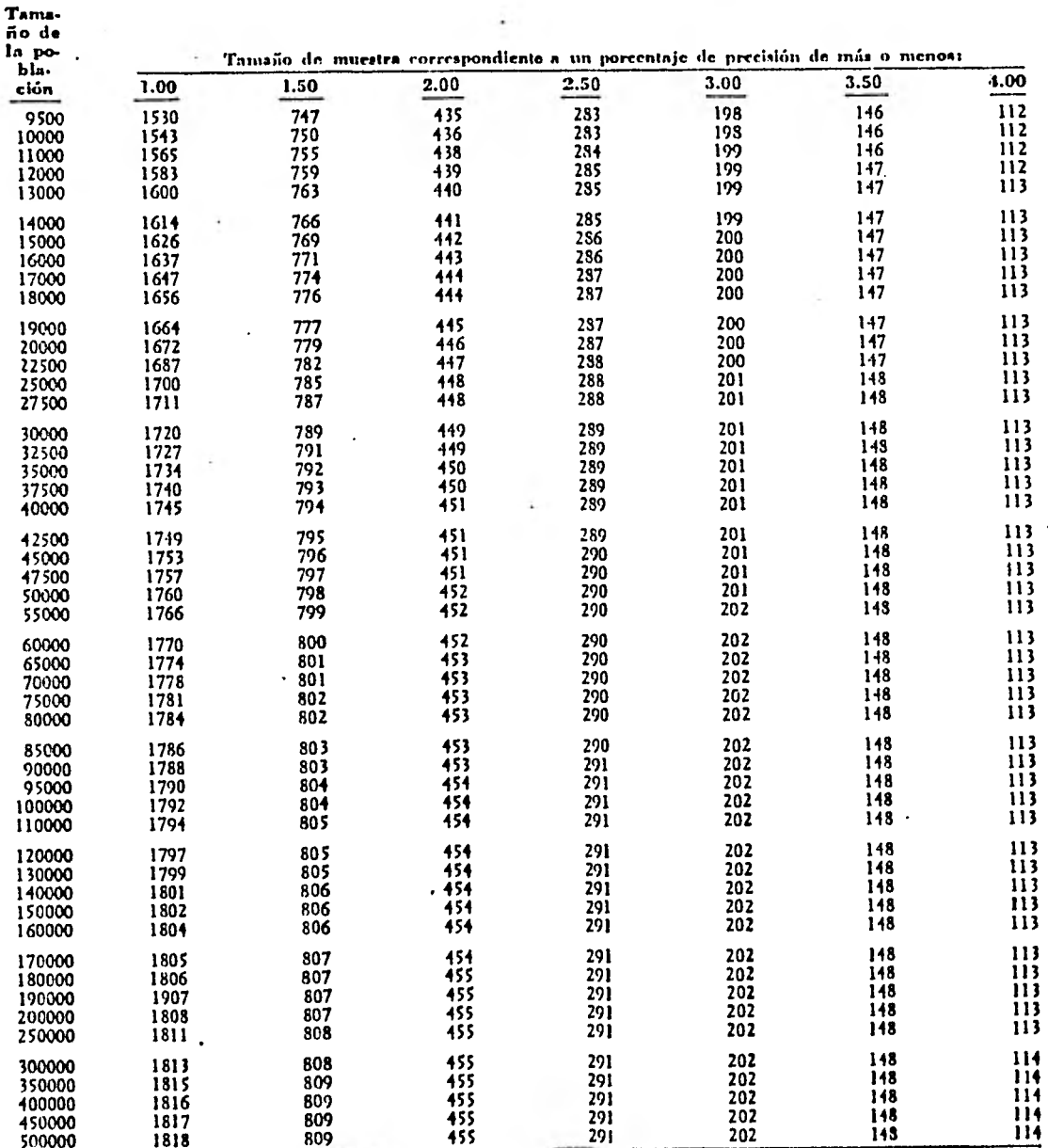

# Cuadro A. 6 (continuación)

TAMAÑOS DE MUESTRA PARA EL MUESTREO DE ATRIBUTOS. TASA DE ERROR ESPERADA NO MAYOR DE 5 % ä,

FUENTE: Véase la primera página del cuadro A.1.

#### Cuadro B. 1

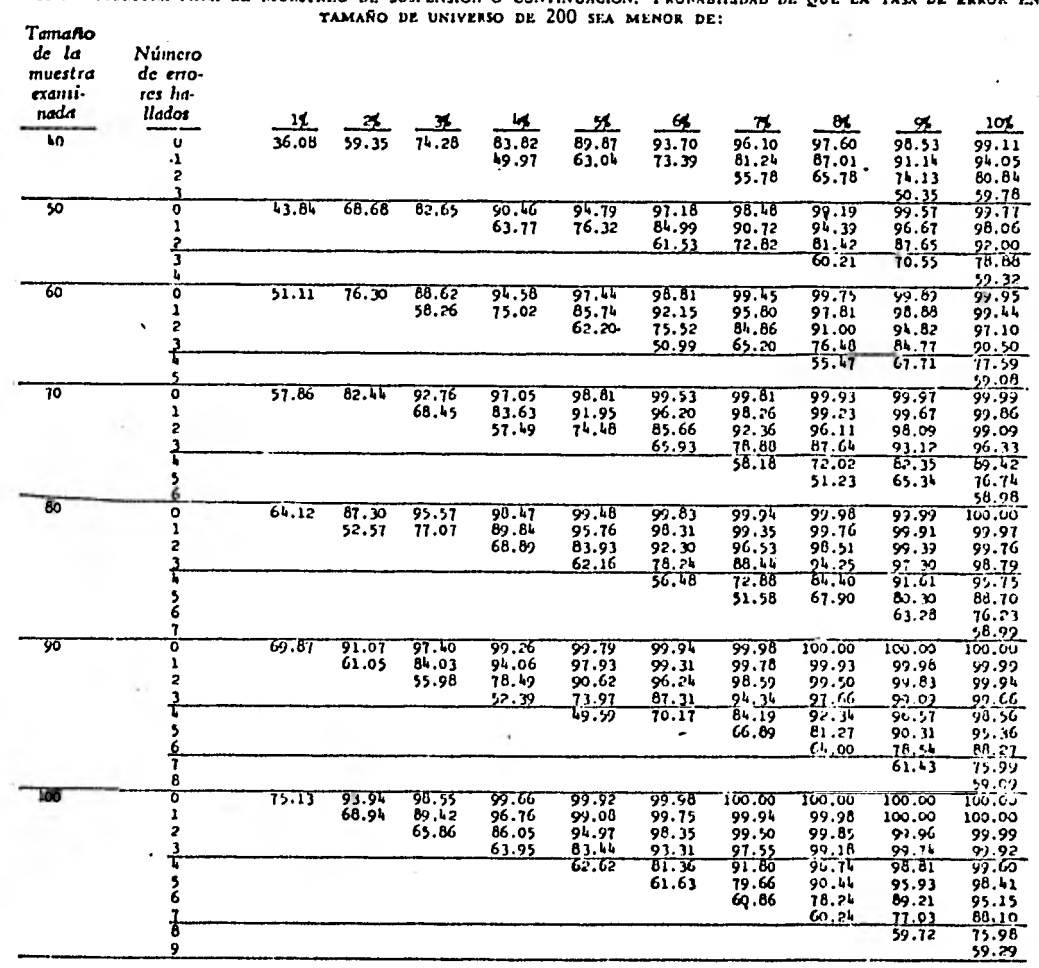

TAMAROS DE MUESTRA PARA EL MUESTREO DE SUSPENSIÓN O CONTINUACIÓN. PROBABILIDAD DE QUE LA TASA DE ERROR EN UN

FUENTE: Adaptación de Tables of Probabilities for Use in Stop -or-- Go Sampling, realizada con la autorización del Auditor General del Departamento de la Fuerza Aérea de los Estados Unidos.

#### Condro B. 2

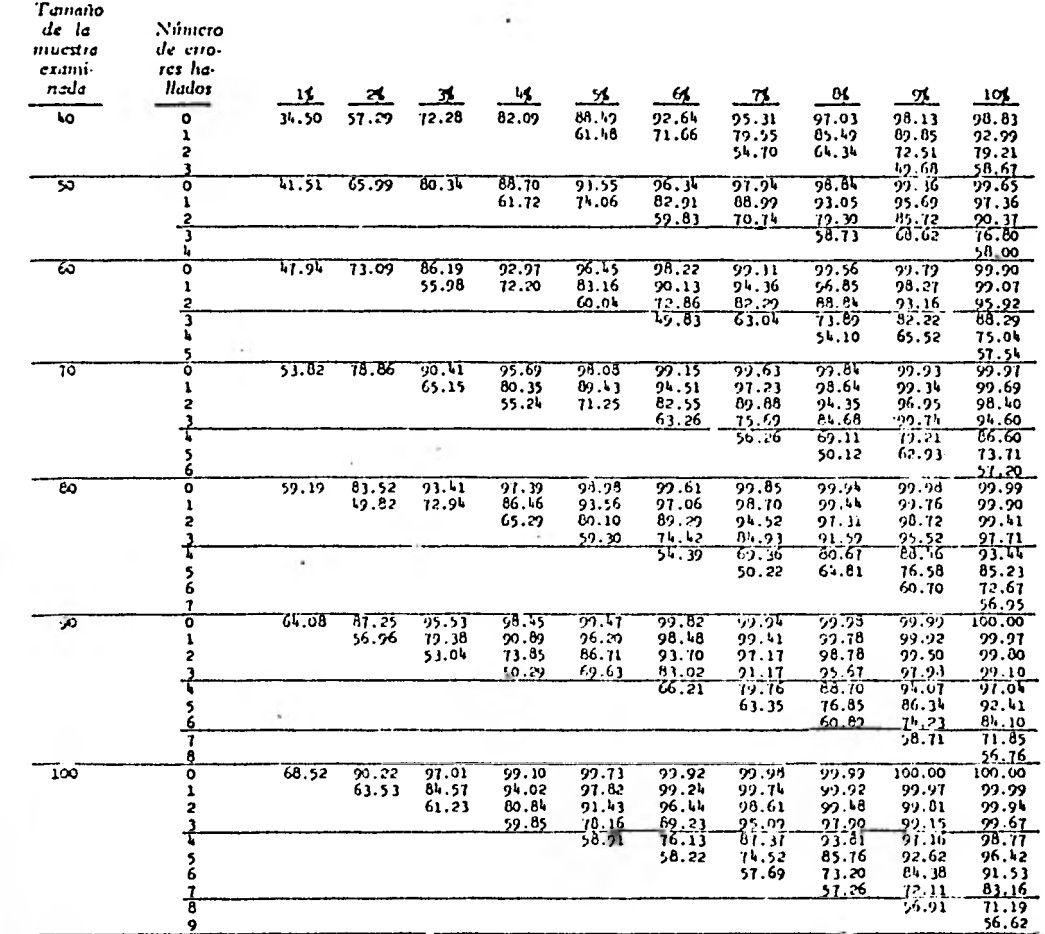

TAMAÑOS DE MUESTRA PARA EL MUESTREO DE SUSPENSIÓN O CONTINUACIÓN. PROBABILIDAD DE QUE LA TASA DE ERROR EN UN TAMAÑO DE UNIVERSO DE 400 SEA MENOR DE:

FUENTE: Véase cuadro B.I.

#### Cuadro B. 2

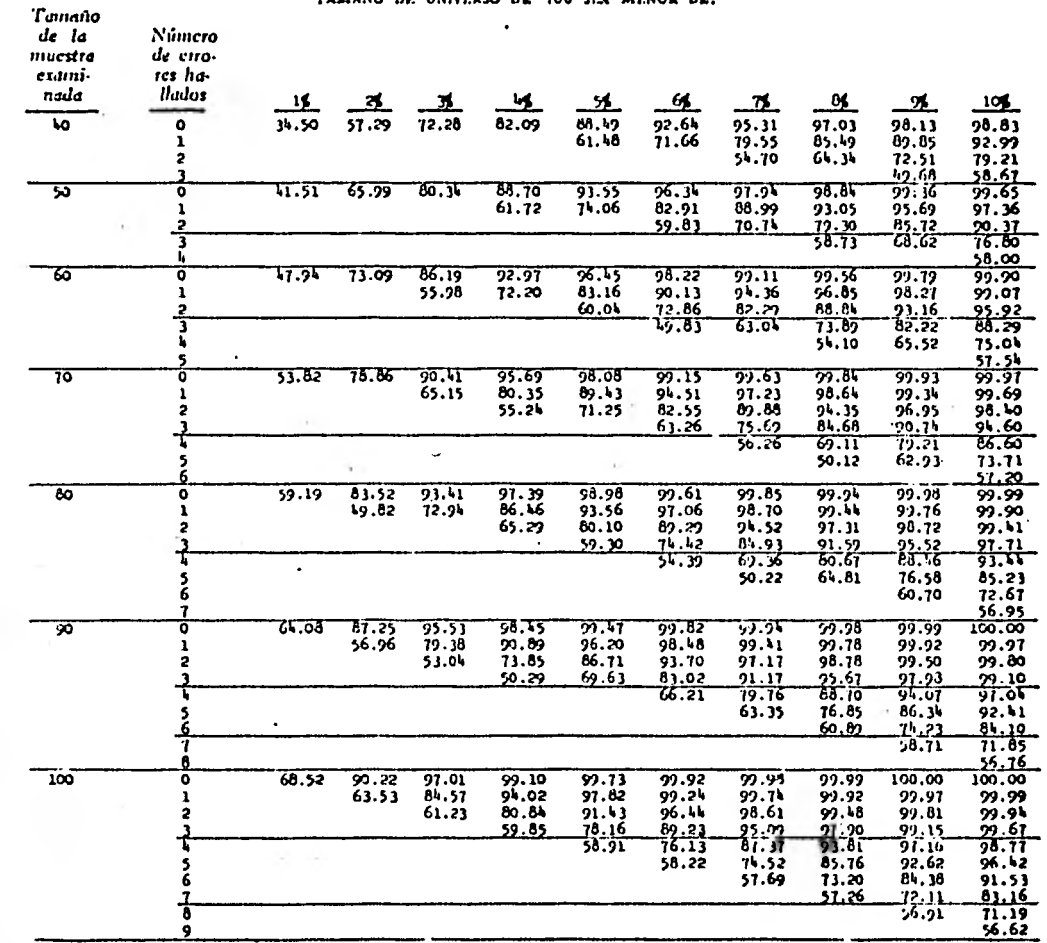

TAMANOS DE MUESTRA PARA EL MUESTREO DE SUSPENSIÓN O CONTINUACIÓN. PROBABILIDAD DE QUE LA TASA DE ERROR EN UN FAMANO DE UNIVERSO DE 400 SEA MENOR DE:

FUENTE: Véase cuadro B.I.

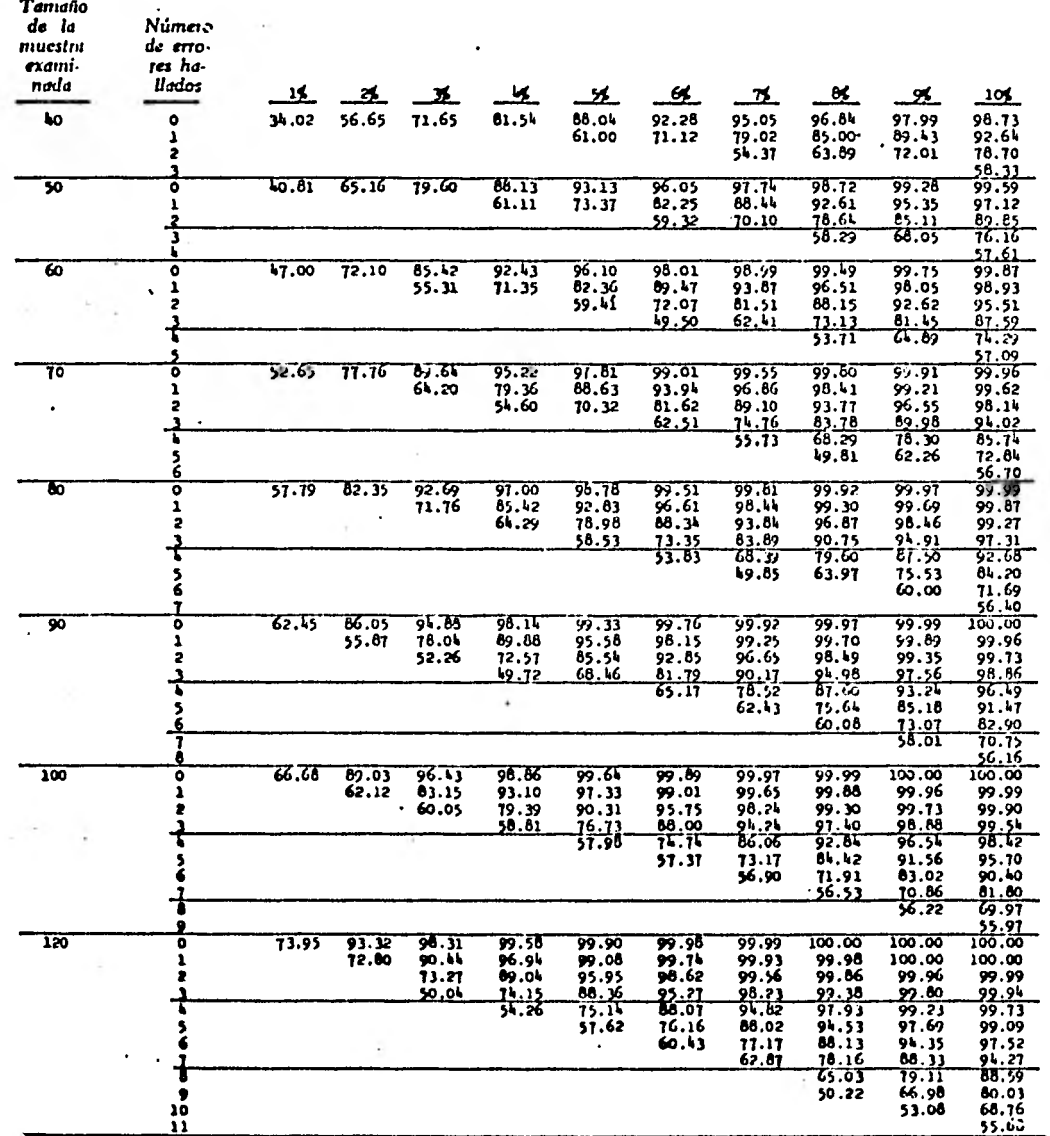

ł,

Cuadro B. 3 TAMAÑOS DE NIUESTRA PARA EL NIUESTREO DE SUSPENSIÓN O CONTINUACIÓN. PROBABILIDAD DE QUE LA TASA DE ERROR EN UN<br>TAMAÑO DE UNIVERSO DE 600 SEA MENOR DE:

 $\sim 10$ 

FUENTE: Véase cuadro B.I.

 $\lambda$ 

٠.

#### Caadro B. 3 (continuación)

**Tamaño** de la Número muestra da erroexanti. tes hallados nada 15 38  $\frac{14}{1}$  $\overline{\mathbf{z}}$  $\alpha$  $\mathbf{z}$  $\mathbf{6}$  $\overline{\mathbf{M}}$ 10 zj. 99.148<br>96.26<br>86.86 99.91<br>99.19<br>96.30<br>88.99<br>75.86<br>75.86 100.00<br>100.00<br>100.00<br>100.00 96.95<br>84.43<br>61.13 150 o 82.35 99.99<br>99.84 100.00 100.00 100.00 100.00  $100.00$ <br> $99.97$ <br> $99.79$ <br> $90.07$ <br> $96.97$ <br> $92.39$ 100.00 100.00 i<br>2  $99.08$ <br> $99.08$ <br> $90.79$ <br> $80.41$  $\frac{100,00}{29,00}$ <br> $\frac{29,90}{99,77}$  $\frac{20.22}{99.95}$ 69.79 10, FX 39, FX 39, FX 30, FX 30, FX 30, FX 30, FX 30, FX 30, FX 30, FX 30, FX 30, FX 30, FX 30, FX 30, FX 30, F 99.76<br>99.76<br>97.72<br>97.74.62<br>99.83<br>99.83<br>95.94  $\frac{5}{6}$ 83.96  $\frac{2}{98.5}$ 65.69 <u>71.74</u>  $\frac{98.05}{99.21}$ <br> $\frac{99.26}{83.85}$ <br> $\frac{83.85}{74.06}$ Ŕ -5.71 ĕ  $63.51$ ١ō  $\frac{11}{12}$  $67.52$ <br>55.42  $\frac{13}{11}$  $\overline{180}$ E8. 16 99.85<br>98.68<br>84.28<br>83.94  $100.00$  $100.00$  $100.00$  $100.00$ ळ.क  $100.00$  $100.00$ ō 99.98  $91.71$ <br> $74.98$ <br> $50.83$ 99.81<br>98.93<br>96.06  $100.00$ <br> $99.97$ <br> $99.86$  $\frac{99.98}{99.83}$  $100.00$  $100.00$  $\frac{100.00}{100.00}$ ī 58.07 100.00  $100.00$  $\overline{\mathbf{z}}$ 99. 20 99.98 100.00 100.00 100.00  $\frac{99.58}{99.58}$ <br> $\frac{99.58}{99.70}$ <br> $\frac{99.12}{99.15}$  $\frac{99.41}{99.41}$ <br> $\frac{96.13}{95.16}$ <br> $\frac{89.49}{100}$  $\frac{69.37}{77.64}$ <br>61.46  $\frac{97.25}{92.86}$ <br>82.86  $99.59$ <br> $99.58$ <br> $98.72$  $67.05$  $100.00$  $100.00$  $567890$  $\frac{99.99}{59.96}$  $\frac{96.71}{92.76}$ <br> $\frac{92.76}{86.15}$ <br> $\frac{76.52}{86.52}$ 72.45 55.42<br>68.07 37.13  $95.02$ <br> $95.02$ <br> $82.71$ <br> $82.71$  $99.59$ <br> $98.96$ 53.59  $\frac{11}{12}$ 4.28  $\frac{97.65}{95.22}$  $\frac{11}{14}$  $79.62$  $91.17$ <br> $85.11$ <br> $76.88$ ł, 60.95 <u>15</u>  $1.97$  $rac{66.71}{55.28}$  $\overline{16}$ 17 ळ  $91.33$ <br>64.99  $99.27$ <br> $94.77$ <br> $82.15$ <br> $60.85$  $99.94$ <br> $99.38$ <br> $96.92$ <br> $90.18$  $\frac{100.00}{100.00}$  $\frac{100.07}{100.00}$  $100.00$  $\overline{\infty}.\overline{\infty}$ ō  $\overline{100.00}$  $\overline{100.00}$  $\overline{1\infty.\infty}$  $99.94$ <br> $99.57$ <br> $99.19$ <br> $94.19$ <br> $94.19$ <br> $66.69$  $\frac{1}{2}$  $100.00$ 100.00 100.00  $\frac{00000}{99.99}$  $100.00$  $100.00$ <u>ເດີດ</u>  $\frac{1}{100}$ ,00 109.09 100.00<br>100.00  $(0, 0)$ 100.00 ť  $\frac{50.01}{50.95}$ <br> $\frac{50.04}{50.02}$  $\frac{77.20}{58.98}$  $\frac{2}{9}$ <br> $\frac{9}{9}$ <br> $\frac{9}{14}$ <del>ؽؾٚڹؽڎ<br>‱م</del>  $\overline{\omega}.\overline{\omega}$  $\frac{99.99}{99.94}$ 5<br>6 i. 100.00 99.99<br>99.99 . 16  $100.00$ 74  $\frac{95.37}{92.16}$ <br> $\frac{81.81}{52.31}$  $\frac{22.22}{22.28}$ 57.85  $\frac{7}{8}$  $\frac{97.27}{97.01}$ <br> $\frac{94.01}{68.42}$  $\frac{99.37}{98.39}$ <br> $\frac{98.39}{95.38}$  $99.09$  $71.96$ 99.64<br>99.06  $\frac{77.93}{99.79}$  $\frac{9}{10}$ 57.09 70.31<br>56.53  $\overline{\mathbf{u}}$ 97.83 80.05 <u>99.45</u>  $\frac{95.50}{91.56}$ <br> $\frac{91.56}{25.57}$ <br> $\frac{77.34}{17.09}$  $69.01$  $\frac{66.90}{78.58}$  $-0.71$ 12  $97.25$ <br> $94.65$ <br> $96.49$ <br> $86.39$  $13$ <br> $14$ <br> $15$ <br> $16$  $\frac{67.96}{55.75}$  $\frac{17}{18}$  $76.27$ <br> $66.35$ 55.47 19 <u>55.23</u>  $93.72$ <br> $91.55$ <br> $89.96$ <br> $73.99$ <br> $51.45$  $\frac{100.00}{99.92}$ <br>99.91<br>99.51<br>99.51  $79.99$ <br> $99.82$ <br> $96.91$ <br> $95.72$  $74.59$ <br> $74.12$  $\frac{100.00}{100.00}$  $\frac{100.00}{100.00}$ 230 ロコロコロ  $100,00$ 100.00 100.00 100.00 100.00  $100.00$  $100.00$ 100.00 i,  $\cdot$  $59.99$ <br> $99.95$ <br> $99.78$ <br> $99.63$ <br> $91.63$  $100.00$  $100, 20$ 100.00 100.00 100.00  $\ddot{\phantom{0}}$  $\frac{100.00}{100.00}$  $100.00$ 100.00 0.00199.90<br>99.90<br>99.94<br>97.25  $\frac{66.12}{75.09}$ <br>57.07 ᠥ.ၸ 100.00 ในวันวั  $0.99$ <br> $99.96$ <br> $99.85$ <br> $99.85$ <br> $99.72$ <br> $93.72$ <br> $93.93$ 94.74<br>87.78  $100.00$ 100.00 100.00 567B  $100.00$ 100.00 100.00  $\frac{91.63}{67.73}$ <br> $\frac{64.15}{77.76}$ 189.89<br>189.89  $100.00$  $\frac{97.93}{99.79}$ <br> $\frac{99.42}{99.75}$ <br> $\frac{99.42}{55.05}$ <br> $\frac{95.75}{10.47}$ <br> $\frac{11.47}{10.53}$ 61.20 **WEIGHT**  $97.25$ <br>93.85<br>87.95<br>87.95<br>79.06<br>67.33<br>53.73  $\frac{9}{10}$  $99.97$ 100,00  $\frac{99.99}{99.06}$ 21. 73<br>10. 30 11<br>12  $99.69$ <br> $99.26$ <br> $99.26$ 再  $60.29$ <br> $69.77$ 57.39  $\frac{15}{16}$  $94.00$ <br> $89.72$ <br> $83.61$ <br> $75.64$ <br> $75.64$  $\frac{17}{18}$ 60.59  $\frac{73.67}{63.43}$  $12$  $\frac{20}{22}$  $51.96$ 22 55.22

TAMASOS DE MUESTRA PARA EL MUESTREO DE SUSPENSIÓN O CONTINUACIÓN. PROBABILIDAD DE QUE LA TASA DE ERROR EN UN TAMAÑO DE UNIVERSO DE 600 SEA MENOR DE:

FUENTE: Véase cuadro B.1.

 $\boldsymbol{\tau}$ 

n al

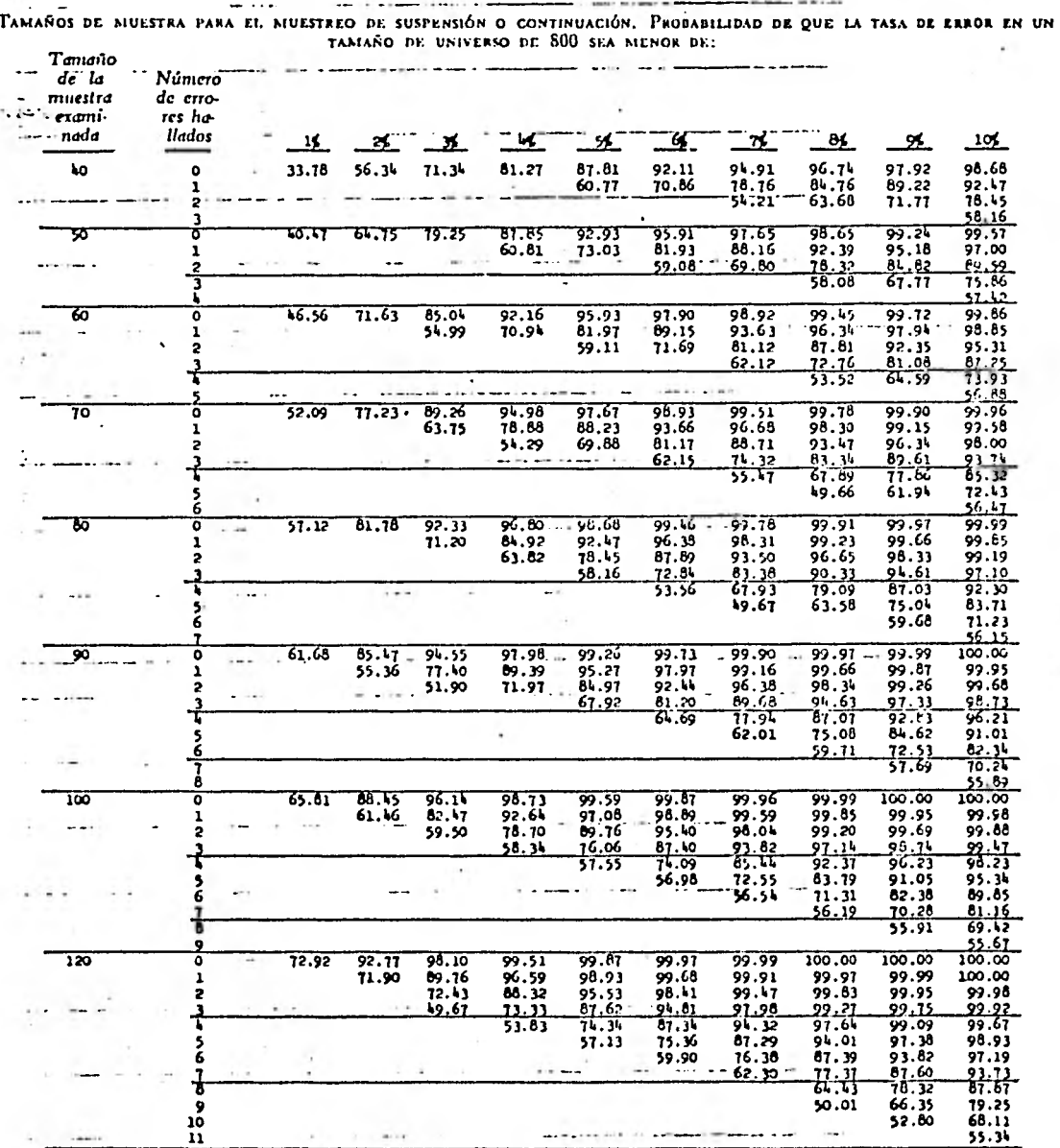

Cuadro II. 4

 $\sim$   $\sim$ 

FUENTE: Véase cuadro B.1.

# Canalro B. 4 (continuación)

 $\sim$ 

 $\mathcal{L} \rightarrow \mathcal{L}$  .

ï

 $\rightarrow$ 

TAMAÑOS DE MUESTRA PARA EL MUESTREO DE SUSPENSIÓN O CONTINUACIÓN. PRODADILIDAD DE QUE LA TASA DE ERROR EN UN TAMAÑO DE UNIVERSO DE SÚU SEA MENGR DE:

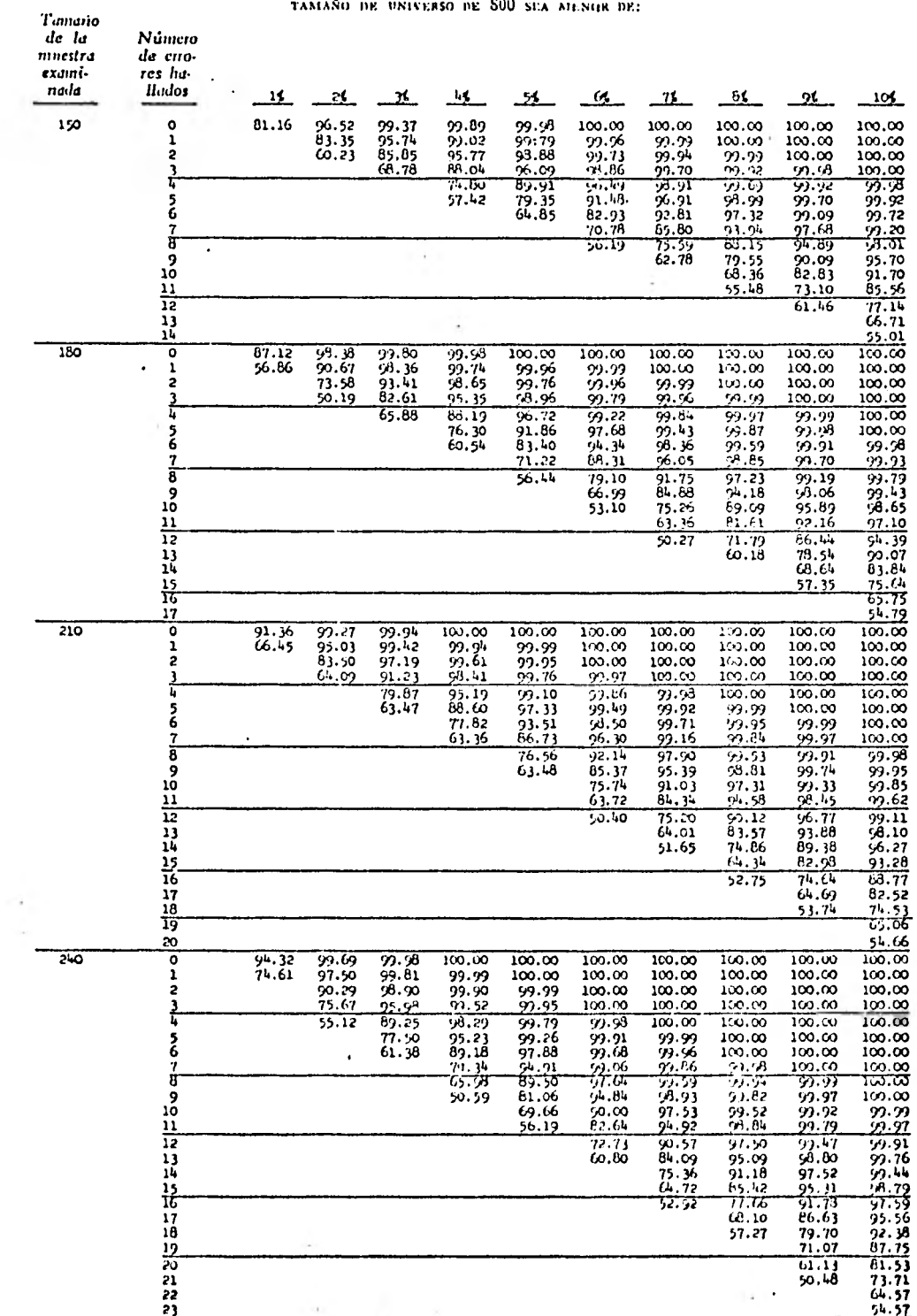

FUENTE: Véase cuadro B.I.

 $\sim$ 

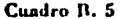

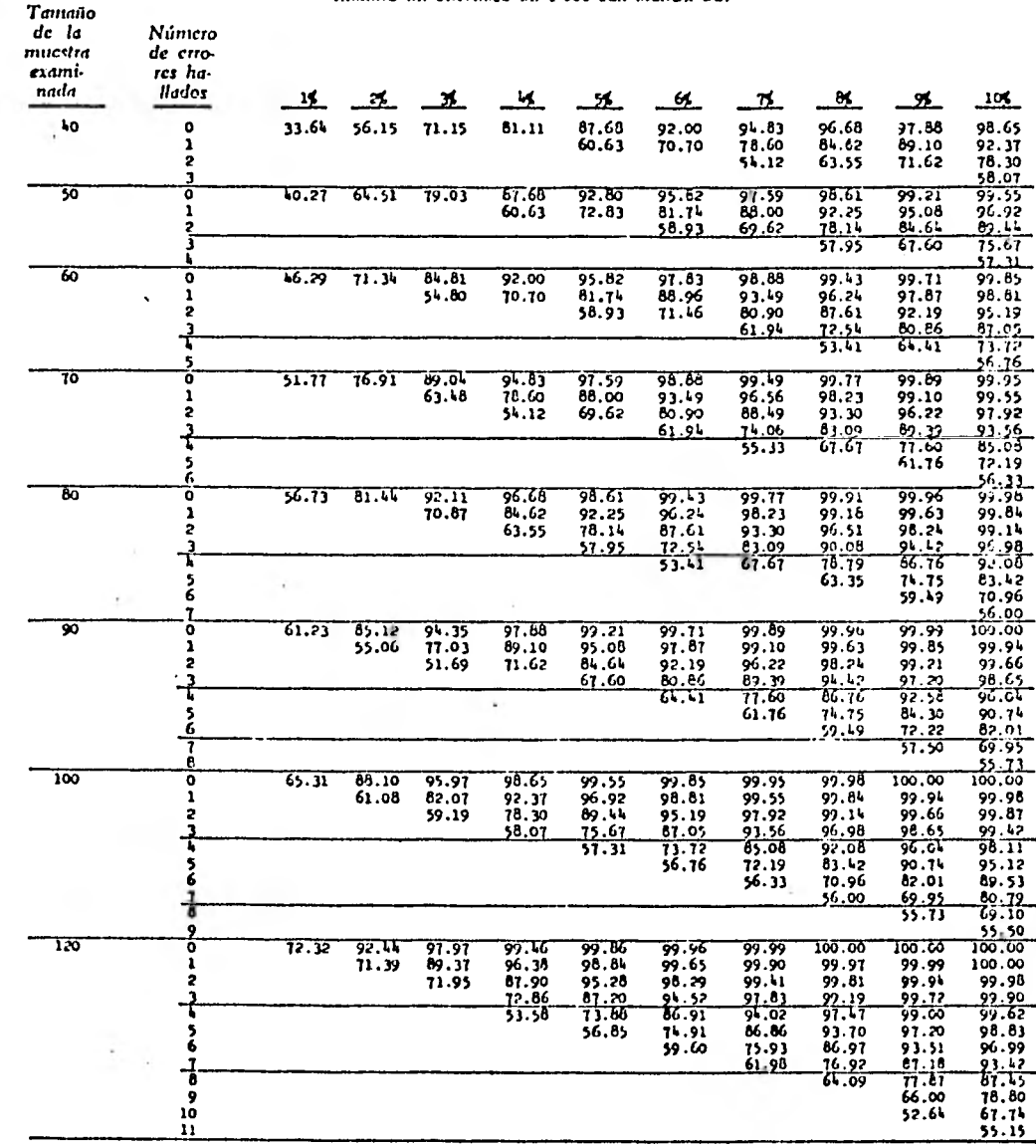

TAMAÑOS DE MUESTRA PARA EL MUESTREO DE SUSPENSIÓN O CONTINUACIÓN. PROBABILIDAD DE QUE LA TASA DE ERROR EN UN TAMAÑO DE UNIVERSO DE 1000 SEA MENOR DE:

FUERTE: Véase cuadro B.1.

#### Cuadro B. 5 (continuación)

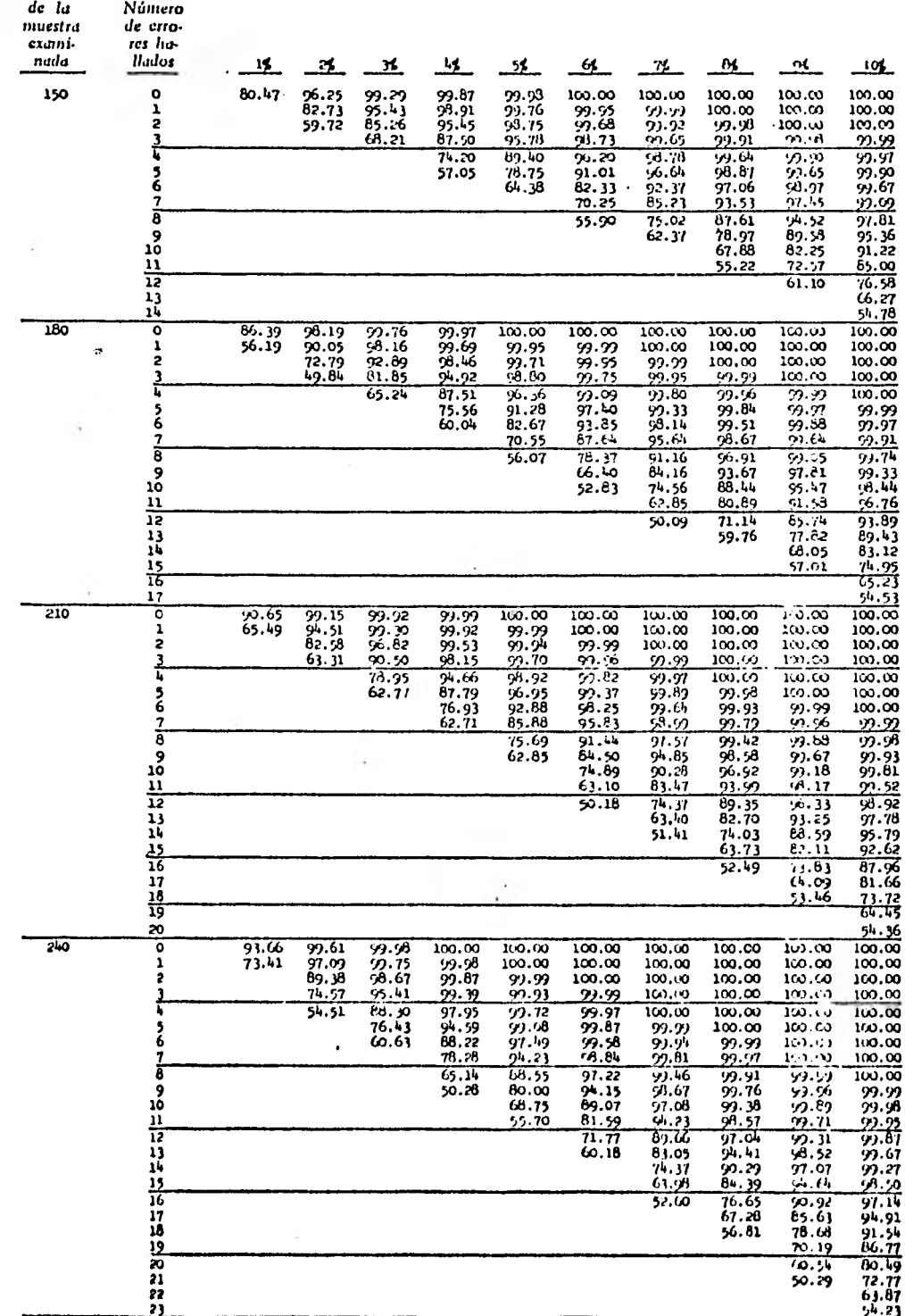

TAMAÑOS DE MUESTRA PARA EL MUESTREO DE SUSFENSIÓN O CONTINUACIÓN. PROBABILIDAD DE QUE LA TASA DE ERROR EN UN TAMAÑO DE UNIVERSO DE 1 000 SEA MENOR DE: Tanaño

FUERTE: Véase cuadro B.J.

 $\hat{\boldsymbol{\theta}}$ 

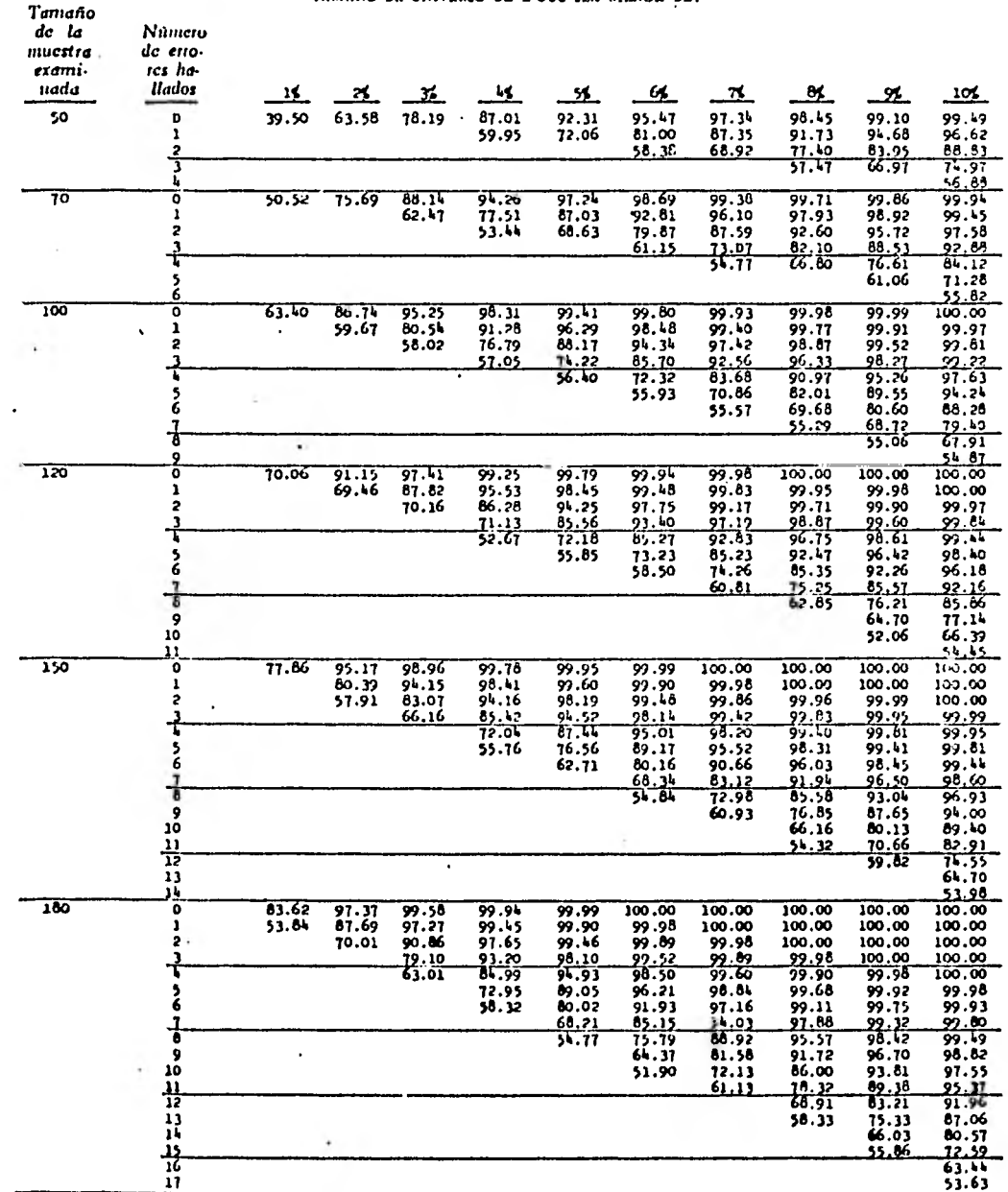

 $\ddot{\phantom{0}}$ 

TAMAÑOS DE MUESTRA PARA EL MUESTREO DE SUSPENSIÓN O CONTINUACIÓN. PROBARILIDAD DE QUE LA TASA DE ERROR EN UN TAMAÑO DE UNIVERSO DE 2000 SEA MENOR DE:

FUENTE: Véase cuadro B.I.

 $\mathcal{L}^{\pm}$  :

#### Cuadro B. 6

#### Cuadra B. 6 (continuación)

| Tanaño<br>de la<br>moestra<br>exami-<br>nada | Número<br>de erro-<br>res ha-<br>llados | $\mathbf{15}$  | 2\$.           | 31                    | 46.             | 55.                 | GS.              | 71.                   | 81.              | Z.               | 10\$                  |
|----------------------------------------------|-----------------------------------------|----------------|----------------|-----------------------|-----------------|---------------------|------------------|-----------------------|------------------|------------------|-----------------------|
| 220                                          | ¢                                       | 89.04          | 98.83          | 99.88                 | 99.99           | 100:00              | 100.00           | 100.00                | 100.00           | 100.00           | 100,00                |
|                                              | ı                                       | 64.69          | 93.55          | 99.04                 | 99.87           | -99.98              | 100.00           | 100.00                | 100.00           | 100.00           | 100.00                |
|                                              | 5                                       |                | 81.77          | 96.21                 | 99.35           | 97.90               | 99.99            | 100.00                | 100.00           | 100,00           | 100.00                |
|                                              | ł                                       |                | 66.30          | 02.84<br>19.15        | 91.75<br>95.15  | 22.58<br>90.66      | 22.23<br>91.74.  | 99.99<br>99.95        | 100.00<br>99.99  | 100.00<br>100.00 | 100.00<br>100.00      |
|                                              | s<br>6                                  |                |                | 64.88                 | 81.61           | 06.58<br>92.66      | 99.21            | 99.64                 | 93.91            | 99.99            | 100.00                |
|                                              |                                         |                |                |                       | 77.99<br>65.67  | 86.34               | 91.99<br>95.61   | 99.53<br>28.81        | 99.90            | 99.98<br>99.94   | 100.00                |
|                                              | ł                                       |                |                |                       | 51.99           | 77.46               | 91.57            | 97.36                 | 99.72<br>71.30   | 79.83            | 29.92<br>39.91        |
|                                              | 9                                       |                |                |                       |                 | 66.51               | 85.50            | 94.83                 | 98.43            | 99.59            | 99.90                 |
|                                              | 10<br>n                                 |                |                |                       |                 | 54.32               | 77.32            | 90.79<br>84.28        | 96.85<br>21.21   | 99.01<br>98.02   | 99.76<br>22.45        |
|                                              | 12                                      |                |                |                       |                 |                     | 61.35<br>56.27   | 77.36                 | 90.22            | 96.40            | 96.85                 |
|                                              | 13                                      |                |                |                       |                 |                     |                  | 66.19                 | 84.67            | 93.72            | 91.18                 |
|                                              | 14<br>15                                |                |                |                       |                 |                     |                  | 57.98                 | 11.53<br>52.92   | 89.82<br>1د. ۵۱  | 96.02<br>91.35        |
|                                              | 16                                      |                |                |                       |                 |                     |                  |                       | 59.50            | 11.18            |                       |
|                                              | 17                                      |                |                |                       |                 |                     |                  |                       |                  | 69.80            | $69.54$<br>84.46      |
|                                              | 18<br>19                                |                |                |                       |                 |                     |                  |                       |                  | 60.89<br>51.53   | 78.09<br><u>70.57</u> |
|                                              | ᇙ                                       |                |                |                       |                 |                     |                  |                       |                  |                  | 62.17                 |
|                                              | 21                                      |                |                |                       |                 |                     |                  |                       |                  |                  | 53.29                 |
| 210                                          | ۰<br>ı                                  | 91.04<br>69.31 | 99.22<br>95.33 | 99.93<br>99.44        | 99.99<br>99.94  | 100.00<br>99.99     | 100.00<br>100.00 | 100,00<br>100.00      | 100.00<br>100.00 | 100,00<br>100.00 | 100.00<br>100.00      |
|                                              | \$                                      |                | 86.01          | 97.60                 | 99.66           | 99.96               | 99.99            | 100.00                | 100.00           | 100.00           | 100.00                |
|                                              | ł                                       |                | 70.85          | 93.10                 | 98.75           | 92.61               | 99.97            | 100.00                | 100.00           | 100.00           | 100.00                |
|                                              |                                         |                | 52.52          | 84.85<br>72.81        | 96.49<br>90.04  | 99.JL<br>98.19      | 99.90<br>99.66   | 99.99<br><b>99.94</b> | 100.00<br>99.99  | 100.00<br>100.00 | 100.00<br>100.00      |
|                                              | 5<br>6                                  |                |                | 58.23                 | 84.79           | 95.80               | 99.06            | 99.82                 | 99.97            | 99.99            | 100.00                |
|                                              | 곱                                       |                |                |                       | 74.69           | 91.60               | 21.16            | 99.51                 | 92.91            | 99.98            | 100.00                |
|                                              |                                         |                |                |                       | 62.44           | 85.16<br>16.43      | 95.40<br>91.49   | 98.83<br>97.50        | 99.76<br>99.38   | 99.95<br>99.87   | 99.99<br>99.98        |
|                                              | 9<br>10                                 |                |                |                       |                 | 65.82               | 85.73            | 95.20                 | 98.65            | 99.68            | 22.93                 |
|                                              | 11                                      |                |                |                       |                 | 54.14               | 78.04            | 91.58                 | 97.33            | 99.28            |                       |
|                                              | 72<br>13                                |                |                |                       |                 |                     | 68.67<br>55.17   | 86.38<br>79.51        | 95.11<br>91.79   | 98.53<br>97.24   | 9) .62<br>99.20       |
|                                              | 14                                      |                |                |                       |                 |                     |                  | 71.13                 | 87.07            | 95.16            | 98.46                 |
|                                              | $\overline{15}$                         |                |                |                       |                 |                     |                  | 61.63                 | 80.88            | 92.01            | 97.21                 |
|                                              | 76<br>17                                |                |                |                       |                 |                     |                  | 51.57                 | 13.32<br>64.65   | 87.76<br>82.15   | 95.25<br>92.39        |
|                                              | 18                                      | ٠              |                |                       |                 |                     |                  |                       | 55.32            | 75.28            | 88.45                 |
|                                              | 19<br>20                                |                |                |                       |                 |                     |                  |                       |                  | 67.34<br>58.66   | 83.33                 |
|                                              | 21                                      |                |                |                       |                 |                     |                  |                       |                  |                  | 71.06<br>69.75        |
|                                              | 22                                      |                |                |                       |                 |                     |                  |                       |                  |                  | 61.66                 |
| 160                                          | 23<br>ō                                 | 92.67          | うらにの           |                       |                 | $\overline{100.00}$ | 00.00            | 100.00                | 100.00           | 100.00           | 53.15<br>100.00       |
|                                              | $\mathbf{1}$                            | 73.42          | 96.70          | 99.96<br>99.67        | 100.00<br>99.97 | 100.00              | 100.00           | 100.00                | 100.00           | 100.00           | 100.00                |
|                                              | 2                                       |                | 89.36          | 98.50                 | 99.83           | 99.38               | 100.00           | 100.00                | 100.00           | 100.00           | 100.00                |
|                                              | ł                                       |                | 76.48<br>59.59 | <u>95.39</u><br>89.20 | 99.31           | 9.91<br>79.60       | 99.99<br>99.96   | 100.00<br>99.99       | 100.00<br>100.00 | 100.00<br>100.00 | 109.00<br>100.00      |
|                                              |                                         |                |                | 79.39                 | 91.93<br>94.99  | 99.06               | 99.86            | 99.98                 | 100.00           | 100,00           | 100.00                |
|                                              | 5<br>6                                  |                |                | 66.51                 | 89.79           | 97.67               | 99.57            | 99.93                 | 99.99            | 100.00           | 100.00                |
|                                              | $\frac{1}{3}$                           |                |                | 52.05                 | 81.92<br>71.51  | 95.02<br>95.60      | 98.92<br>97.60   | 99.81<br>99.50        | 99.91<br>97.71   | 100.00<br>99.99  | 100.00<br>100.00      |
|                                              | 9                                       |                |                |                       | 59.44           | 84.09               | 95.24            | 98.86                 | 99.77            | 99.96            | 99.99                 |
|                                              | 10                                      |                |                |                       |                 | 75.49               | 91.46            | 97.64                 | 99.46            | 99.89            | 99.98                 |
|                                              | n<br>17                                 |                |                |                       |                 | 65, 21<br>53.97     | 85.98<br>78.72   | <u>95.55</u><br>92.30 | 98.B5<br>97.TE   | 99.75<br>ふほ      | 29.95                 |
|                                              | 13                                      |                |                |                       |                 |                     | 69.88            | 87.63                 | 95.90            | 98.81            | 53.76                 |
|                                              | 14                                      |                |                |                       |                 |                     | 59.92            | 81.42                 | 93.09            | 97.86            | 99.45                 |
|                                              | 15<br>16                                |                |                |                       |                 |                     |                  | 11.16<br>E. 91        | 87.07<br>83.73   | 96.26<br>93.62   | 29.91<br>98.01        |
|                                              | 17                                      |                |                |                       |                 |                     |                  | 55.40                 | 77.05            | 90.35            | 96.62                 |
|                                              | 18                                      |                |                |                       |                 |                     |                  |                       | 69.22<br>60.56   | 85.71<br>19.81   | والمز<br>91.47        |
|                                              | 19<br>20                                |                |                |                       |                 |                     |                  |                       | 51.45            | 12.91            | 87.46                 |
|                                              | 57                                      |                |                |                       |                 |                     |                  |                       |                  | 65.05            | 82.34                 |
|                                              | 22                                      |                |                |                       |                 |                     |                  |                       |                  | 56.60            | 76.12                 |
|                                              | 긡                                       |                |                |                       |                 |                     |                  |                       |                  |                  | 69.01<br>51.71        |
|                                              | 25                                      |                |                |                       |                 |                     |                  |                       |                  |                  | 53.02                 |

TAMAÑOS DE MUESTRA PARA EL MUESTREO DE SUSPENSIÓN O CONTINUACIÓN. PROBARDIEDAD DE QUE LA TASA DE ERROR EN UN TAMAÑO DE UNIVERSO DE 2 000 SEA MENOR DE:

FUENTE: Véase cuadro B.1.

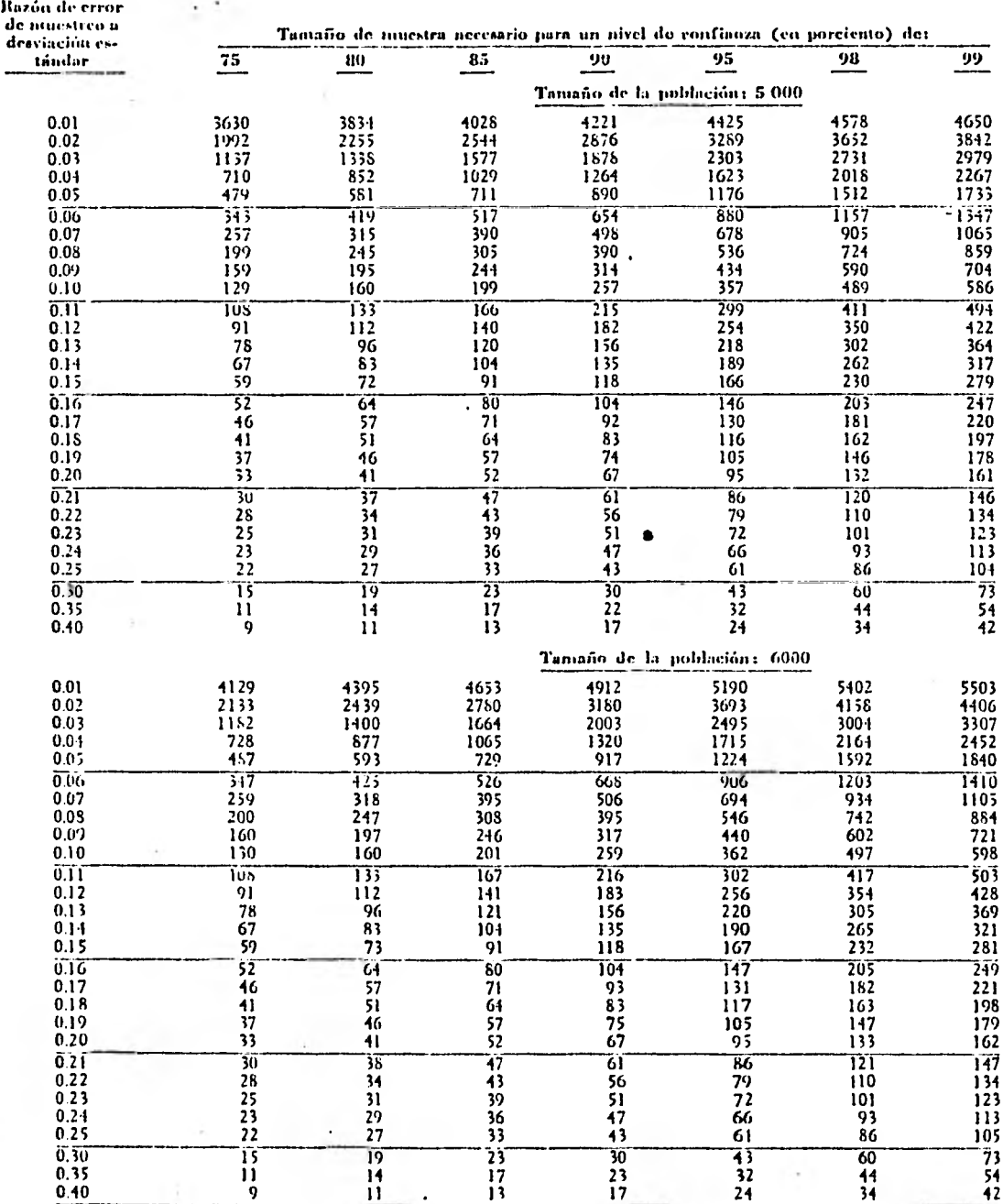

÷

Cuadro C. 1 TAMAÑOS DE MUESTRA PARA EL MUESTRED DE VARIABLES

FULNIE: Lockheed Georgia Company, Grupo de Análisis Matemático.

.

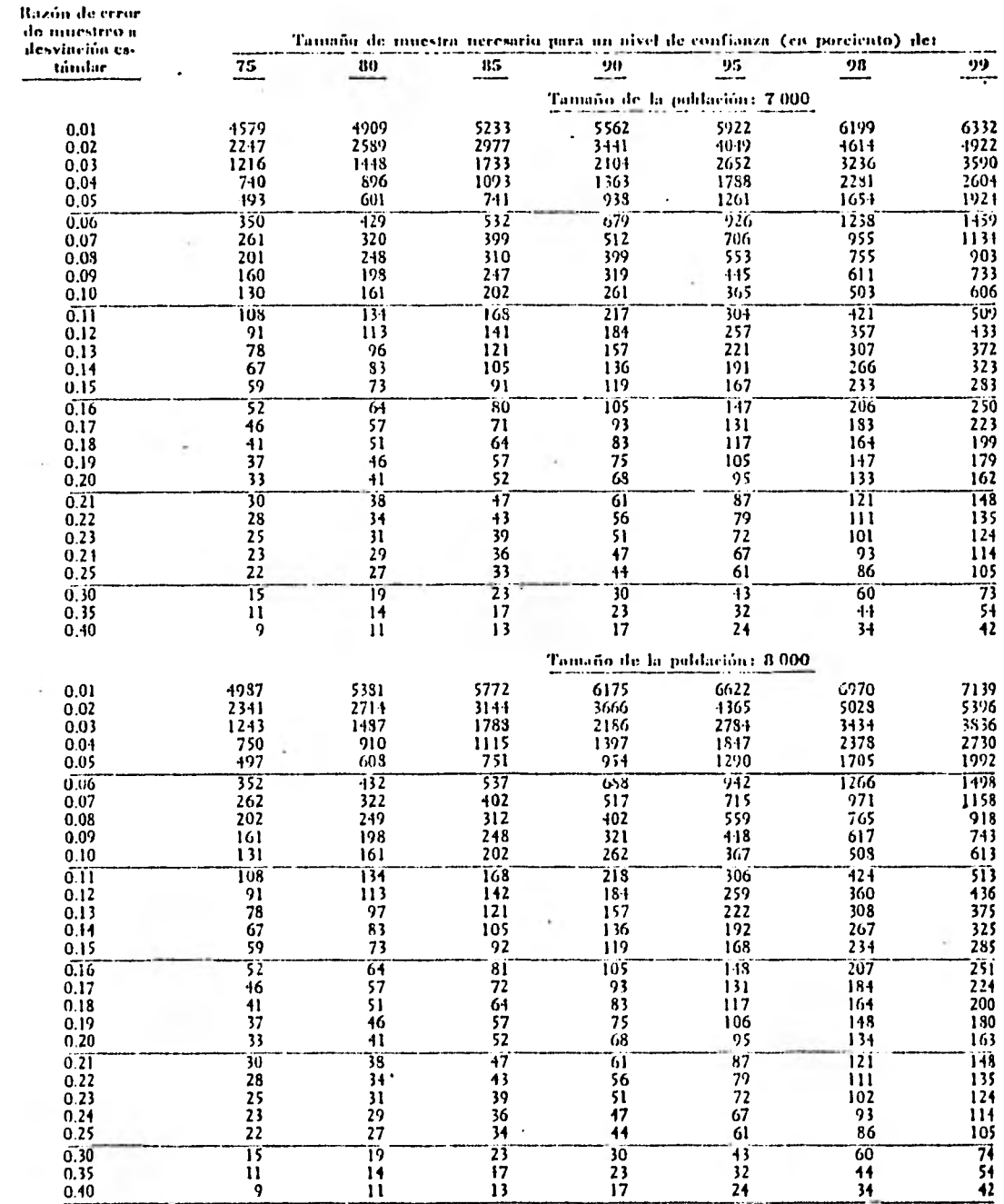

 $\bullet$ 

## Cuadro C. 2 TAMAROS DE MOESTRA PARA EL MUESIREO DE VARIABLES

FUENTE: Véase cuadro C.1.

ú.

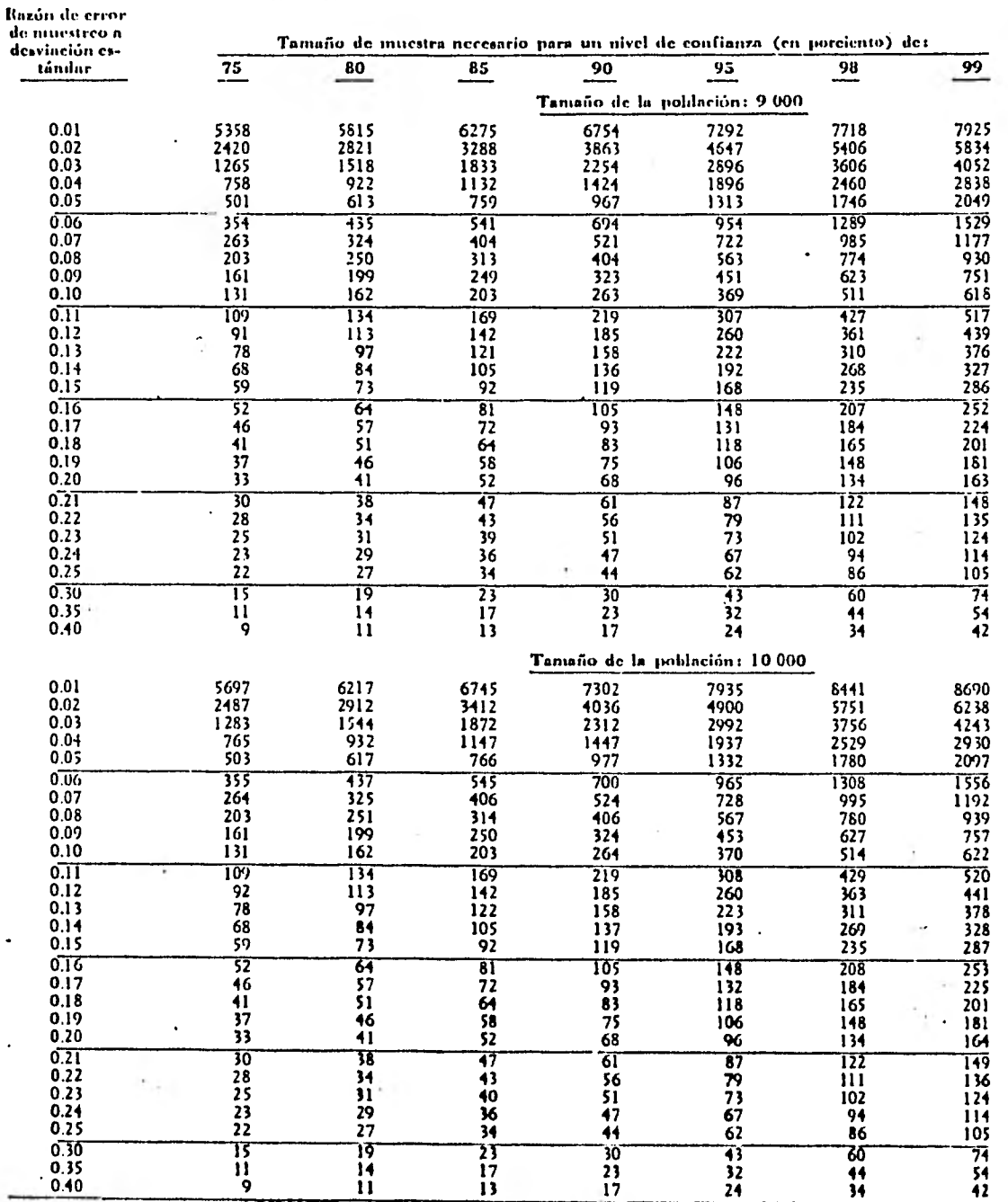

#### **Cuadro G 3**  TAMAÑOS DE MUESTRA PARA EL MUESTREO DE VARIABLES

FUENTE: Véase cuadro C.I.

÷,

 $\cdot$ 

u.

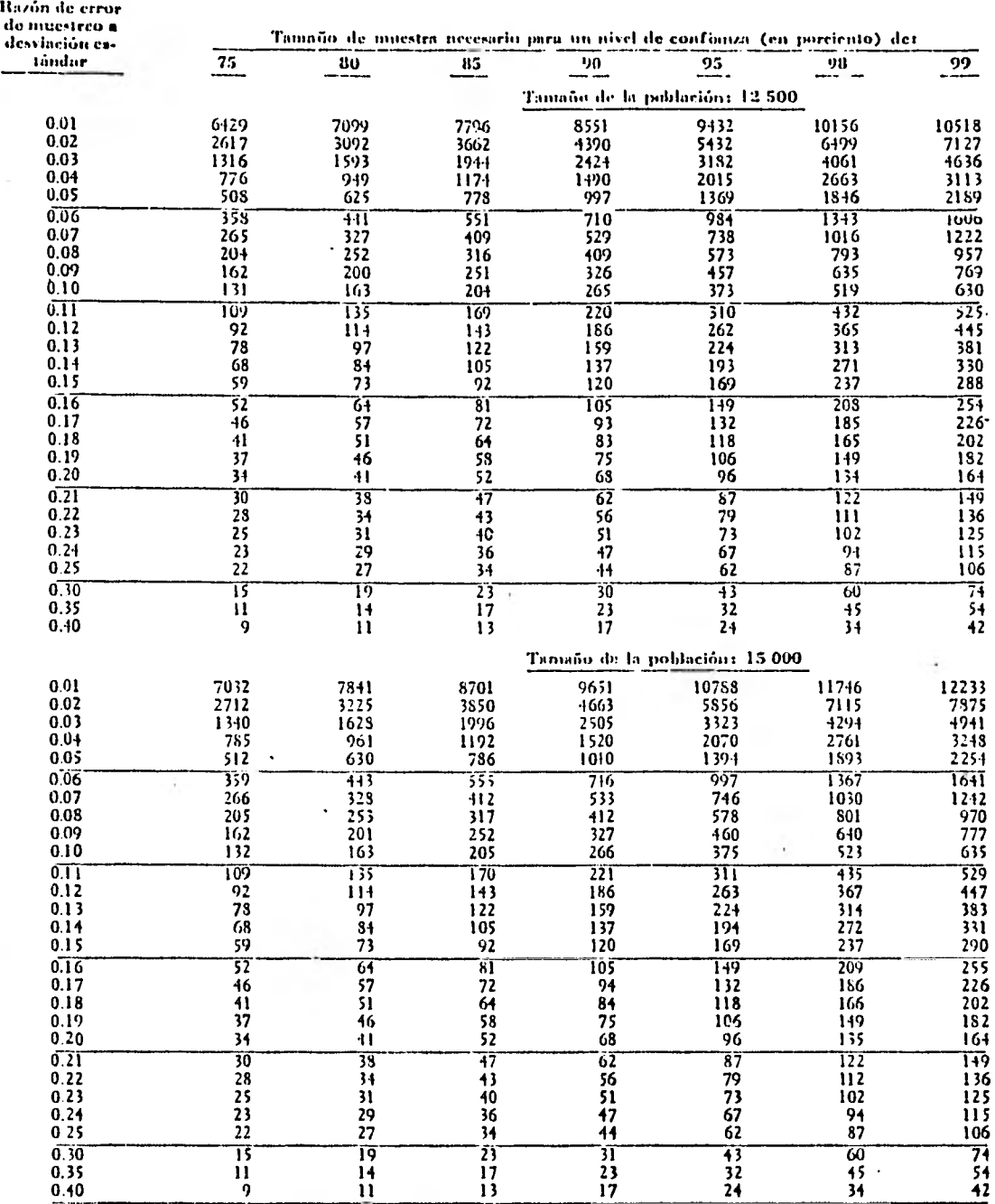

## Cuadro C. 4 TAMAÑOS DE MUESTRA PARA EL MUESTREO DE VARIABLES

FUENTE: Véase cuadro C.1.

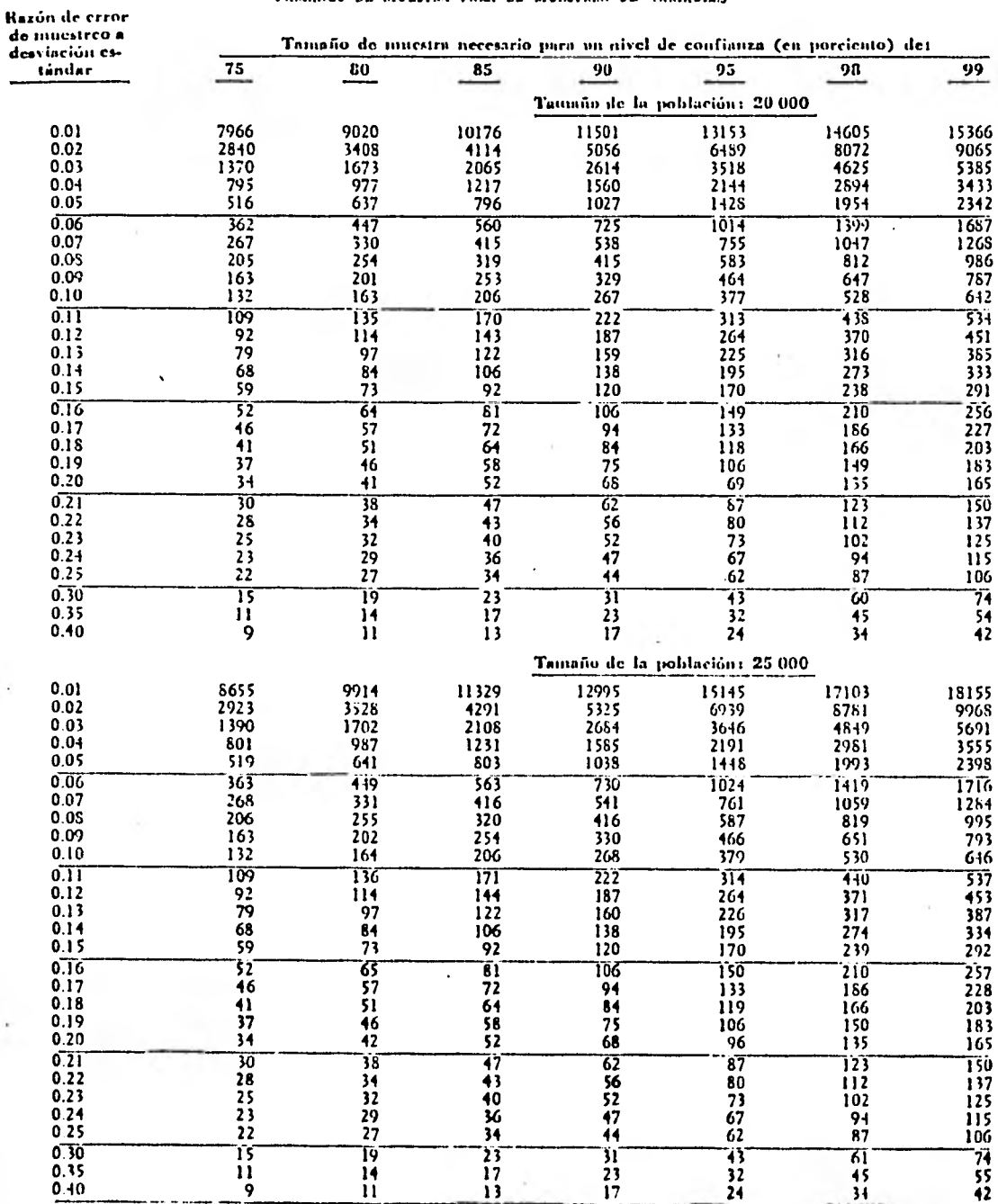

## **Cuadro C. 5**  TAMAÑOS DE MULSTRA PARA EL MUESTRIO DE VARIABLES

**FUENTE: Véase cuadro C.1.** 

 $\hat{\Phi}$ 

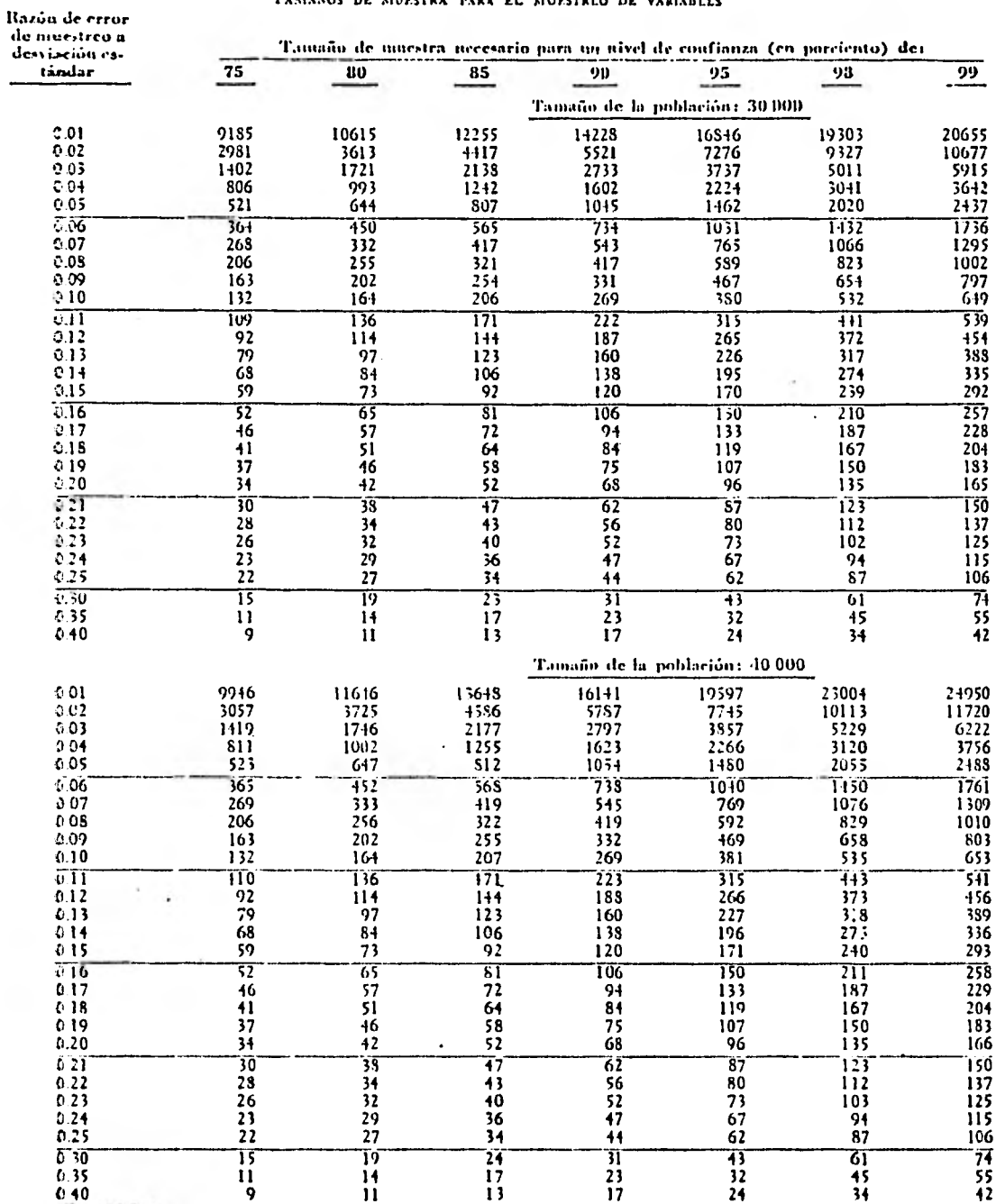

i.

Cuadro C. 6 TAMASOS DE MUESTRA PARA EL MUESTREO DE VARIABLES

Fuswis: Véase cuadro C.1.
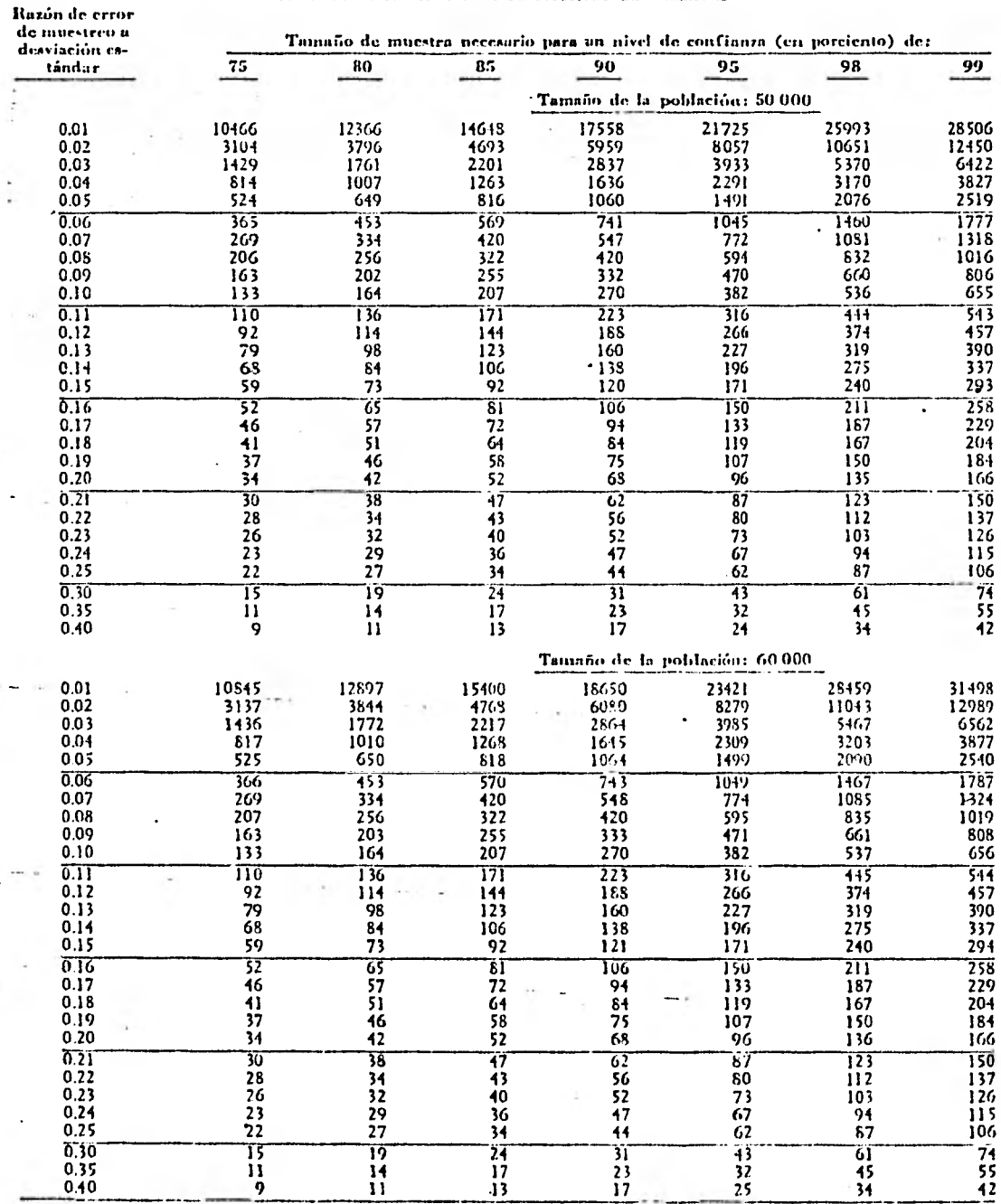

#### **Cundru C. 7 TAMAnOS DE MUESTRA PARA VI. MUESTREO DE VARIABLES**

FUENTE: Véase cuadro C. 1.

 $\mathbb{R}^n$ 

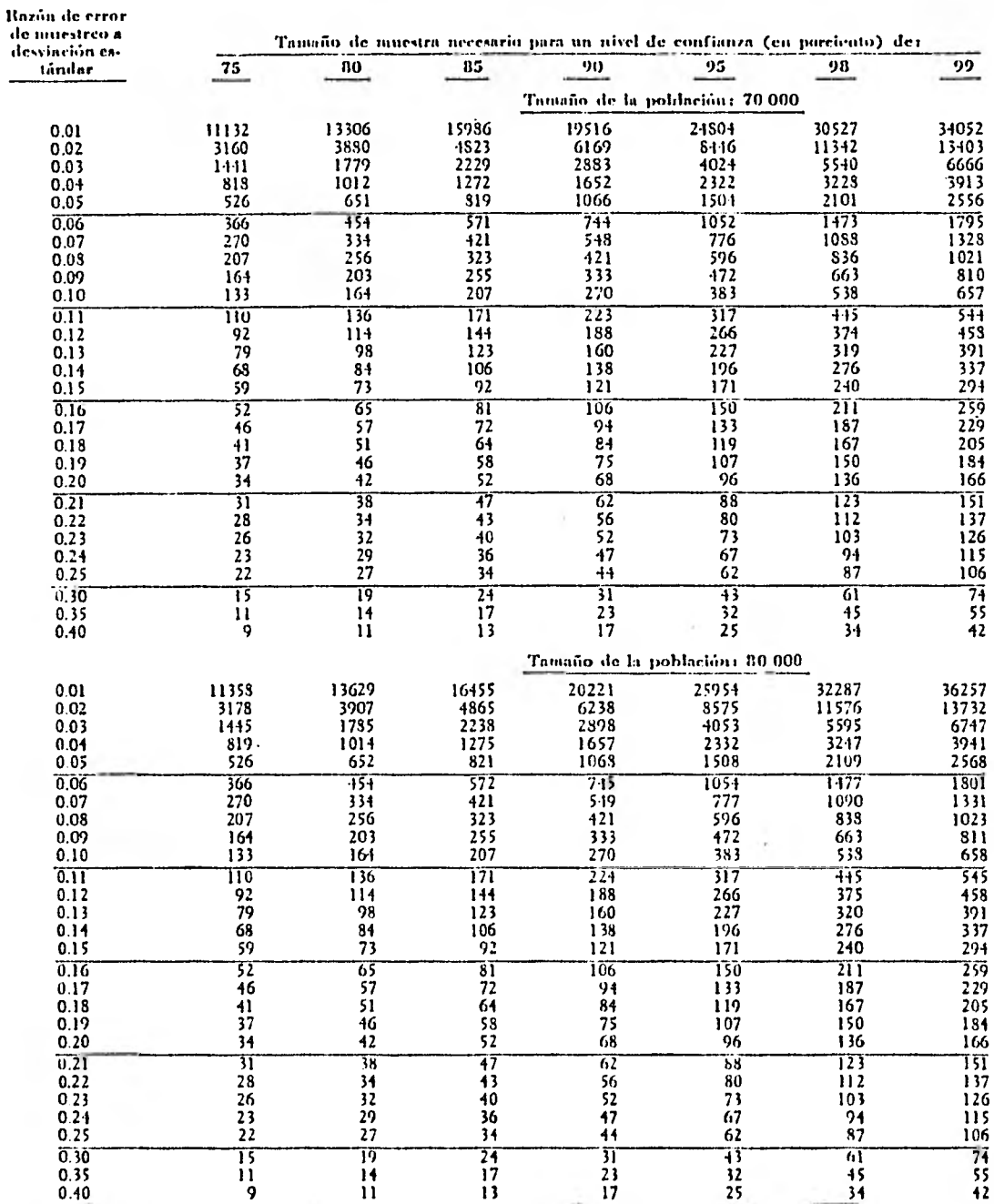

#### Cuadro C. 8 TAMAÑOS DE MUESTRA PARA EL MUESTREO DE VANIABLES

FUENTE: Véase cuadro C.1.

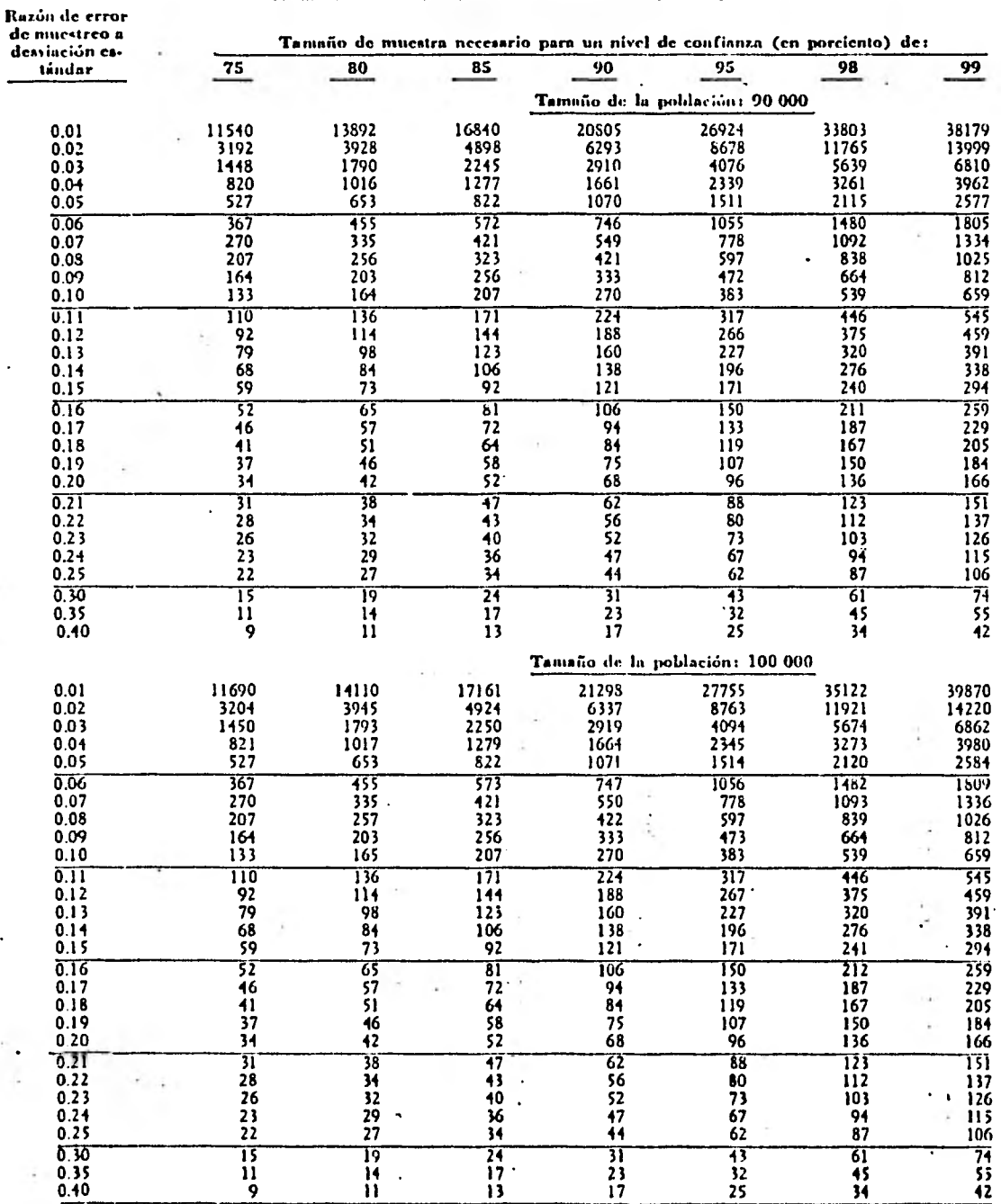

#### **Cuadro C. 9 TAMAÑOS Dr. MUESTRA PARA EL MUESTREO Dr: VARIARLES**

.

FUENTE: Véase cuadro C.1.

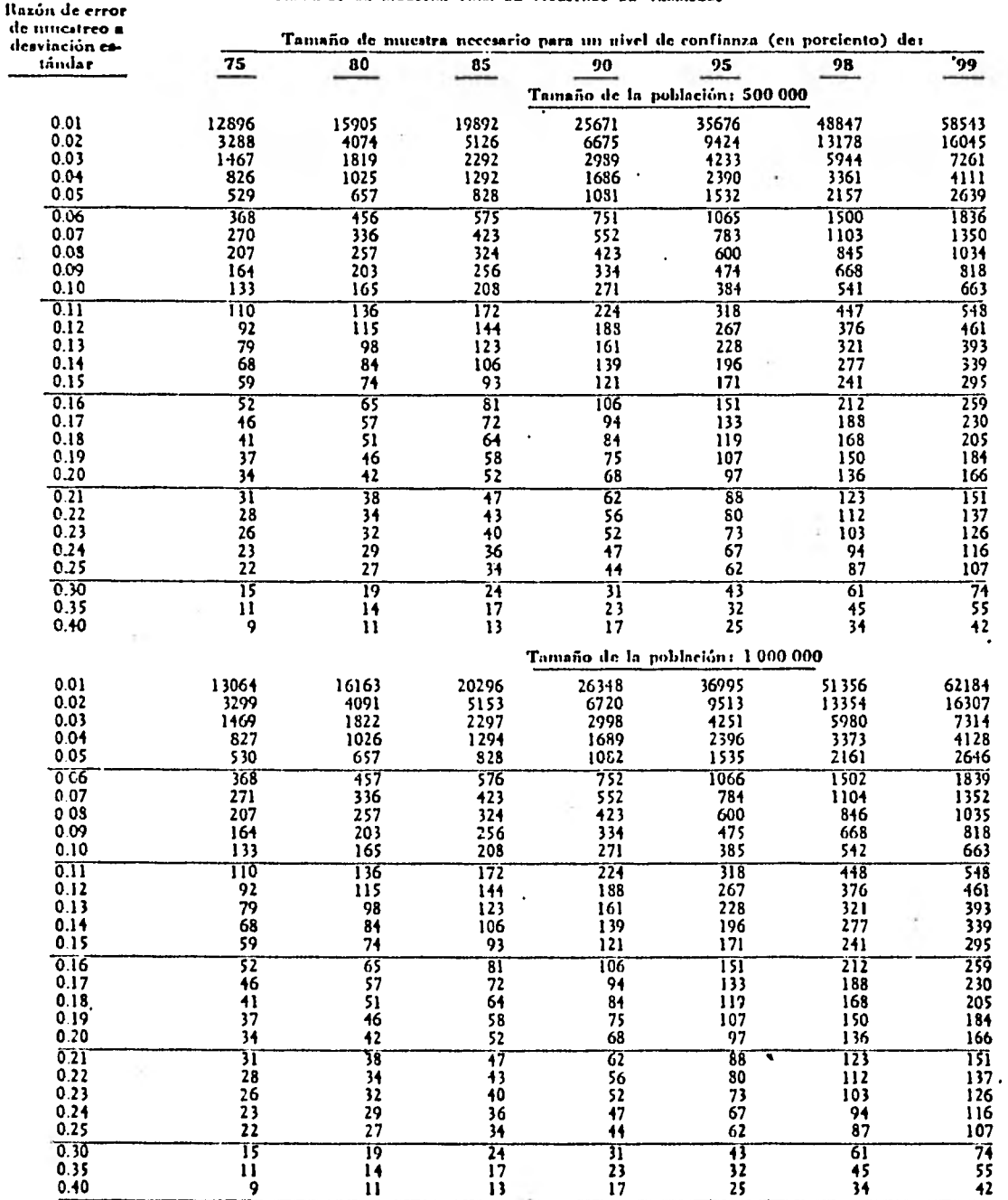

#### **Cuadro C. 10**  TAMAROS DE MUESTRA PARA EL MUESTREO DE VARIABLES

FULNTE: Véase cuadro C.1.

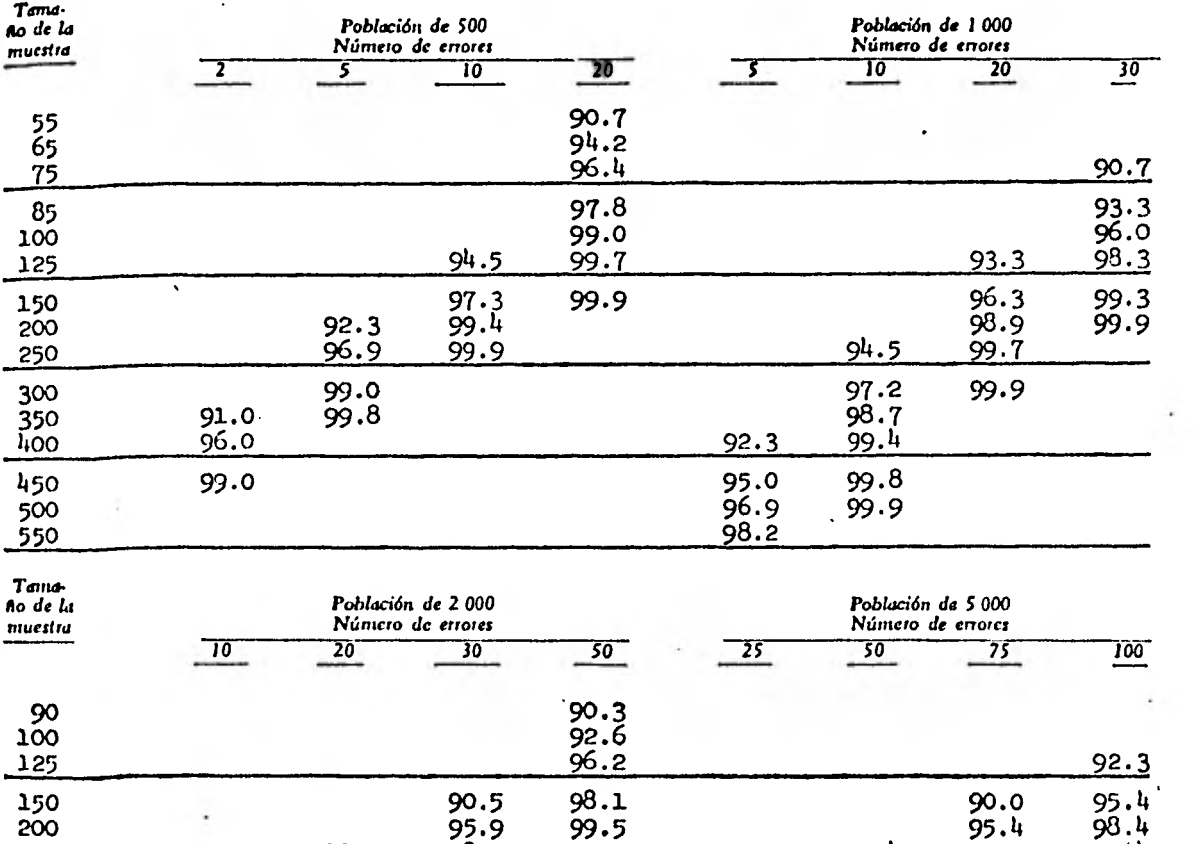

TAMAÑOS DE MUESTRA PARA EL MUESTREO DE DESCUBRIMIENTO. PORCENTAJE DE PROBABILIDADES DE HALLAR UN ERROR SI EL QUE SE INDICA **AUDENCIA EL ROMA EN EL QUE SE INDICA** 

**Cuadro D. 1** 

Furntes Adaptación de Table of Probabilities for Use in Exploratory Sampling, realizada con la sutorización del Auditos Ge-<br>persi del Departamento de la Fuerza Aérea de los Estados Unidos.

25o 93.2 98.2 99.9 92.4 97.9 99.4 300 96.2 99.3 95.5 99.1 99.8 350 97.9 99.7 97.4 99.6 99.9  $\mathbf{i}$ 

<u>400 98.9 99.9 99.9 99.9 98.5 99.8</u> 45o 92.2 99.4 90.6 99.1 99.9

500 94.4 99.7 92.9 99.5 55o 96.0 99.8 94.6 99.7 600 97.2 99.9 95.9 99.8 65o 98.1 97.0 99.9 **700 98.7** 97.7 99.9

# $\frac{1}{\sqrt{2}}$

#### **Cuadro D. 2**

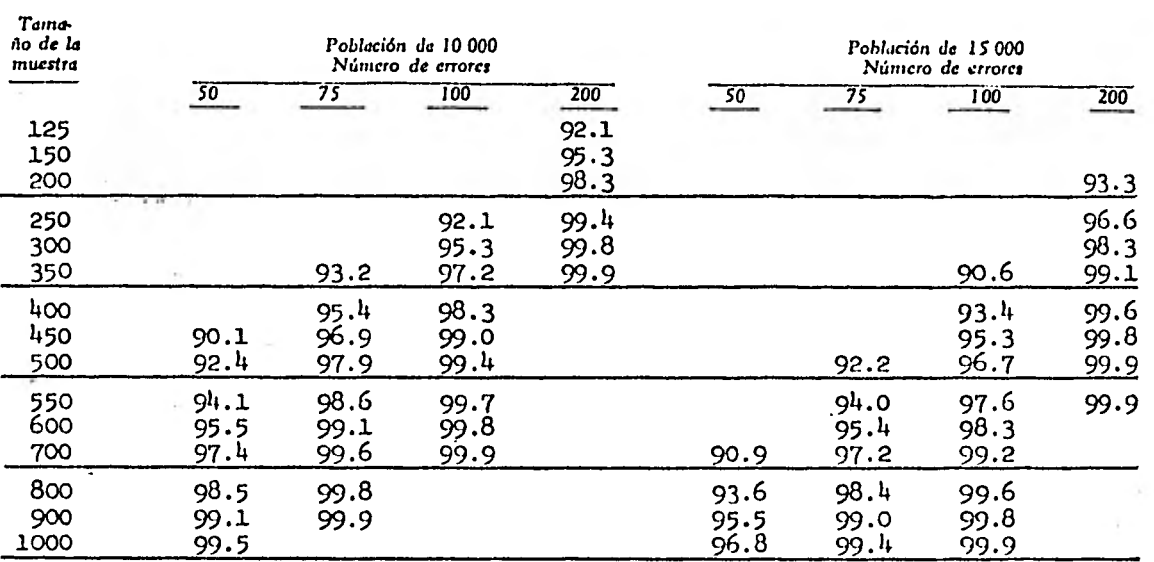

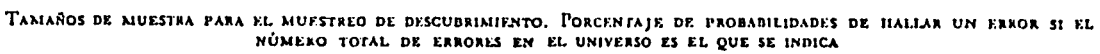

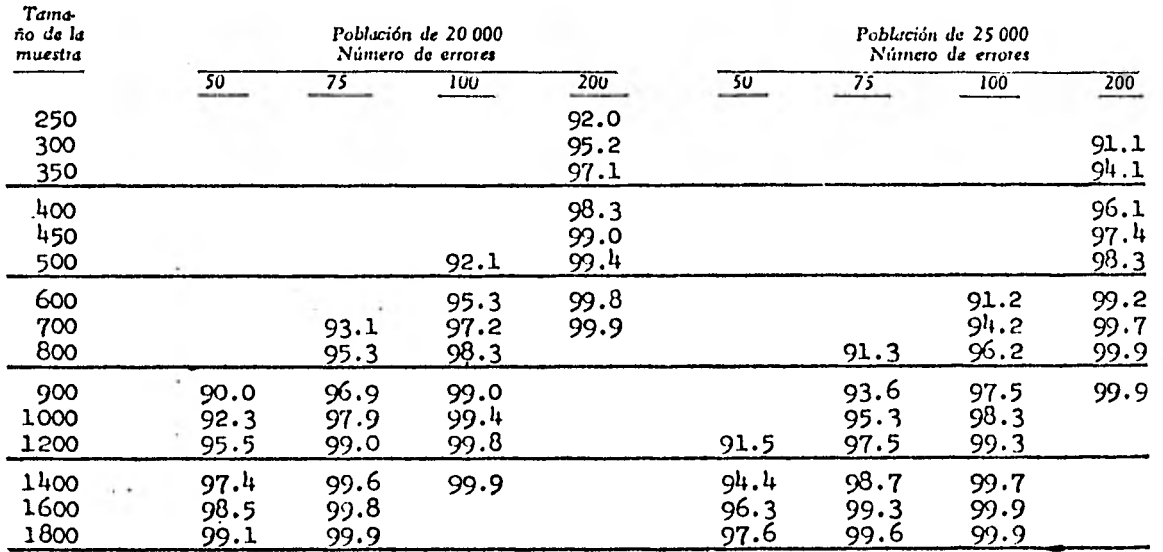

*Fusscre: .* **Vhse cuadro D.1.** 

ومادة

#### **Cuadro 11 3**

×

**TAMAÑOS DE MUESTRA PARA EL. MUESTREO DE DESCUBRIMIENTO. PORCENTAJE DE PROBABILIDADES DE HALLAR UN ERROR SI EL NÚMERO TOTAL. DE ERRORES EN EL. UNIVERSO** *ES* **EL QUE SE INDICA** 

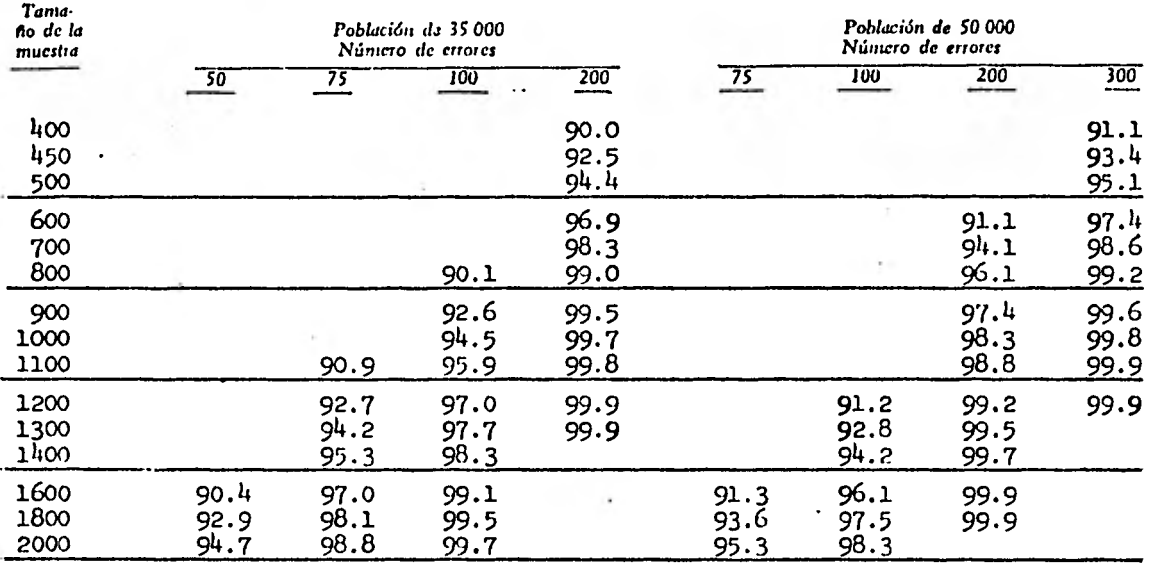

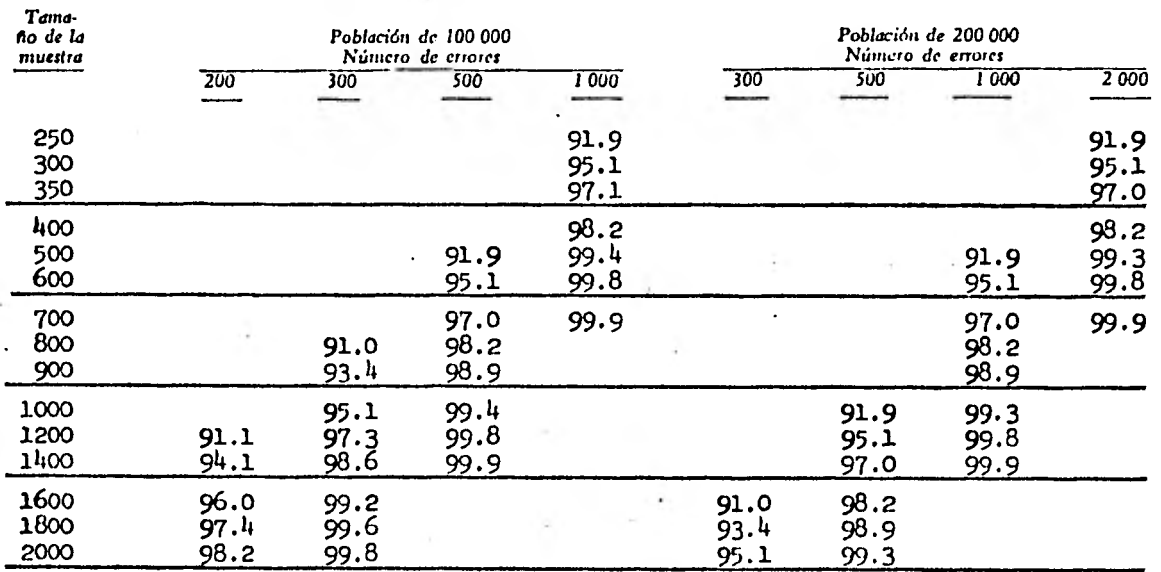

**FUENTE: Véase cuadro D.I.** 

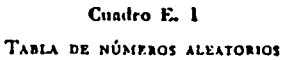

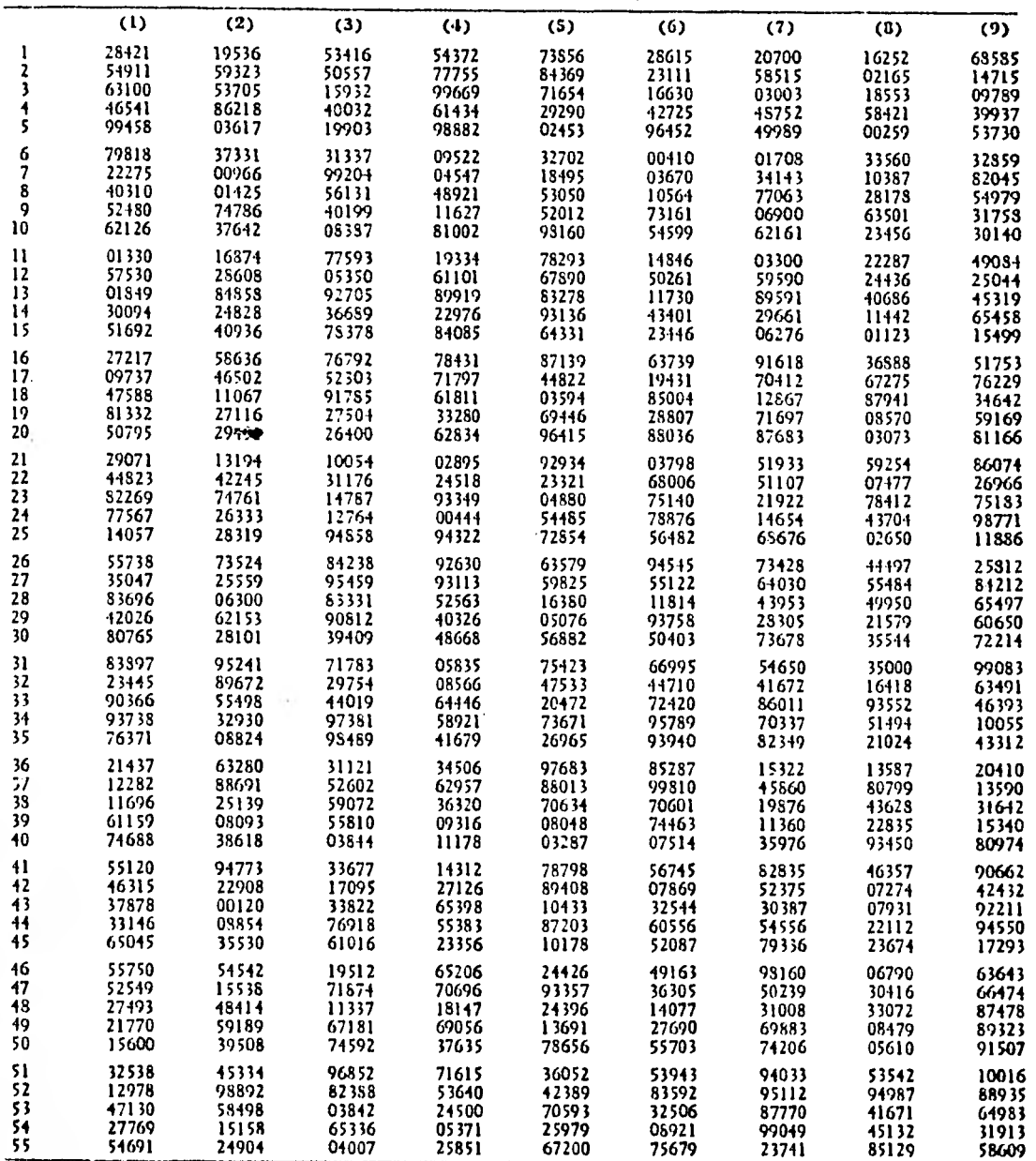

**niertre: Lockliced Cenia Company, Grupo de Análisis Matemático.** 

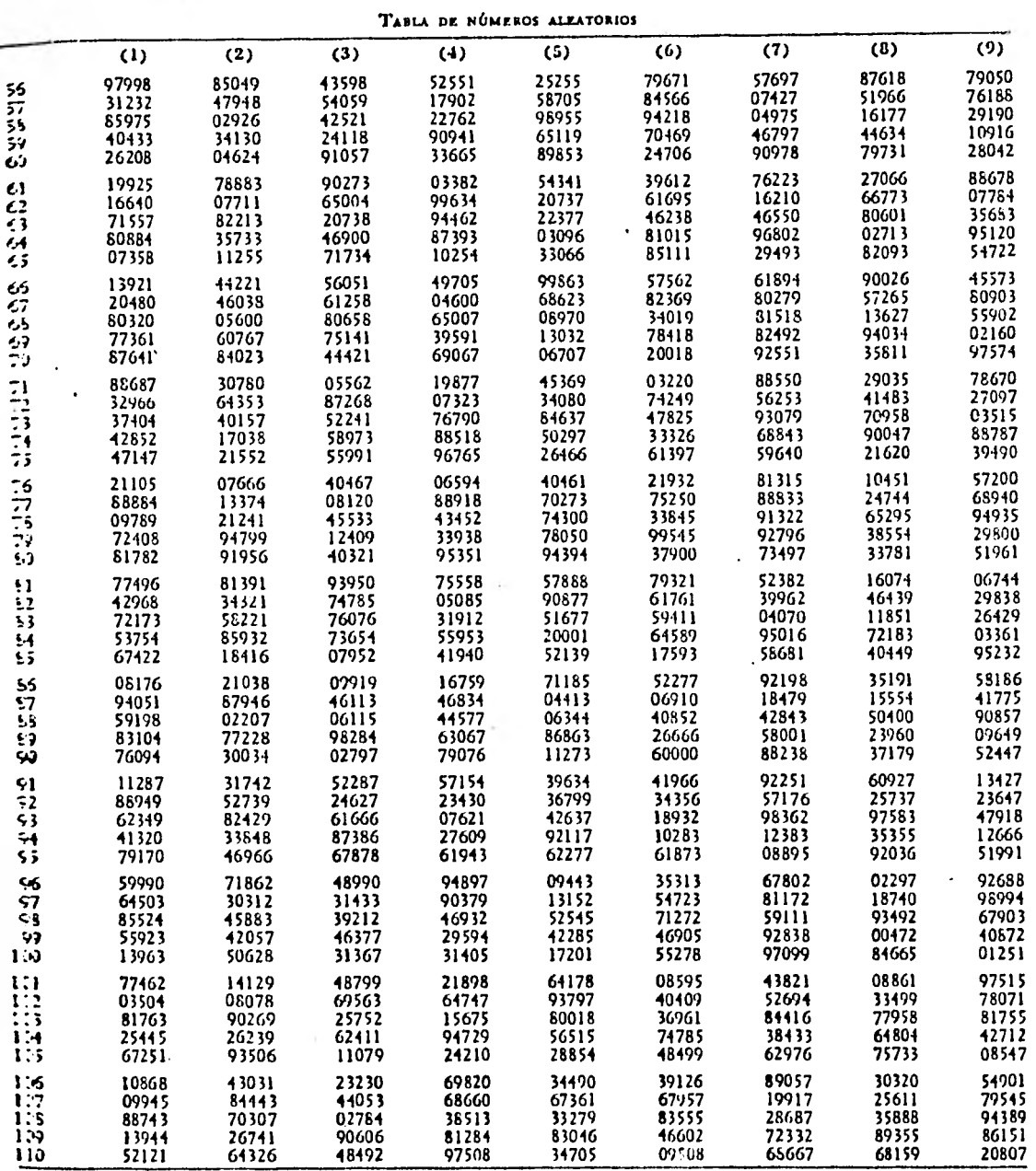

Cuadro E. 2

Fralre: **Ware cuadro** EA.

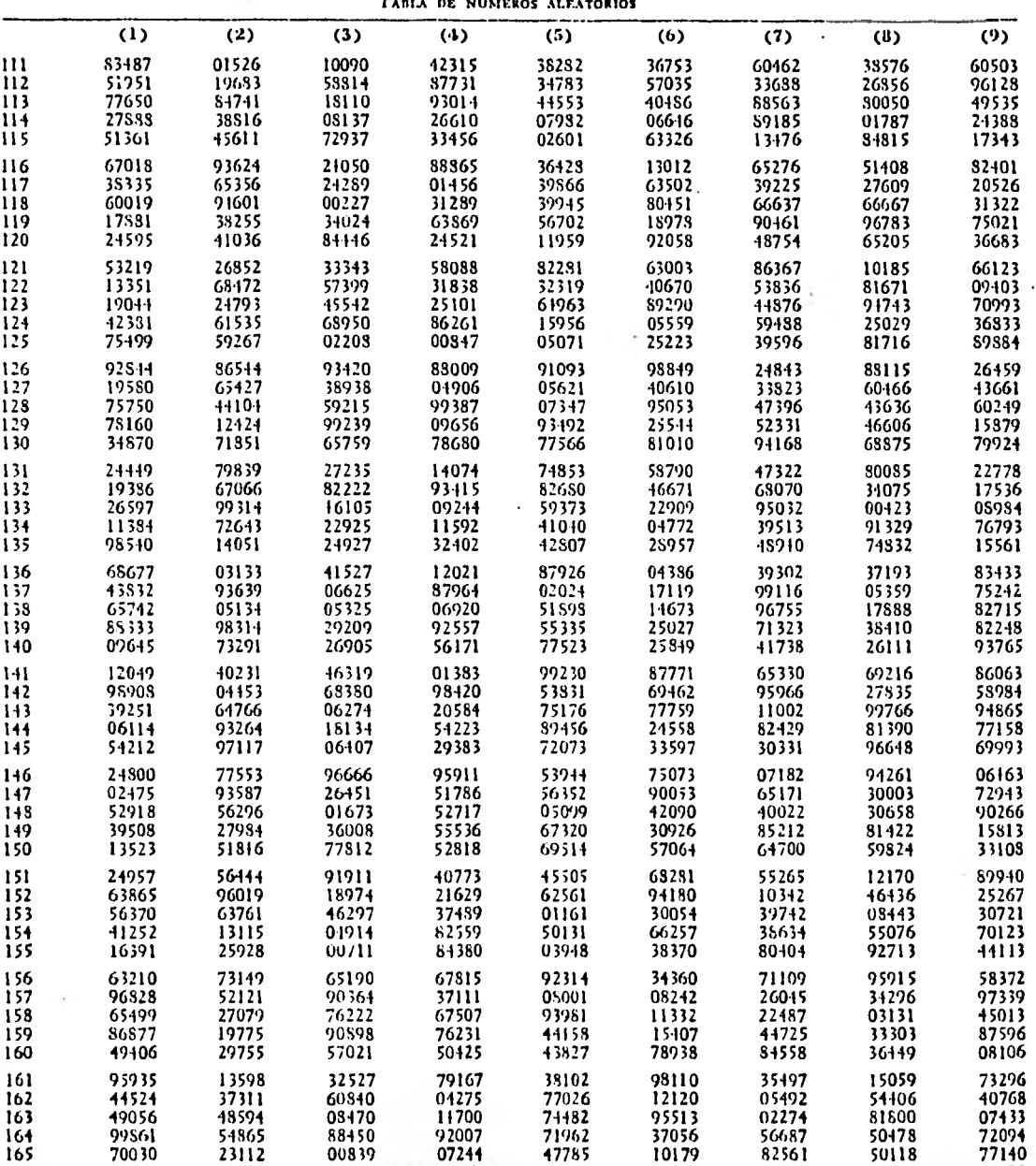

Cuadro E. 3

 $\ddot{\phantom{a}}$ 

**l'ARIA DE NÚMEROS ALEATORIOS** 

FUENTE: Véase cuadio E.1.

|                  | TABLA DE NÚMEROS ALEATORIOS |                |                       |                  |                 |                |                |                |                |  |
|------------------|-----------------------------|----------------|-----------------------|------------------|-----------------|----------------|----------------|----------------|----------------|--|
|                  | $\mathbf{u}$                | (2)            | (3)                   | (4)              | (5)             | (6)            | (7)            | (8)            | (9)            |  |
| 166              | 19630                       | 34311          | 99183                 | 29083            | 13814           | 67353          | 95466          | 95192          | 53653          |  |
| 167              | 78423                       | 35864          | 42882                 | 62001            | - 45796         | 38729          | 63231          | 81130          | 52304          |  |
| 168              | 85467                       | 05141          | 93123                 | 79070            | 51897           | 89562          | 71595          | 13679          | 11127          |  |
| 169              | 97566                       | 35625          | 16565                 | 05703            | 25974           | 68282          | 89341          | 10763          | 04333          |  |
| 170              | 79107                       | 88844          | 06966                 | 66954            | 6568+           | 30621          | 81929          | 73796          | 70424          |  |
| 171              | 25623                       | 78937          | 73908                 | 36182            | - 93553         | .11660         | 05218          | 34773          | 95722          |  |
| 172              | 63642                       | 24383          | 32117                 | 45846            | 91307           | 60481          | 21759          | 90053          | 49224          |  |
| 173<br>174       | 86276<br>22565              | $-74692$       | 94349                 | 56390            | 00809           | 76640          | 84575          | 22287          | 17066          |  |
| 175              | 71117                       | 43526<br>19826 | 51437<br><b>7356S</b> | 48184<br>49750   | 36123<br>71104  | 88269<br>58649 | 45242<br>33426 | 88021<br>47665 | 83440<br>50114 |  |
| 176              | 18635                       | 05621          | 25848                 | 35010            | 08563           | 24793          | 46820          | 47723          | 58479          |  |
| 177              | 70415                       | 02654          | 06S40                 | 98871            | 70057           | 37317          | 10840          | 68359          | 51661          |  |
| 173              | 44400                       | 56311          | 68647                 | 37943            | 03939           | 33011          | 85502          | 77720          | 62420          |  |
| 179              | 39137                       | 944S5          | 06879                 | 18653            | 61710           | 70208          | 33328          | 61231          | 64667          |  |
| · 180            | 17850-                      | 39524          | 48873                 | 29103            | 45691           | 96308          | 09636          | 89182          | 97414          |  |
| 181              | 81530                       | 911209         | 07513                 | $-62922$         | 99296           | 36809          | 33704          | 86411          | 87294          |  |
| 182              | 55161                       | 89897          | 90477                 | - 16455          | 53399           | 26990          | 34971          | 66176          | 01582          |  |
| 183              | 95310                       | 29379          | 75194                 | 97616            | 73507           | 17467          | 59716          | 01311          | 99374          |  |
| 184<br>185       | 52937                       | 92590          | 06328                 | 16400            | 84555           | 39354          | 18767          | 89747          | 71599          |  |
|                  | - 38604                     | 11152          | 05457                 | 42039            | 30951           | 20543          | 46591          | 22787          | 19800          |  |
| 186              | 59552                       | 40082          | 50172                 | 64004            | 08995           | 48042          | 85744          | 94061          | 60930          |  |
| 187<br>188       | 37262                       | 54043          | $-15868$              | 80843            | 00650           | 21382          | 05818          | 57719          | 74535          |  |
| 189<br>F.        | 34397<br>95035              | 60970<br>59965 | 10760<br>85854        | 91993            | 37116           | 48053          | 21481          | 37960          | 85285          |  |
| 190              | 09823                       | 97979          | 35156                 | 76718<br>84021   | 49034<br>-33351 | 73993<br>12915 | 65084<br>80461 | 16409<br>89727 | 81298<br>20428 |  |
| 191              | 56405                       | 98435          | 11992                 | 85052            | 5058+           | 25484          | 96235          | 14209          | 41953          |  |
| 192              | 08447                       | 37359          | 78099                 | 78520            | 72157           | 36919          | 84514          | 71701          | 52809          |  |
| 193              | 96687                       | 46089          | 69917                 | 16249            | 42244           | 29211          | 01150          | 79712          | 70415          |  |
| 194              | 53306                       | 38698          | 55851                 | 14292            | 09275           | 71190          | 37760          | 19570          | 65315          |  |
| 195              | 33992                       | 43781          | 25970                 | 32386            | 30578           | 40816          | 47489          | 47561          | 56596          |  |
| 196              | 64910                       | 45227          | 61523                 | 49396            | 57847           | 86540          | 81454          | 03749          | 38510          |  |
| 197              | 84276                       | 48557          | 08028                 | 27764            | 09\$36          | 15473          | 34094          | 45594          | 73810          |  |
| 198              | 92842                       | 30923          | 99268                 | 67954            | 33749           | 63653          | 81263          | 62224          | 24813          |  |
| 199<br>200       | 42068                       | 95698          | 50660                 | 52666            | 8229+           | 32050          | 39831          | 14577          | 45452          |  |
|                  | 04868                       | 73620          | 41955                 | 97000            | 78261           | 88080          | 05508          | 30542          | 93908          |  |
| 201<br>202       | 90123<br>78843              | 70780<br>60912 | 99833                 | 21320            | - 53781         | 72839          | 02744          | 49123          | 27800          |  |
| 203              | 46373                       | 48333          | 36113<br>71855        | 48313<br>: 23508 | 07261<br>67633  | 38875<br>13159 | 40819          | 50339          | 72470          |  |
| 204              | 36821                       | 62594          | 93958                 | 75067            | 98997           | 30372          | 44208<br>26406 | 45704<br>17902 | 61341<br>60911 |  |
| 205              | 70951                       | 07226          | 35039                 | 59735            | 01012           | 47340          | 28065          | 12775          | 58797          |  |
| 206              | 51751                       | 64699          | 50152                 | 81241            | 42274           | 21739          | 94764          | 23671          | 24402          |  |
| 207              | 04954                       | 08257          | 15832                 | 67069            | 89691           | 21758          | 48000          | 64056          | 25930          |  |
| 208              | 70130                       | 80921          | 45776                 | 51529            | 48497           | 73319          | 10210          | 57449          | 09768          |  |
| 209              | 20713                       | 41728          | 48656                 | 21941            | 99455           | 86556          | 44493          | 03922          | 09336          |  |
| 210              | 53631                       | 62248          | 58601                 | 08903            | 09591           | 27676          | 21951          | 37271          | 36665          |  |
| 211              | 56222                       | <b>46SS9</b>   | 15737                 | 22199            | 48705           | 40656          | 23365          | 48570          | 45199          |  |
| 212              | 71159                       | 40133          | 52250                 | 80861            | 84131           | 51398          | 20747          | 87480          | 80555          |  |
| 213<br>ŕ.<br>214 | 07440                       | 96196          | 84457                 | 88603            | 31838           | 54344          | 03011          | 33347          | 72423          |  |
| 215              | 27660<br>90221              | 87313<br>50174 | 92275<br>70542        | 88555            | 41356           | 16351          | 32284          | 68486          | 31030          |  |
|                  |                             |                |                       | 10716            | . 24643         | 35429          | 61890          | 60057          | 97415          |  |
| 216<br>217       | 73990<br>77215              | 88631<br>48465 | 99388<br>60382        | 90582            | $-11811$        | 50970          | 21411          | 72044          | 96921          |  |
| 218              | 24258                       | 06750          | 04261                 | 18760<br>40188   | 90355<br>09449  | 83443<br>78552 | 16631          | 63520          | 80964          |  |
| 219              | 96844                       | 34287          | 40340                 | 16588            | 80500           | 76754          | 44535<br>59348 | 66548<br>48892 | 64359<br>85257 |  |
| 220              | 45151                       | 29638          | 59320                 | 75952            | 27850           | 05184          | 96297          | 31972          | 20845          |  |

Cuadro E. 4

 $\overline{a}$ 

FUENTE: Véase cuadro E.1.

t

 $\omega$ t

h.

ł

|            |                |                |              | LAPLA DE MUNIFRUS ALEATORIOS |                |                |                |                |                |
|------------|----------------|----------------|--------------|------------------------------|----------------|----------------|----------------|----------------|----------------|
|            | (1)            | (2)            | (3)          | (4)                          | (5)            | (6)            | (7)            | (0)            | (9)            |
| 221        | 70072          | 38025          | 29612        | 86220                        | 57027          | 84735          | 45337          | 95337          | 96024          |
| 222        | 32600          | 23026          | 75838        | 86721                        | 98019          | 50035          | 80163          | <b>93450</b>   | 61053          |
| 223        | 84753          | 96087          | 21702        | 96717                        | 800+9          | 16269          | 71252          | 63096          | 46135          |
| 224        | 86613          | 06712          | 14395        | 96634                        | 51353          | 50197          | 03739          | 21610          | 17164          |
| 225        | 90523          | 78404          | 31234        | 44483                        | 32432          | 31381          | 14219          | 02432          | 37656          |
| 226        | 56283          | 53698          | 88433        | 30558                        | 88910          | 46065          |                | 65096          |                |
| 227        | 64755          | 67109          | <b>16S75</b> | 42294                        | 13793          | 84687          | 41901<br>01014 |                | 26696<br>14430 |
| 228        | 30305          | 00603          | 69167        | 69019                        |                |                |                | 75553          |                |
| 229        | 77097          | 94937          | 23954        |                              | 19388          | <b>864SO</b>   | 17130          | 45009          | 96615          |
| 230        | 51870          | 81572          | 30357        | 85917<br>10187               | 57193<br>78727 | 40110<br>10119 | 58565<br>45863 | 80745<br>10816 | 02072<br>G26S4 |
|            |                |                |              |                              |                |                |                |                |                |
| 231<br>232 | 91376<br>62179 | 39797<br>81180 | 50558        | <b>08S42</b>                 | 26364          | 80941          | 22412          | 49147          | 29722          |
| 233        |                |                | 69027        | 43184                        | 03103          | 83954          | 65667          | 05311          | 06144          |
| 234        | 14425          | 06676          | 96618        | 84963                        | 69770          | 57890          | 69664          | <b>33S67</b>   | 08878          |
| 235        | 49082<br>56395 | 69334          | 06976        | 80636                        | 46259          | 72587          | 75914          | 31061          | 99546          |
|            |                | 34773          | 47998        | 34760                        | 42643          | 21075          | 42150          | 58162          | 83727          |
| 236        | 21514          | 58189          | 44216        | 92614                        | 31210          | 09692          | 69108          | 81091          | 35224          |
| 237        | 31650          | 71180          | 49980        | 31095                        | 44322          | 90250          | 75013          | 11140          | 22146          |
| 238        | <b>713S0</b>   | 32378          | 23267        | 61490                        | 89227          | 06931          | 29057          | 10984          | 68341          |
| 239        | 28076          | 77862          | 681 70       | 66048                        | 75610          | 15667          | 06239          | 86979          | 01441          |
| 240        | 47466          | 74586          | 97936        | 06466                        | 71907          | 16961          | 12199          | 23408          | 06952          |
| 241        | 30926          | 10972          | 42354        | 25299                        | 52405          | 72478          | 26947          | 18327          | 89061          |
| 242        | 75685          | 63577          | 07298        | 96243                        | 43474          | 87533          | 20579          | 89270          | 28653          |
| 243        | 29851          | 55630          | 85786        | 06606                        | 23616          | 44512          | 71950          | 18338          | 43474          |
| 244        | 41644          | 86199          | 57655        | 52087                        | 52599          | 14342          | 76237          | 67297          | 22647          |
| 245        | 89725          | 10356          | 93747        | 03821                        | 92241          | 12974          | 92692          | 19252          | 39899          |
| 246        | 29993          | 03781          | 43510        | 66723                        | 39359          | 32521          | 17723          | 30769          | 71990          |
| 247        | 52217          | 18197          | 95876        | 12640                        | 61099          | 97316          | 31115          | 10507          | 59405          |
| 243        | 15450          | 71474          | 07287        | 27174                        | 82625          | 83666          | 22031          | 51430          | 28722          |
| 249        | 80743          | 11396          | 41885        | 20925                        | 29324          | 23932          | 40S30          | 47195          | 93075          |
| 250        | 47624          | 51739          | 84511        | 06372                        | <b>0S280</b>   | 31569          | 70620          | 71705          | 19320          |
| 251        | 91572          | 98053          | 74704        | 49966                        | 50002          | 49165          | 10430          | 81610          | 80526          |
| 252        | 90929          | 15040          | 20784        | 00096                        | 48256          | 95517          | 37503          | $-10011$       | 74572          |
| 253        | 53140          | 97774          | 13946        | 33420                        | 92038          | 58972          | 36675          | 44816          | 09031          |
| 254        | 96869          | 07249          | 10133        | 56029                        | 33056          | 50377          | 09239          | 71216          | 31489          |
| 255        | 09766          | 13659          | 70759        | 32949                        | 67151          | 39502          | 95905          | 96126          | 20796          |
| 256        | 23897          | 03357          | 14100        | 97177                        | 48701          | 31222          | 71954          | 39642          | 30222          |
| 257        | 18799          | 35299          | 17750        | 93704                        | 66430          | 75408          | 01033          | 51333          | 36690          |
| 258        | 04776          | 41246          | 02500        | 06149                        | 86785          | 05836          | 75091          | 22970          | 51292          |
| 259        | 05094          | 26536          | 69573        | 63535                        | 76031          | 23369          | $241 - 42$     | 20238          | 04744          |
| 260        | 18066          | 14693          | 35357        | 35682                        | 41889          | 59485          | 94718          | 06634          | 32495          |
| 261        | 87506          | 37792          | 16146        | 15071                        | 32779          | 11657          | 46160          | 55720          | 96250          |
| 262        | 73814          | 86598          | 05876        | 69014                        | 82880          | 05648          | 56171          | 10605          | 95929          |
| 263        | 09504          | 20647          | 76120        | 91219                        | 35315          | 63673          | 85923          | 15065          | 21079          |
| 264        | 98956          | 31677          | 11598        | 96244                        | 68756          | 12446          | 34165          | 36765          | 28446          |
| 265        | 94638          | 07128          | 28354        | 53029                        | 89517          | 06785          | 81695          | 81673          | 42048          |
| 266        | 30204          | 43359          | 40012        | 24811                        | 20682          | 46165          | 95956          | 30759          | 18598          |
| 267        | 42750          | 72779          | 58539        | 06113                        | CG097          | 33213          | 84153          | 16551          | 60754          |
| 268        | 16306          | 12683          | 70926        | 28517                        | 24603          | 03860          | 20865          | 32508          | 84808          |
| 269        | 65200          | 56156          | 02014        | 96397                        | 06474          | 52003          | S6022          | 94091          | 49250          |
| 270        | 22613          | 92214          | 35771        | 85273                        | 50176          | 62156          | 38390          | 77112          | 57984          |
| 271        | 22251          | 82694          | 96942        | 96442                        | 55582          | 95212          | 90903          | 10722          | 38227          |
| 272        | 43756          | 73285          | 58797        | 83755                        | 47688          | 33795          | 48636          | 39692          | 32209          |
| 273        | 57947          | 63267          | 79682        | 41905                        | 52235          | 42496          | 35104          | 32815          | 68132          |
| 274        | 90007          | 09891          | 61759        | 18667                        | 74613          | 22302          | 91688          | 81325          | 94389          |
| 275        | 17398          | 31795          | 81042        | 72446                        | 93972          | 31141          | 47007          | 53102          | 89678          |

Cuadro E. 5 l'Anu DE NÚMEROS ALEATORIOS

TULNIE: Véase cuadro E.I.

|            | $\mathbf{u}$   | (2)            | $(3)$ .        | (4)            | (5)            | (6)            | (7)            | (8)            | (9)            |
|------------|----------------|----------------|----------------|----------------|----------------|----------------|----------------|----------------|----------------|
| 276        | 44550          | 37051          | 67185          | 68119          | 89520          | 23372          | 35238          | 51634          | 12899          |
| 277        | 33326          | 77350          | 43536          | 86064          | 39052          | 98392          | 83561          | 47396          | 89673          |
| 278        | 17385          | 80265          | 10734          | 79830          | 09757          | 64121          | 58621          | 48287          | 31249          |
| 279<br>280 | 05078<br>71994 | 39061<br>60902 | 00366          | 92206<br>10422 | 38310          | 84524          | 47965<br>80448 | 51012<br>67459 | 41935<br>00743 |
|            |                |                | 95404          |                | 42763          | 23332          |                |                |                |
| 281        | 88998          | 91886          | 62024          | 08054          | 29057          | 03632          | 91404          | 96614          | 66238          |
| 282        | 98158          | 94923          | 14511          | 89071          | 18524          | 62120          | 25866          | 39953          | 20790          |
| 283<br>284 | 99131<br>73442 | 82991<br>84315 | 70786          | 95574          | 97026          | 89542          | 59943<br>43290 | 27508<br>05389 | 45842<br>62238 |
| 285        | 06691          | 06939          | 61312<br>32233 | 36077<br>12370 | 88324<br>45576 | 40188<br>71460 | 90222          | 44530          | 31051          |
|            |                |                |                |                |                |                |                | 41012          | 52583          |
| 286<br>287 | 21919<br>50533 | 36926<br>53327 | 56156<br>11118 | 03613<br>71537 | 39778<br>28938 | 22877<br>53131 | 61583<br>09586 | 85713          | 67840          |
| 288        | 66535          | 46089          | 81657          | 55010          | 34707          | 23697          | 57138          | 60514          | 27286          |
| 289        | 54124.         | 97777          | 11690          | 99997          | 33252          | 85330          | 82571          | 00781          | 60435          |
| 290        | 06350          | 41528          | 48181          | 25391          | 29996          | 00843          | 00760          | 56421          | 23734          |
| 291        | 12006          | 36271          | 23704          | 75672          | 50449          | 59349          | 91418          | 92291          | 33498          |
| 292        | 56465          | 12448          | 40316          | 15263          | 16901          | 59412          | 01477          | 02244          | 38483          |
| 293        | 85769          | 08905          | 33382          | 36839          | 10762          | 33933          | 68316          | 76913          | 21921          |
| 294        | 92022          | 27596          | 45503          | 88918          | 36588          | 28589          | 83556          | 82480          | 09161          |
| 295        | 60855          | 96990          | 92141          | 16743          | 44708          | 64768          | 36568          | 98805          | 16742          |
| 296        | 63001          | 60218          | 63170          | 86055          | 23805          | 10070          | 49038          | 04934          | 47682          |
| 297        | 86185          | 92204          | 97724          | 8S163          | 59850          | 59121          | 91679          | 27470          | 53042          |
| 298        | 18839          | 93484          | 61931          | 72975          | 21600          | 55260          | 15934          | 95475          | 52817          |
| 299        | 73748          | 03123          | 90930          | 31191          | 66464          | 53624          | 86573          | 19726          | 68545          |
| 300        | 26030          | 58838          | 18377          | 94053          | 22908          | 49547          | 07094          | 05487          | 28562          |
| 301        | 99676          | 08002          | 35232          | 87820          | 94447          | 35478          | 02736          | 44587          | 13500          |
| 302        | 02863          | 71114          | 58904          | <b>79SS7</b>   | 54564          | 86976          | 21284          | 01658          | 92305          |
| 303<br>304 | 47195          | 83055          | 99755          | 64258          | 36382          | 21478          | 16009          | 85S18          | 78818          |
| 305        | 58366<br>90039 | 94938<br>07745 | 60776<br>33638 | 48583<br>10969 | 50988<br>53614 | 33147<br>00270 | 71622<br>27120 | 81643<br>74876 | 73963<br>55094 |
|            |                |                |                |                |                |                |                |                |                |
| 306<br>307 | 32289<br>57486 | 32000<br>92716 | 75258          | 26122          | 93234          | 22947          | 51835<br>47702 | 92294<br>91681 | 46132<br>65247 |
| 308        | 14574          | 83261          | 96769<br>39192 | 76508<br>35552 | 18552<br>39575 | 56158<br>47971 | 13129          | 44736          | 46769          |
| 309        | 74129          | 17092          | 23227          | 19075          | 62063          | 52544          | 37676          | 27301          | 52948          |
| 310        | 01311          | 38984          | 66747          | 87969          | 70962          | 81027          | 28565          | 47554          | 71843          |
| 311        | 53833          | 24631          | 64429          | 94485          | 74962          | 84699          | 04267          | 56170          | 82846          |
| 312        | 44553          | 07647          | 85372          | 75825          | 43931          | 87105          | 12851          | 40637          | 52973          |
| 313        | 73009          | 38131          | 14112          | 45918          | 02008          | 40118          | 21821          | 40831          | 41810          |
| 314        | 00615          | 37426          | 24090          | 46049          | 09470          | 06486          | 78386          | 32963          | 20118          |
| 315        | 78458          | 32996          | 81661          | 24266          | 90665          | 55064          | 39722          | 14464          | 47951          |
| 316        | 00650          | 35853          | 03319          | 41802          | 44297          | 91401          | 68102          | 52665          | 05866          |
| 317        | 24424          | 89491          | 79218          | 93372          | 40095          | 53205          | 38351          | 80610          | 01190          |
| 318        | 83284          | 79587          | 38273          | 72392          | 75755          | 57720          | 37346          | 32194          | 01438          |
| 319        | 07397          | 43520          | 46099          | 16611          | 63407          | 21366          | 94932          | 60517          | 70422          |
| 320        | 67021          | 51955          | 77762          | 25943          | 88148          | 02571          | 85513          | 00194          | 49909          |
| 321        | 00355          | 03098          | 76724          | 05697          | 53161          | 43434          | 57464          | 31390          | 33062          |
| 322        | 24826          | 75979          | 81877          | 03861          | 01895          | 62680          | 88583          | 59934          | 84402          |
| 323<br>324 | 05739<br>80024 | 16775          | 70155          | 12717          | 51449          | 01370          | 20638          | 58663          | 87803          |
| 325        | 73399.         | 50071<br>96314 | 20520<br>05692 | 55008<br>91058 | 42228<br>96562 | 71367          | 80908<br>77717 | 26713<br>56973 | 13164<br>75911 |
|            |                |                |                |                |                | 87006          |                |                |                |
| 326<br>327 | 96096<br>91083 | 67404          | 75167          | 45631          | 86481          | 39741          | 03819          | 98580          | <b>44440</b>   |
| 328        | 05367          | 33817<br>33162 | 94666<br>73502 | 58606<br>43740 | 73353<br>23083 | 74998          | 11797<br>04573 | 43094<br>71096 | 95175<br>56966 |
| 329        | 75735          | 38227          | 88668          | 59263          | 58844          | 64589<br>10751 | 13707          | 94432          | 98844          |
| 330        | 67869          | 11459          | 05692          | 48520          | 96457          | 76777          | 57089          | 02507          | 81646          |

Cuadra E. **6**  TABLA DE NÚMEROS ALEATORIOS

Furwrat **Véase** cuadro EJ.

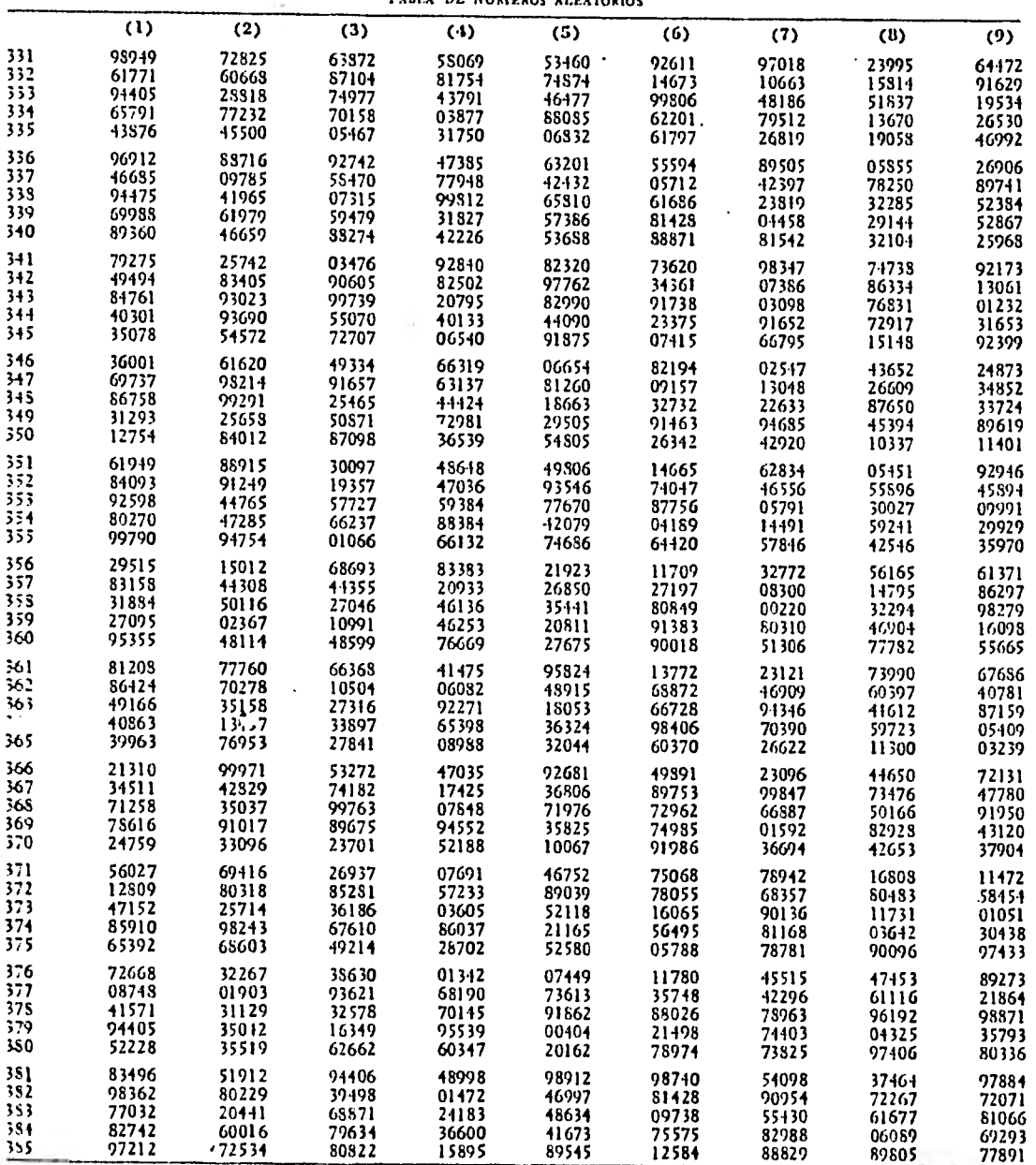

J.

Cuadro E. 7

 $\mathbf{r}$ 

TABLA DE **NÚMEROS ALEATORIOS** 

FULNTR: Véase cuadro E.I.

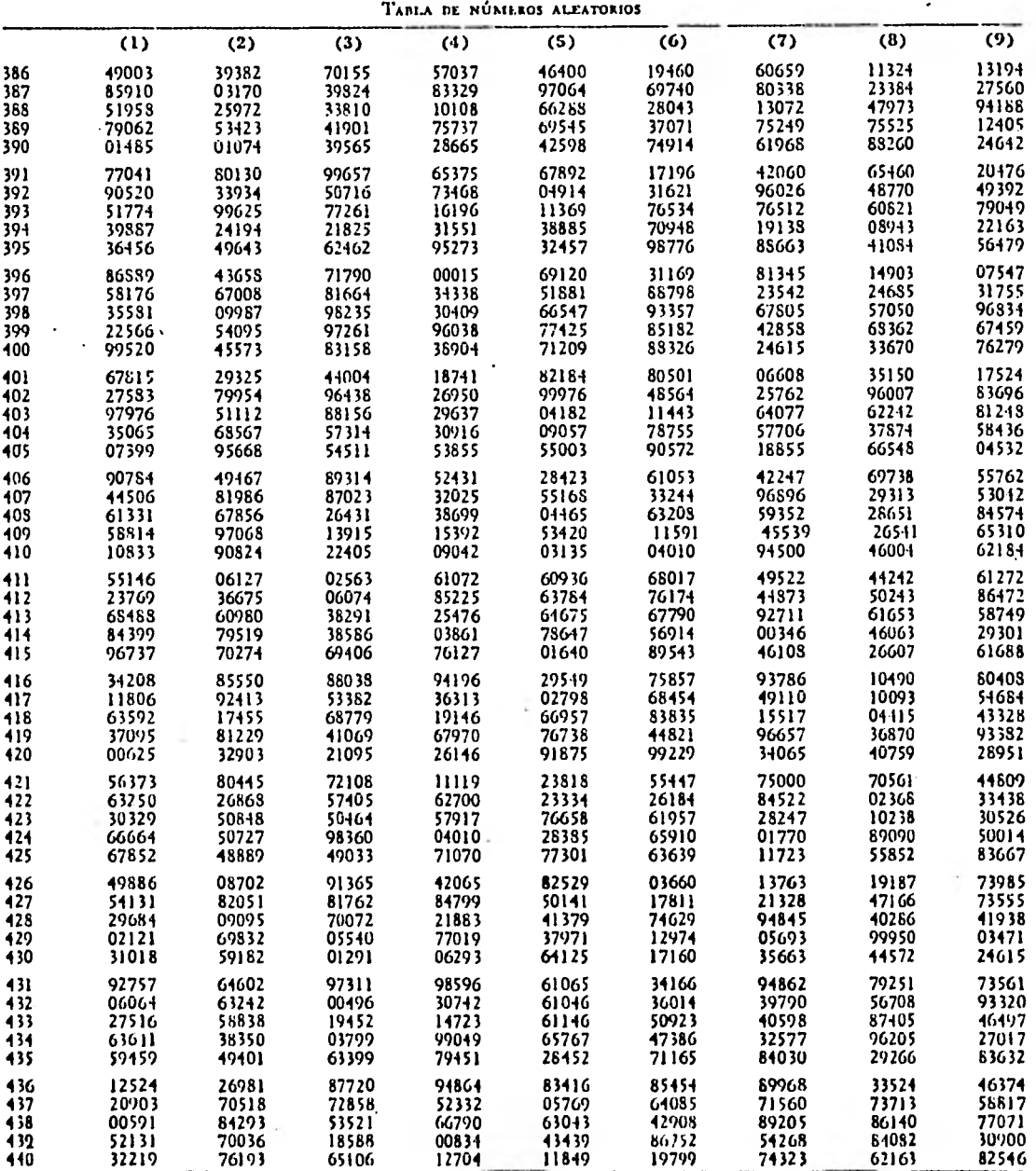

Cuadro F.. 8

i'**.**DLNTILI Véale cuadro **E.I.** 

 $\bullet$ 

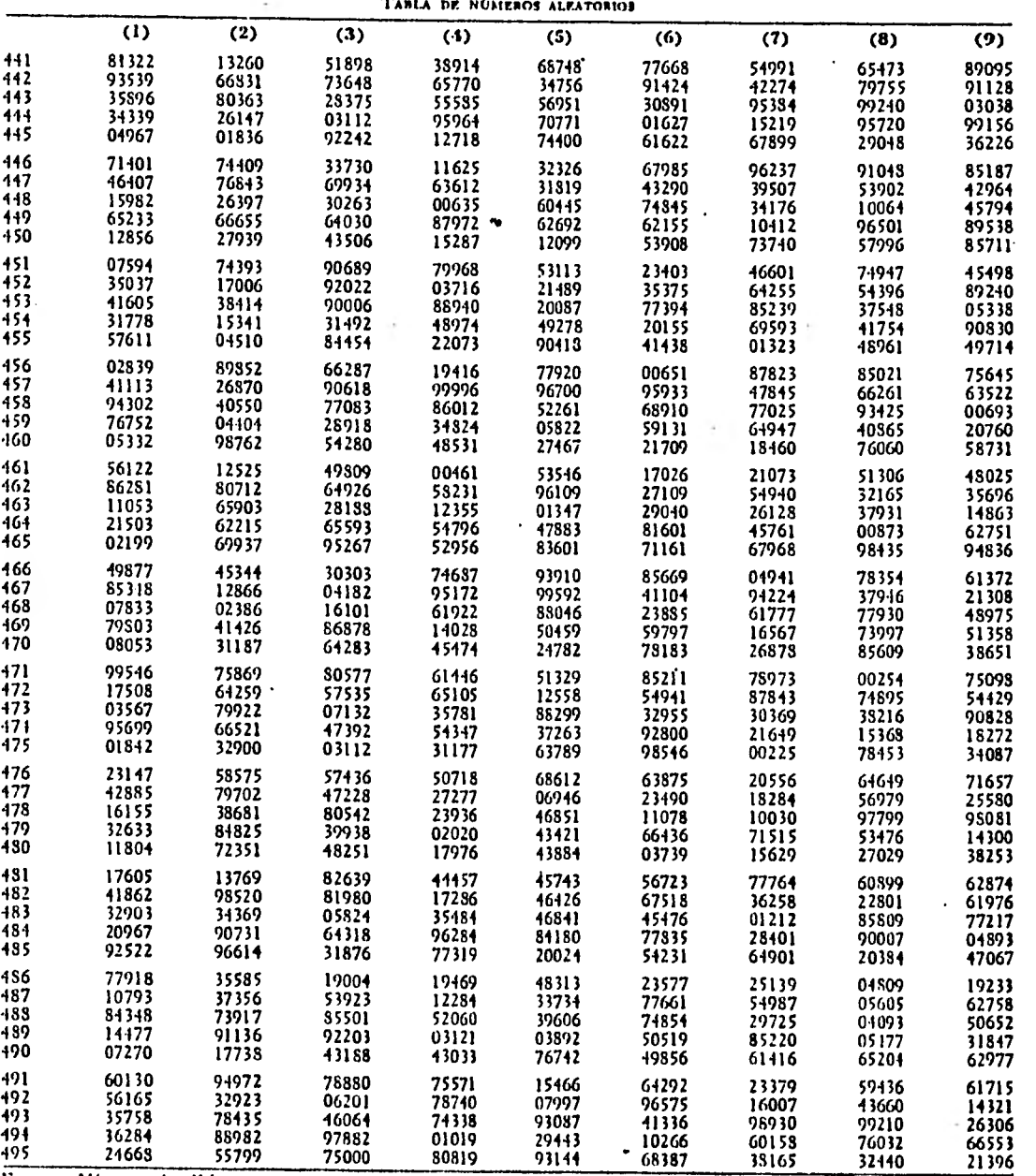

Cuadro E. 9

TABLA DE NÓMEROS ALEATORIOS

FUENTE: Vésse cuadro E.I.

| TABLA DE NÚMEROS ALEATORIOS |                |                |                |                |                |                |                |                |                  |
|-----------------------------|----------------|----------------|----------------|----------------|----------------|----------------|----------------|----------------|------------------|
|                             | $\bf{u}$       | (2)            | (3)            | (4)            | (5)            | (6)            | (7)            | (3)            | (9)              |
| 496                         | 82703          | 47912          | 48519          | 63751          | 44367          | 21914          | 32128          | 29005          | 10501            |
| 497                         | 67597          | 09253          | 31950          | 10150          | 91687          | 82381          | 34373          | 33229          | 58586            |
| 498                         | 59483          | 19247          | 66722          | 91316          | 27133          | 11881          | 96906          | 08811          | 36517            |
| 499                         | 01766          | 96342          | 93265          | 71087          | 78884          | 14372          | 81326          | 64600          | 78211            |
| 500                         | 89888          | 72857          | 38305          | 26181          | 05126          | 51028          | 26011          | 62841          | 99199            |
| 501                         | 07491          | 55803          | 73478          | 60181          | 66371          | 57151          | 03432          | 14422          | 00857            |
| 502<br>503                  | 62146          | 99866          | 31903          | 36089          | 69645          | 24251          | 66348          | 32160          | 41040            |
| 504                         | 79282<br>55625 | 48850<br>70286 | 40912<br>62849 | 96429<br>18899 | 94022<br>95802 | 53767<br>73273 | 30337<br>53573 | 79925<br>75000 | 10980<br>777 I Z |
| 505                         | 84092          | 82748          | 60427          | 09262          | 12025          | 32676          | 12640          | 11323          | 99364            |
| 506                         | 79567          | 78518          | 10972          | 20034          | 17445          | 31916          | 38240          | 02010          | 32434            |
| 507                         | 99416          | 45133          | 67349          | 96198          | 38042          | 65663          | 83524          | 47259          | 08669            |
| 508                         | 35653          | 19847          | 28962          | 88890          | 91047          | 02716          | 52829          | 69090          | 63498            |
| 509                         | 63444          | 56057          | 75463          | 91955          | 72417          | 21900          | 63738          | 69033          | 53322            |
| 510                         | 31698          | 27362          | 40890          | 71212          | 17292          | 63876          | 79366          | 88144          | 82582            |
| 511<br>512                  | 43256          | 45149          | 80148          | 62980.         | 21945          | 60693          | 09273          | 91490          | 46349            |
| 513                         | 11663<br>60276 | 44458<br>08508 | 40195<br>60332 | 89529<br>85600 | 95637<br>59712 | 24989          | 05873<br>37446 | 64851<br>21400 | 36836<br>86360   |
| 514                         | 51929          | 38134          | 78100          | 28219          | 90787          | 71445<br>43759 | 10248          | 80811          | 50003            |
| 515                         | 29772          | 19117          | 34860          | 06931          | 59827          | 57280          | 62785          | 73899          | 63102            |
| 516                         | 30436          | 97780          | 11956          | 38568          | 15254          | 99219          | 07506          | 29968          | 11992            |
| 517                         | 98138          | 80584          | 15245          | 50619          | 16548          | 93525          | 54172          | 69214          | 54322            |
| 518                         | 28772          | 37942          | 83368          | 37418          | 04569          | 84446          | 65367          | 21171          | 97304            |
| 519                         | 23027          | 51876          | 42416          | 39245          | 12415          | 98897          | 14194          | 60393          | 35625            |
| 520                         | 02745          | 56778          | 43260          | 15566          | ن,057          | 58786          | 59261          | 95083          | 05648            |
| 521                         | 62113          | 55508          | 25224          | 86838          | 64450          | 60744          | 05441          | 93175          | 33123            |
| 522                         | 79165          | 19512          | 60138          | 24015          | 40884          | 10900          | 25675          | 99315          | 77783            |
| 523<br>,524                 | 41325<br>30770 | 38280<br>63091 | 37850<br>63871 | 93516          | 76288          | 81095          | 31730<br>07555 | 96384          | 41297            |
| 525                         | 87853          | 07165          | 07147          | 92538<br>74580 | 69835<br>82329 | 54651<br>82534 | 49763          | 45770<br>70373 | 71355<br>30452   |
| 526                         | 72188          | 79644          | 15151          | 80701          | 87319          | 34941          | 92088          | 63623          | 09910            |
| 527                         | 62071          | 38344          | 54105          | 03746          | 12581          | 57043          | 63738          | 07063          | 04438            |
| 528                         | 32781          | 57002          | 75592          | 91544          | 69394          | 85027          | 44741          | 85196          | 68744            |
| 529                         | 30693          | 79666          | 71246          | 69264          | 58794          | 81990          | 66715          | 63028          | 65040            |
| 530                         | 21904          | 59619          | 10079          | 17636          | 64409          | 75736          | 68777          | 85183          | 58459            |
| 531                         | 16086          | 60913          | 44665          | 57732          | 08855          | 90334          | 63258          | 41799          | 19529            |
| 532<br>533                  | 33837          | 47722          | 06433          | 62980          | 23081          | 55118          | 91801          | 61255          | 36256            |
| 534                         | 58601<br>68096 | 17313<br>81298 | 90811<br>72932 | 18282<br>17493 | 62049<br>99885 | 91840          | 62967          | 48257          | 57262            |
| 535                         | 65117          | 44595          | 98761          | 44604          | 67956          | 19734<br>23815 | 24950<br>98935 | 21055<br>81448 | 41024<br>45136   |
| 536                         | 91250          | 63757          | 96428          | 78334          | 57042          | 10684          | 81424          | 51884          | 36137            |
| 537                         | 12695          | 63681          | 73843          | 68878          | 71124          | 88305          | 24020          | 57596          | 74813            |
| 538                         | 63649          | 72694          | 37971          | 39345          | 38337          | 13801          | 03914          | 20103          | 78682            |
| 539                         | 56308          | 04708          | 92914          | 15248          | 17553          | 33167          | 96016          | 27290          | 62280            |
| 540                         | 23565          | 27102          | 33849          | 31135          | 78068          | 89192          | 60230          | 02355          | 40450            |
| 541                         | 79094          | 48622          | 30416          | 35805          | 12175          | 81607          | 05387          | 95043          | 77219            |
| 542<br>543                  | 87316<br>47368 | 76732<br>14992 | 82888          | 15125          | 94964          | 85317          | 48146          | 15158          | 09540            |
| 544                         | 11800          | 95011          | 22549<br>60539 | 74374<br>39858 | 34137<br>37726 | 34018<br>32298 | 51166<br>28879 | 90357<br>08249 | 91015<br>26848   |
| 545                         | $15855 -$      | 81878          | 29481          | 97487          | 43615          | 81858          | 56987          | 02370          | 02920            |
| 546                         | 00627          | 36967          | 32012          | 82413          | 22283          | 82972          | 09137          | 45260          | 83923            |
| 547                         | 96199          | 92844          | 57438          | 22971          | 75227          | 11306          | 64867          | 99910          | 58961            |
| 548                         | 41714          | 13106          | 65160          | 46533          | 56260          | 03385          | 38827          | 37898          | 52871            |
| 549                         | 78716          | 72110          | 38892          | 89456          | 33828          | 59026          | 71188          | 40435          | 42679            |
| 550                         | 67686          | 54002          | 94263          | 97303          | 58425          | 32012          | 10739          | 51723          | 59960            |

Cuadro F. 10

FUENTE: Véase cuadro E.1.

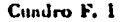

### LIMITES DE PRECISIÓN REVISADOS CON DASE EN LA TASA DE FRROR HALLADA EN LA MUESTRA **(UP)**<br>
<sup>T</sup>ASA DE ERROR. DE LA MUESTRA: 2 %

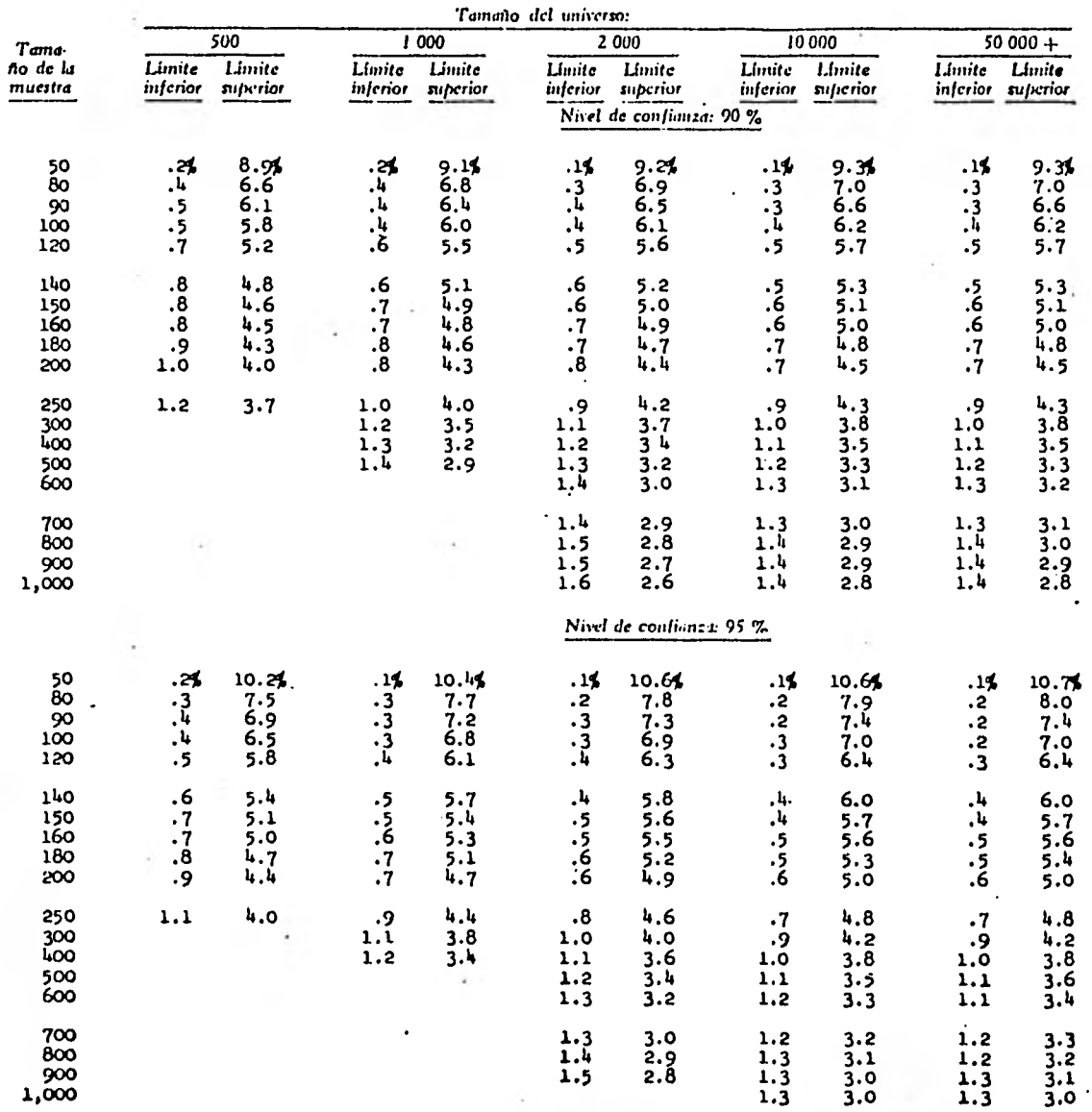

FUENTE: Adaptación realizada con base en el libro Handbook of Sampling for Auditing and Accounting del Dr. Herbert Arkin, que<br>con autorización de McGraw-Hill Book Company. Copyright @ 1963 McGraw-Hill Inc. El cuadro F de A

 $\ddot{\phantom{0}}$ 

#### **Cuadro F. 2**

de partir en la

×.

 $\sim$   $\bullet$ 

÷.

# **DE PRECISIÓN REVISADOS CON BASE EN LA TAU DE FRROR HALLADA LN LA MUESTRA TASA DE ERROR DE LA MUESTRA;** <sup>3</sup>*%*

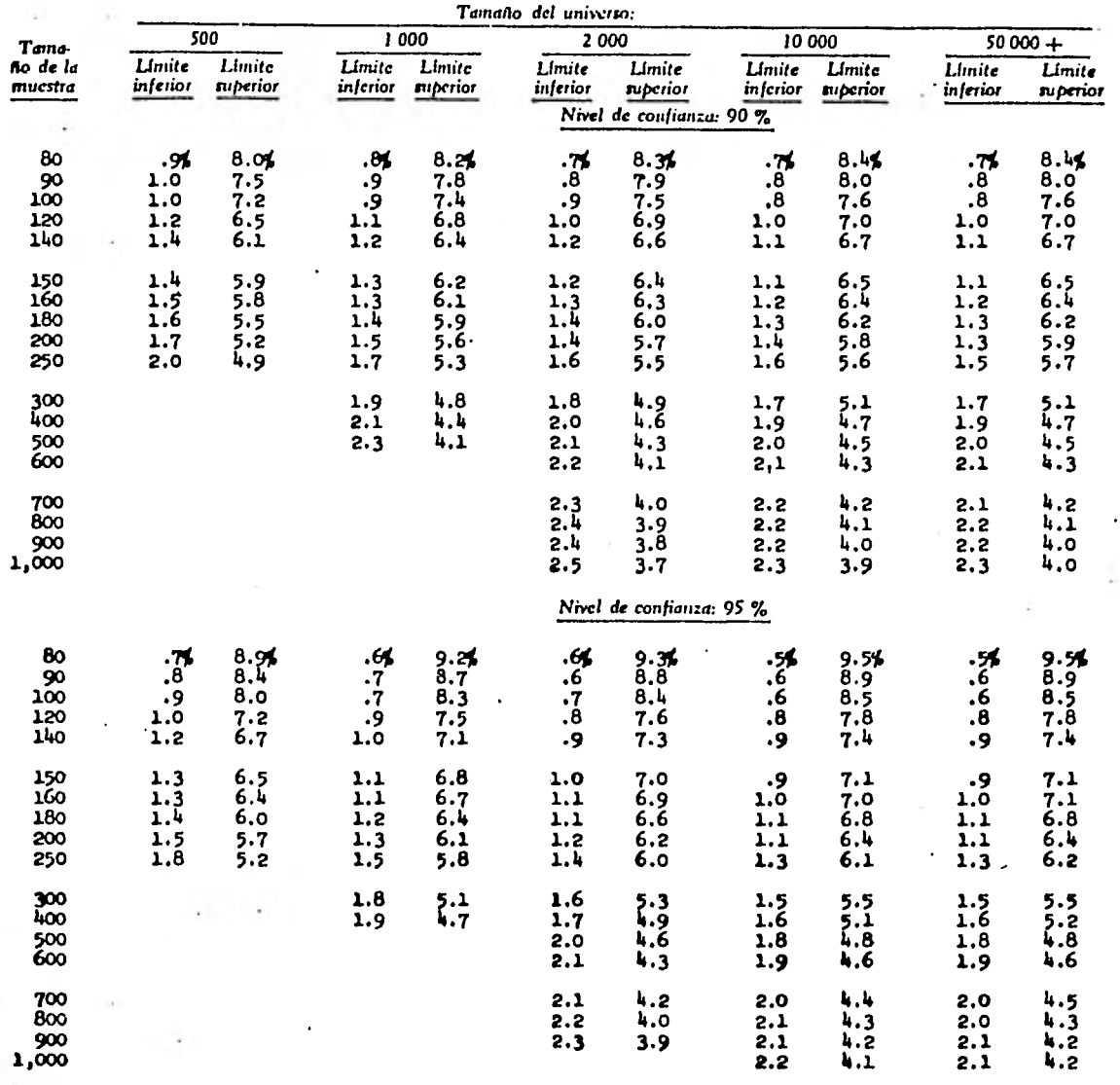

 $=$  **FUENTE:** Véase el cuadio F.I.

 $\ddot{\phantom{1}}$ 

 $\bullet$ 

 $\bullet$ 

÷.

 $\mathcal{F}^{\mathcal{G}}_{\mathcal{G}}$  , where  $\mathcal{F}^{\mathcal{G}}_{\mathcal{G}}$  ,  $\mathcal{F}^{\mathcal{G}}_{\mathcal{G}}$ 

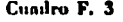

## **LIMITES DE PRECISIÓN REVISADOS COM DASE EN LA TASA DE ERROR HALLADA EN LA MUESTRA TASA DE ERROR DE LA MUESTRA: 5 %**

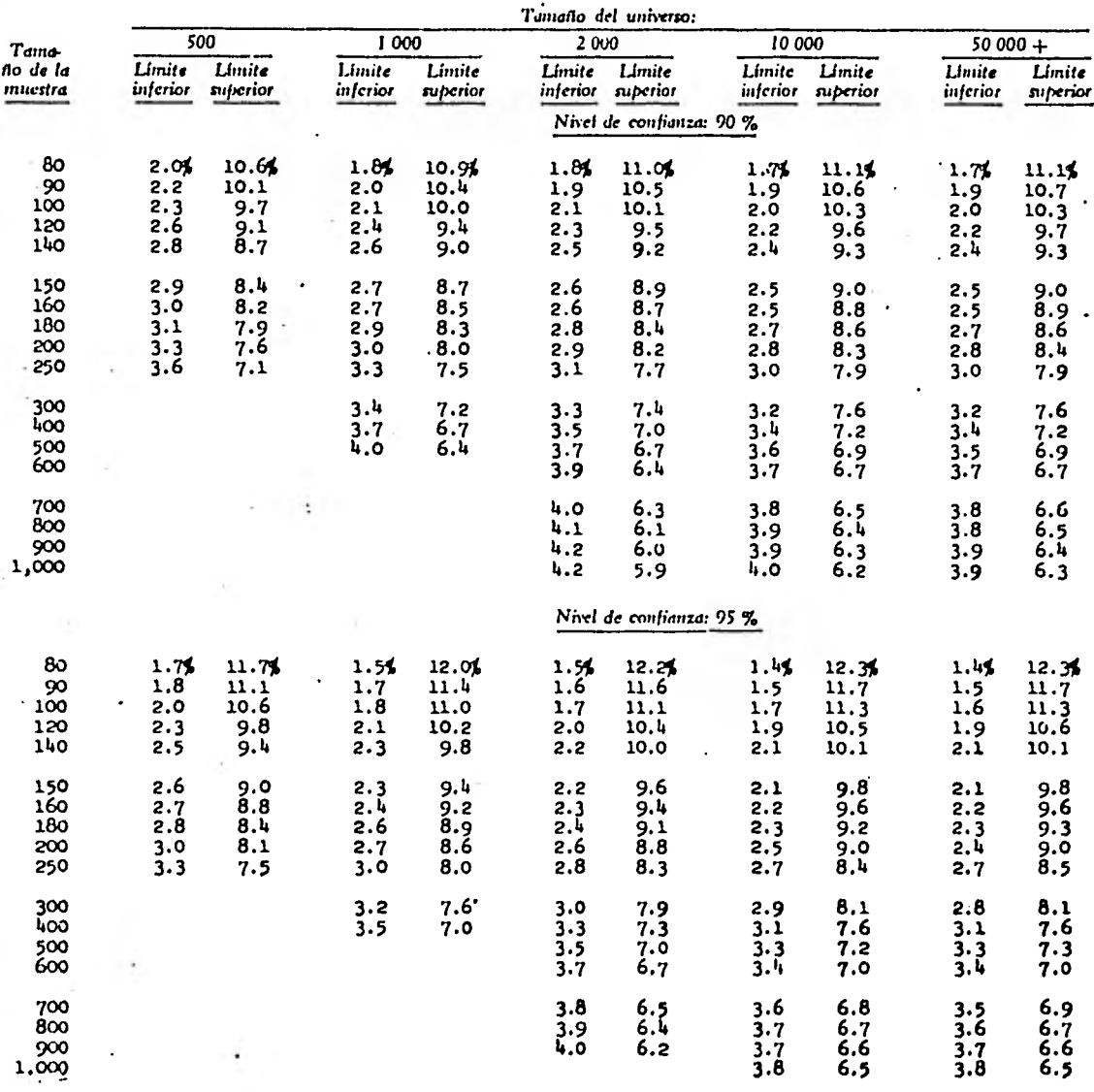

**Fuzwra: Véase el cuadro F.1.** 

e. abs

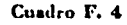

# **LIMITES DE PRECISIÓN REVISADOS CON RASE EN LA TASA DE ERROR HALLADA EN LA MUESTRA TASA DE ERROR DE LA MUESTRA: 10 %**

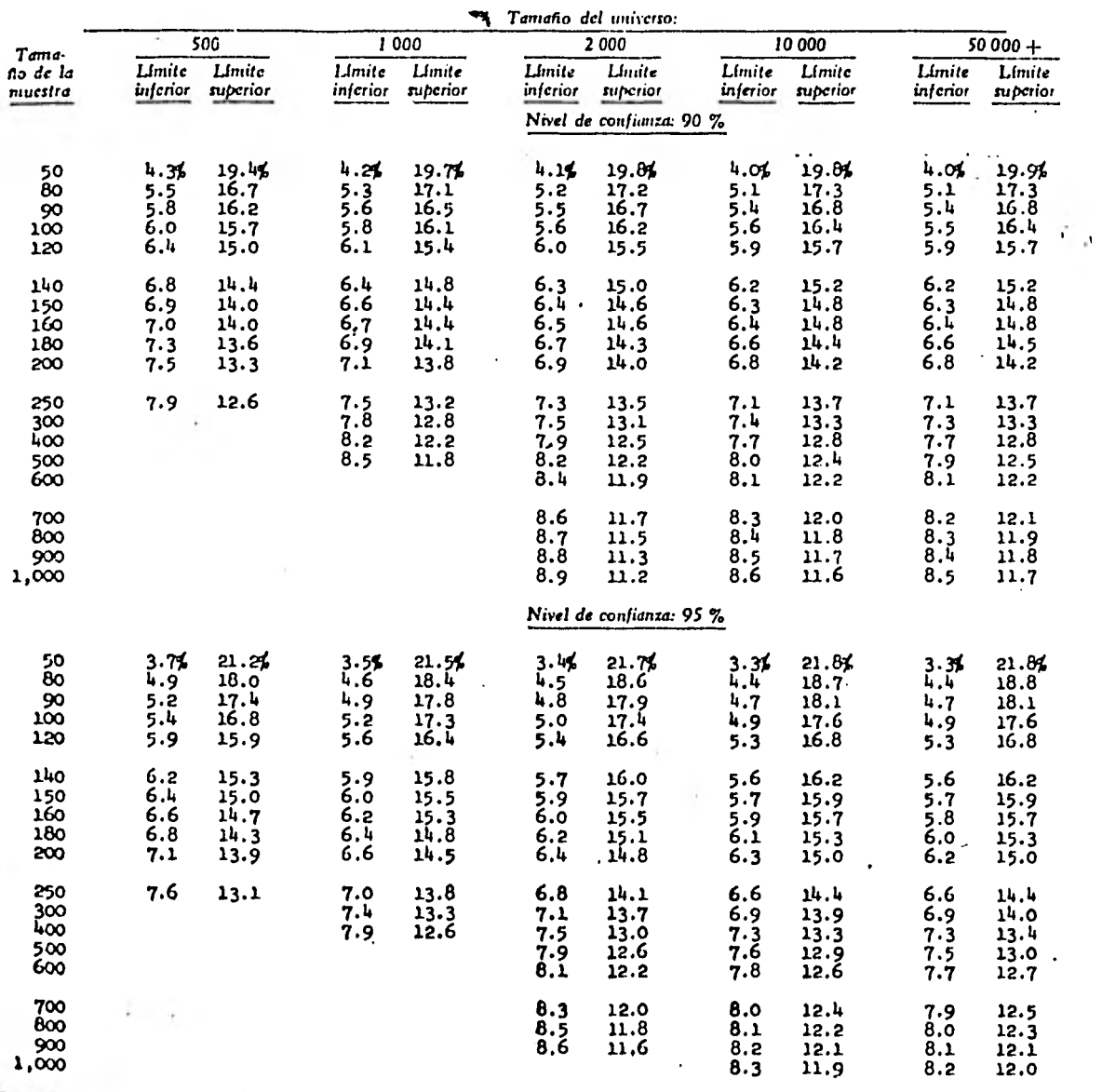

 $\sim$ 

 $\cdot$ 

**l'u'Ni E: V(asc el cuadro 1'.I.** 

÷.

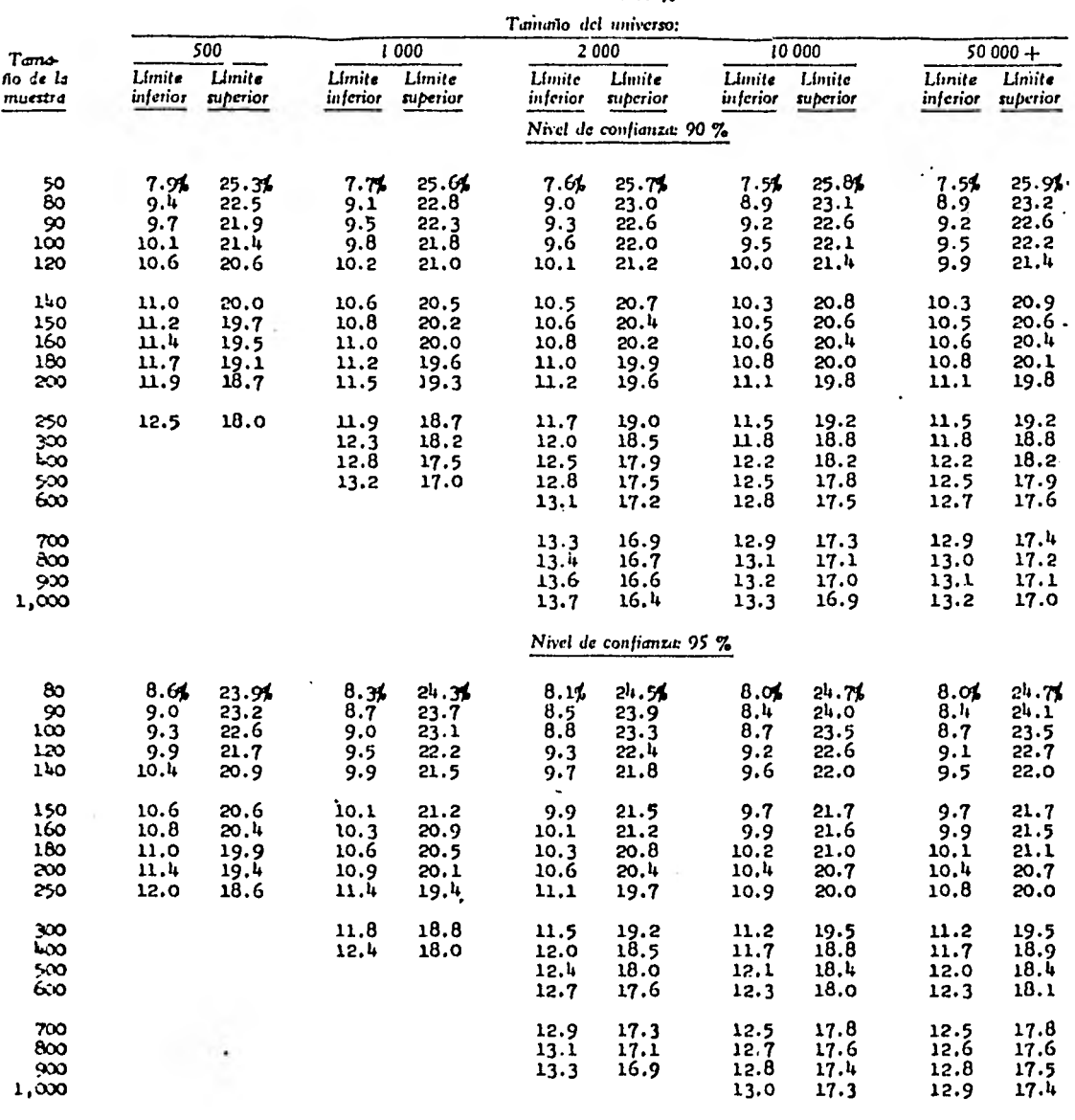

÷

Cunden F. 5 **LIMITES DE r a vcssióN REVISADOS CON RASE EN LA TASA DE ERROR HALLADA EN LA MUESTRA TASA DE ERROR DE LA MUESTRA: 15 %** 

 $\overline{a}$ 

ğ,

**IFFENTR:** Vease el cuadro F.I.

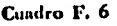

#### LÍMITES DE PRECISIÓN REVISADOS CON DASE EN LA TASA DE ERROR HALLADA EN LA MUESTRA **TASA DE FlotOK DE LA MUESTRA: O % •**

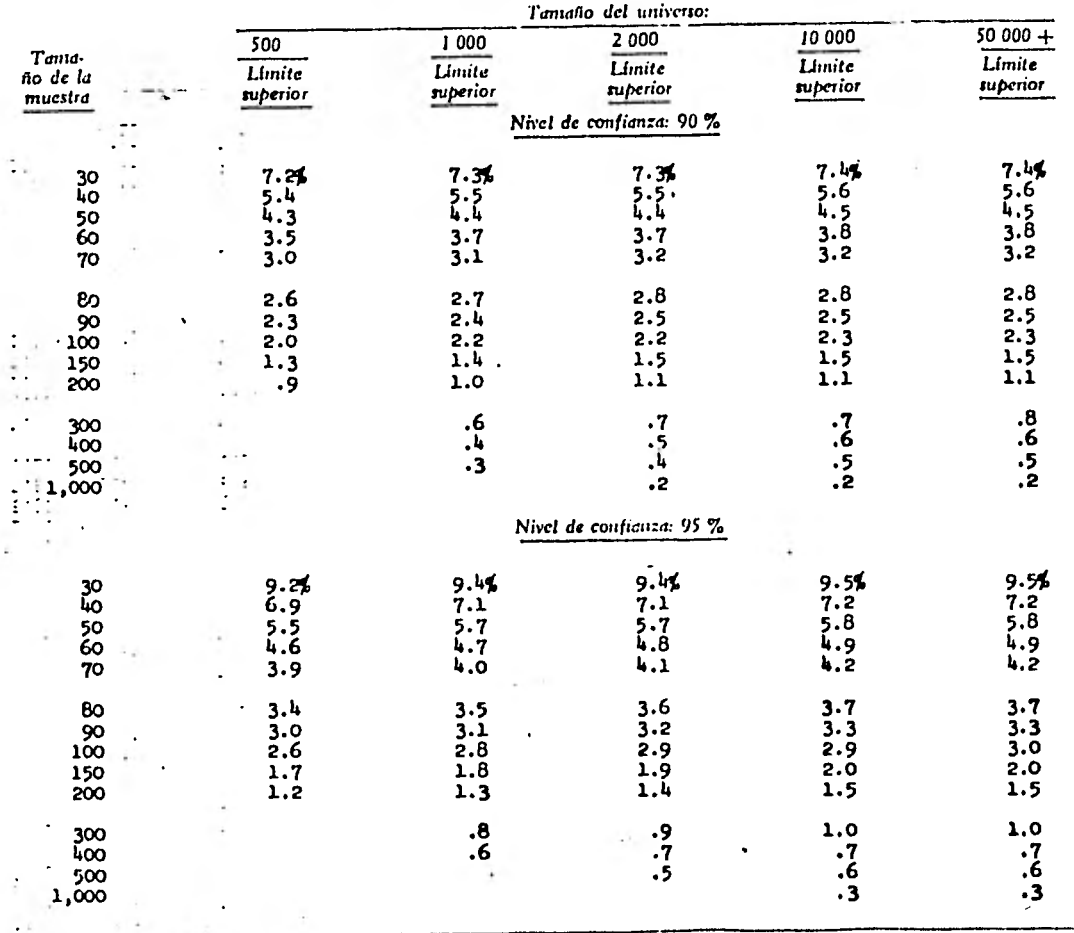

**husmo-e: Véase el cuadro F.I.** 

 $\sqrt{2}$ 

#### Cuadro G

# FACTORES PARA ESTIMAR LA DESVIACIÓN ESTANDA**s**<br>con respecto a la amplitud promedio

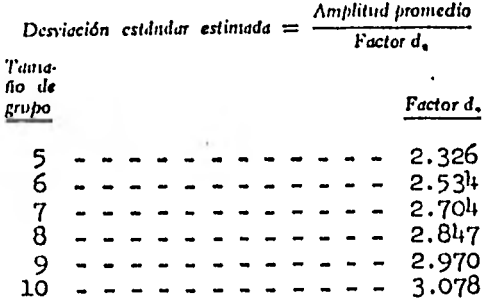

**FUENTE:** Departamento de Dcfcnsa de los Estados Unidos, *De-fensa Confiad Audit Manual.* 

×,

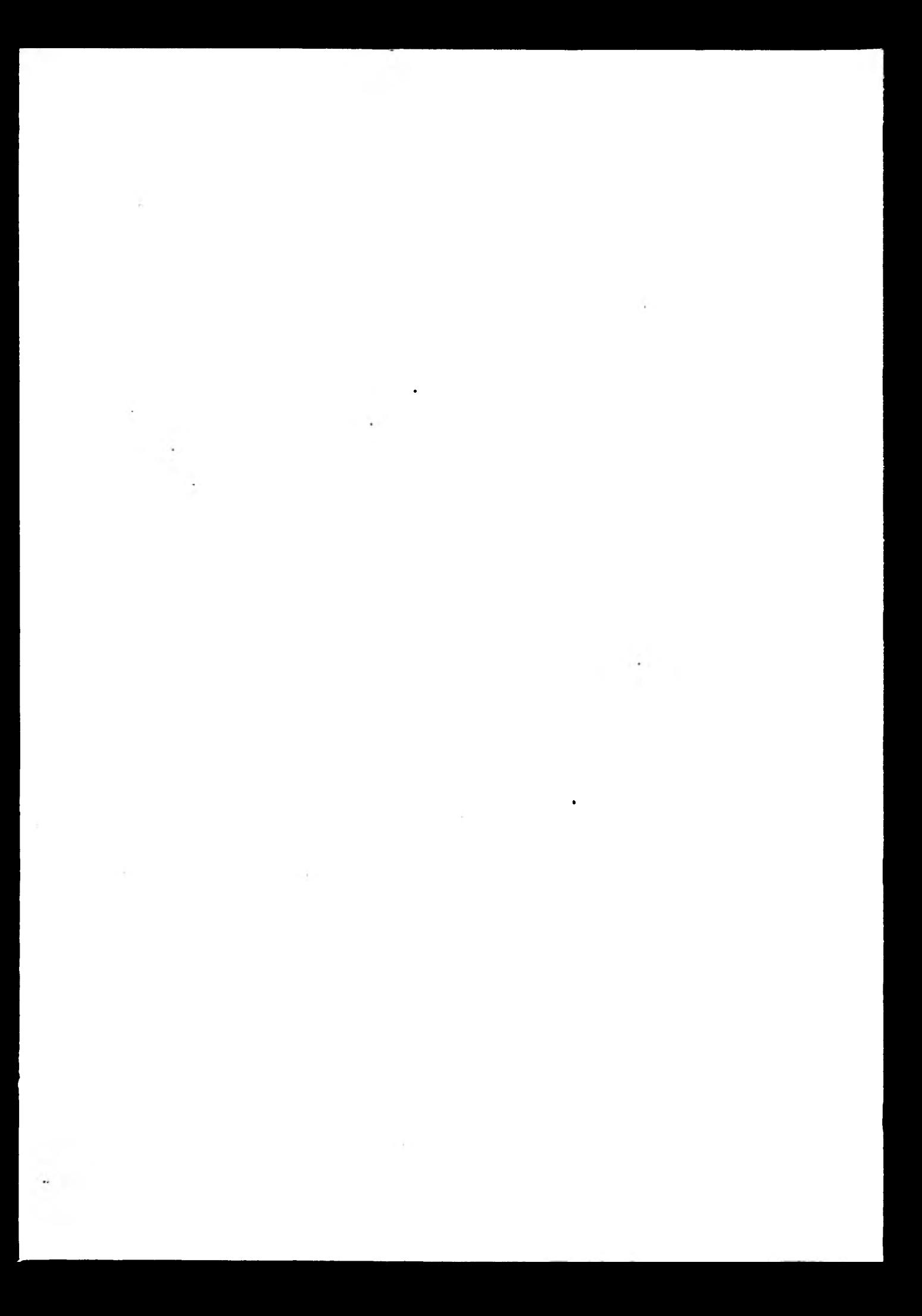